!{ Irr/'^. ,." f) \$ tf

REPUBLIQUE ALGERIENNE DEMOCRATIQUE ET POPULAIRE

وزارة التعليسم العالسي والبحسث العلمسي

MINISTERE DE L'ENSEIGNEMENT SUPERIEUR ET DE LA RECHERCHE SCIENTIFIQUE المدرسة الوطنية العليا للفلاحة Ecole Nationale Supérieure Agronomique

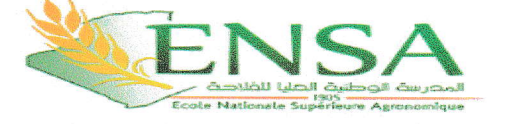

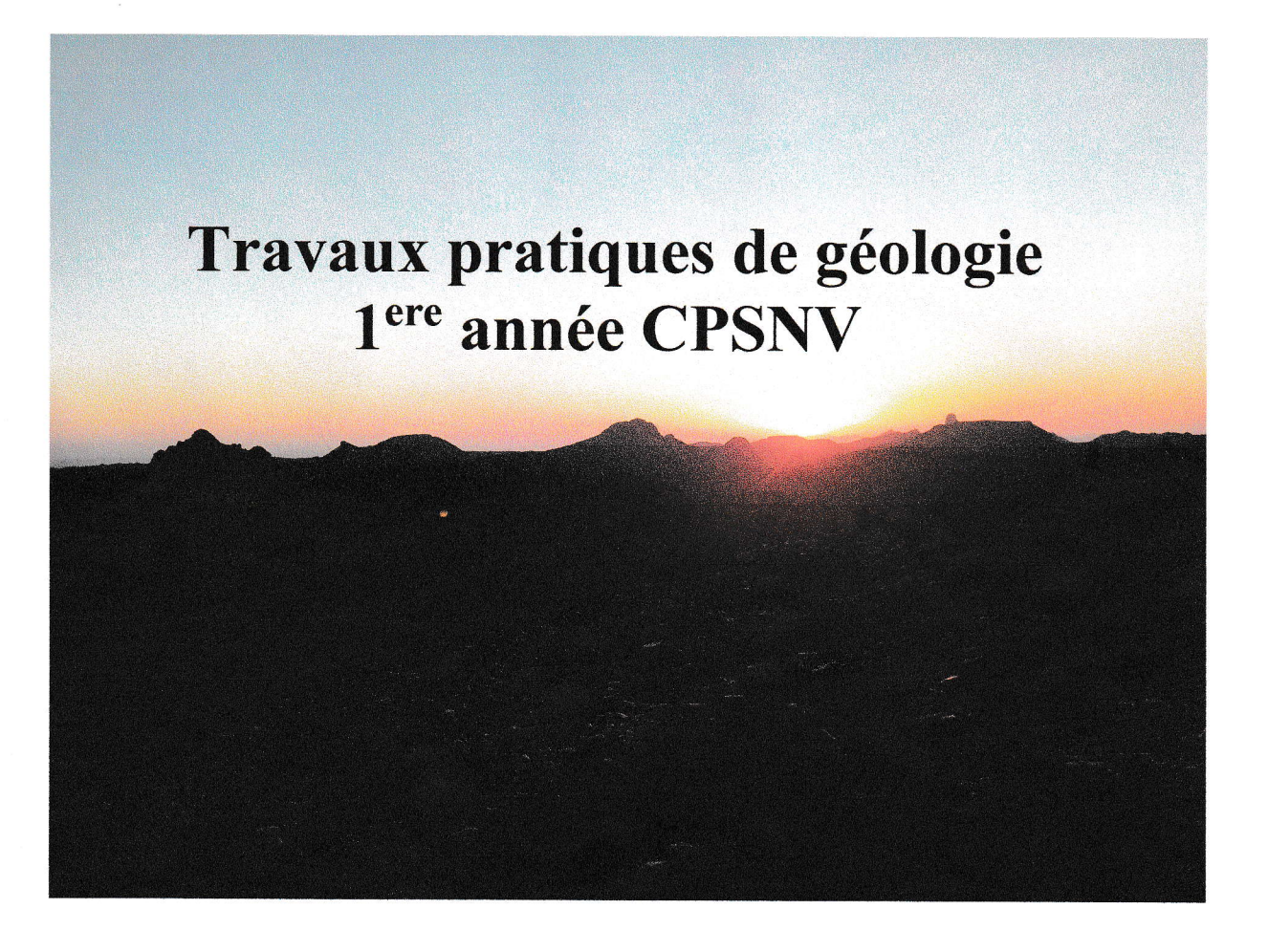

## Nadia BOUREGHDA Département de Science du Sol

Année 2023-2024

**REPUBLIQUE ALGERIENNE DEMOCRATIQUE ET POPULAIRE**

**وزارة التعليـــم العالــــي والبحـــث العلمـــي**

**MINISTERE DE L'ENSEIGNEMENT SUPERIEUR ET DE LA RECHERCHE SCIENTIFIQUE المدرسة الوطنية العليا للفالحة Ecole Nationale Supérieure Agronomique**

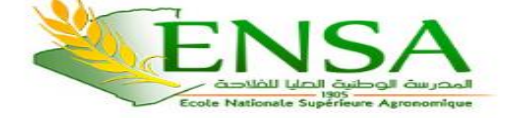

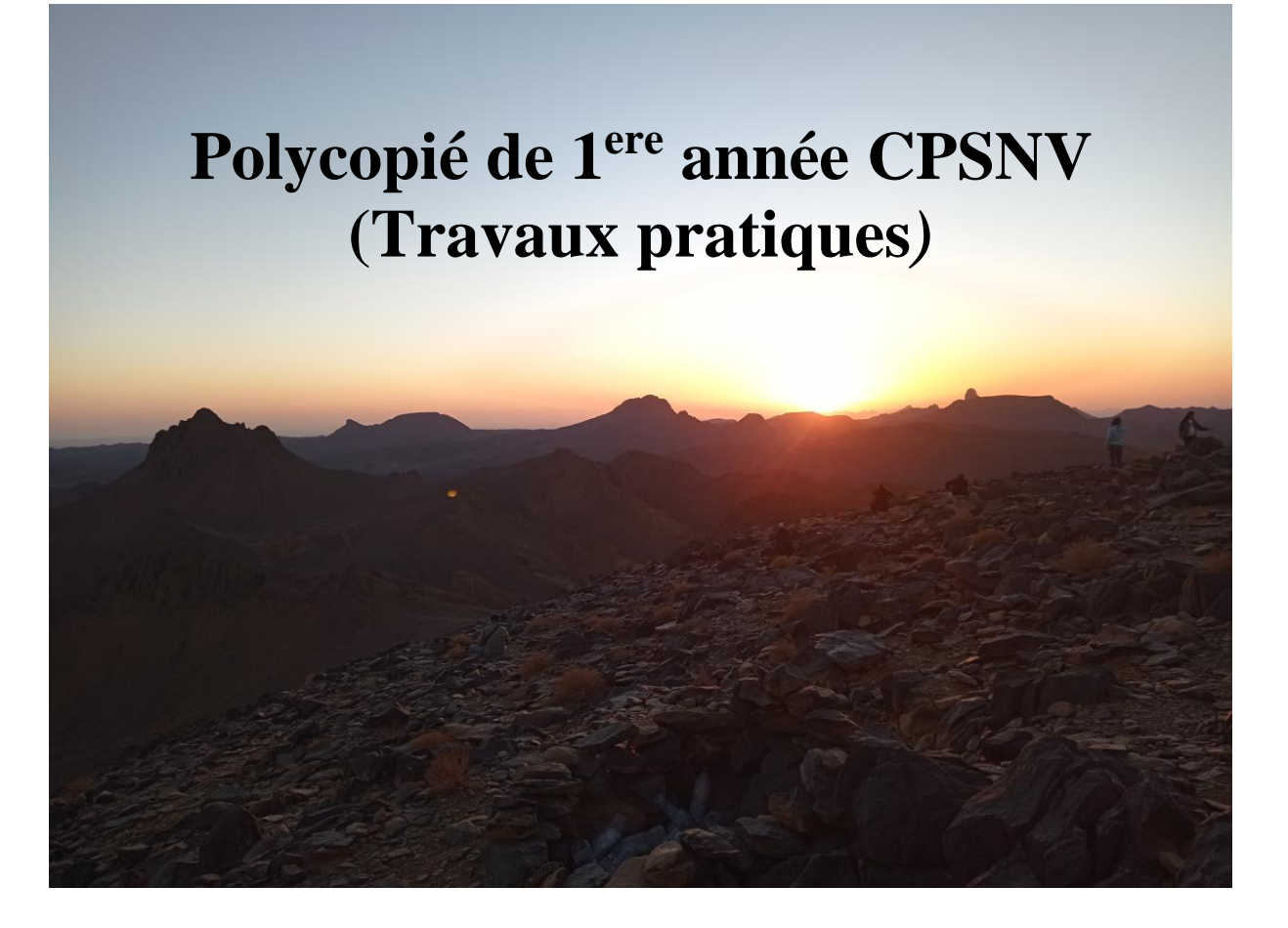

## **Nadia BOUREGHDA Département de Science du Sol**

**Année 2023-2024**

#### Avant-propos

Ce polycopié est principalement destiné aux étudiants de 1<sup>ere</sup> année science de la nature et de la vie afin de les aider à acquérir des connaissances de base sur les constituants terrestres. Le polycopié comprend deux parties complémentaires : la première partie est consacrée à la minéralogie et la cristallographie c'est-à-dire la description des minéraux (minéraux et cristaux), leurs critères d'identification et leurs classifications ainsi qu'à la description et la classification des trois grands types de roches (les roches magmatiques, les roches sédimentaires et les roches métamorphiques). La deuxième partie consacrée aux notions de base de cartographie (lecture de la carte topographique, établissement du profil topographique, lecture de la carte géologique et réalisation d'une coupe géologique).

## **Table des matières**

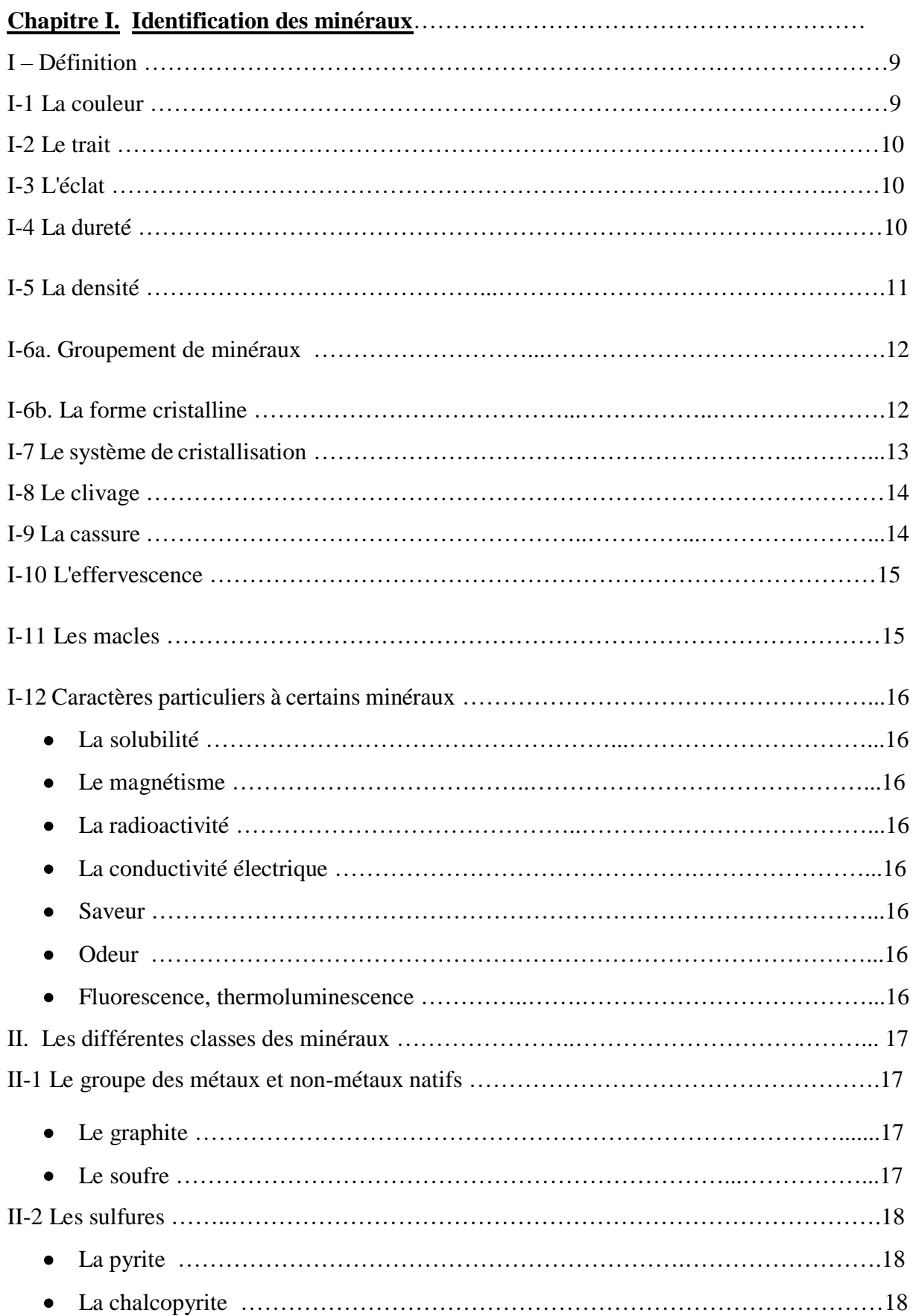

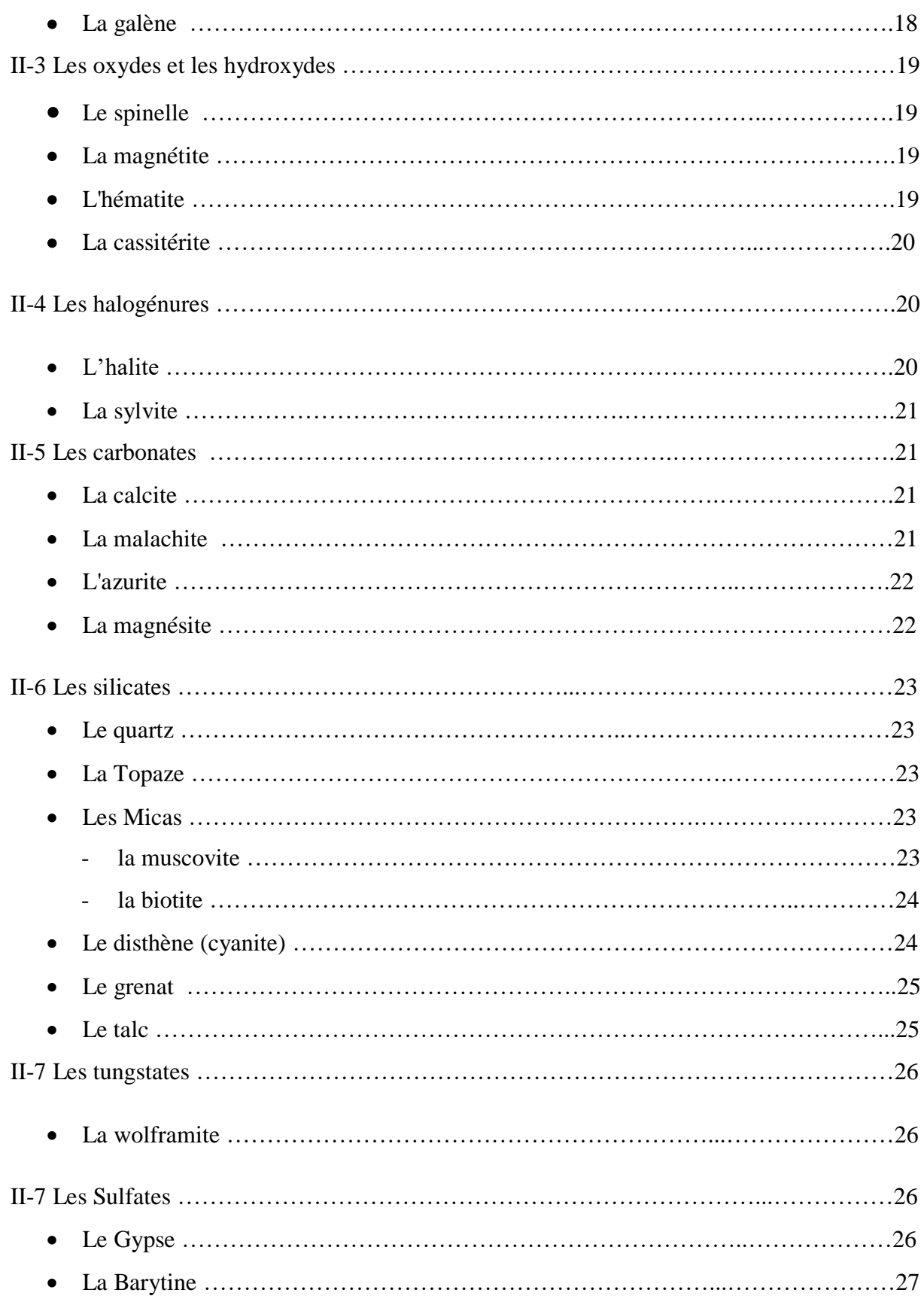

### **Chapitre 2. Les roches magmatiques**

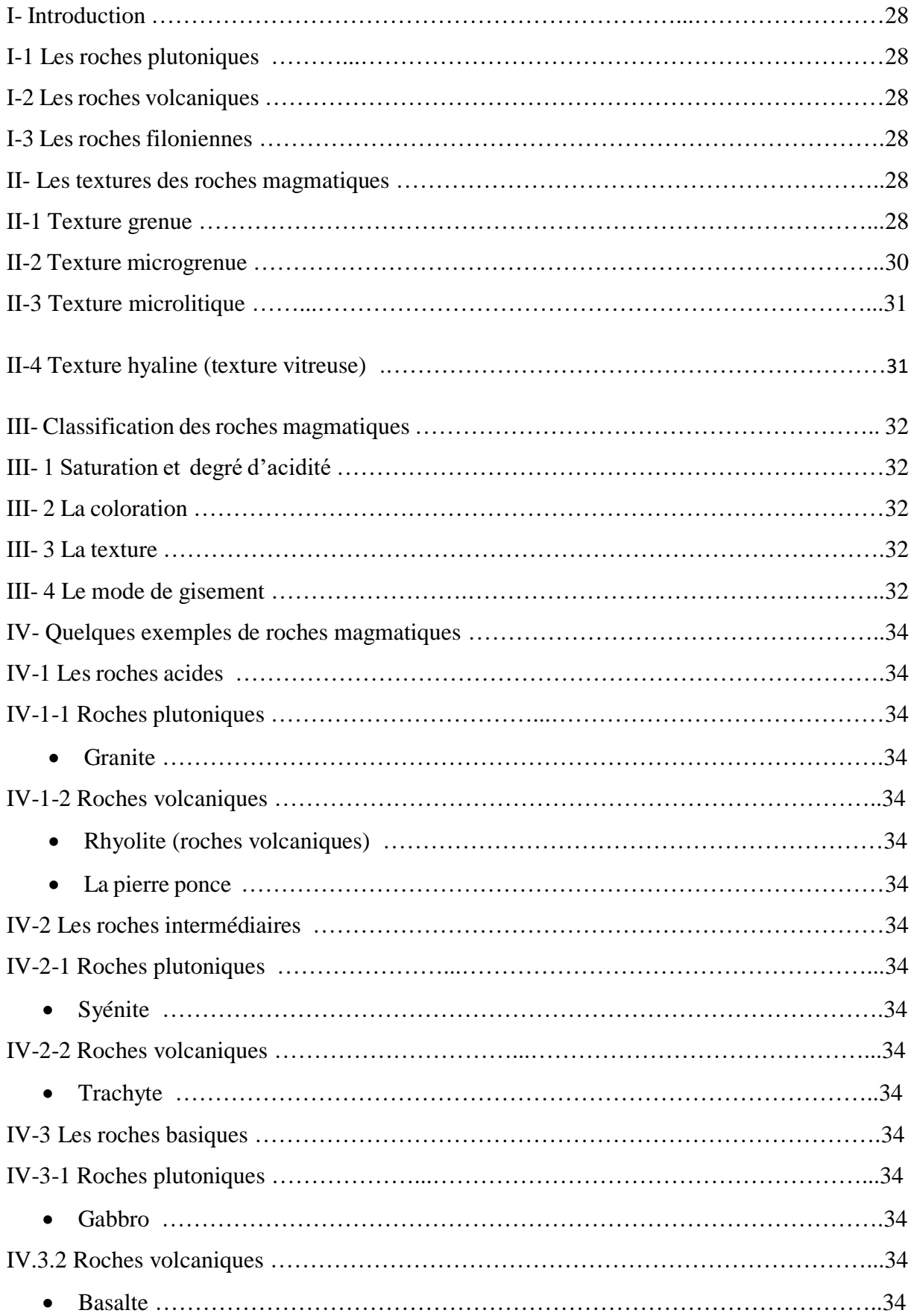

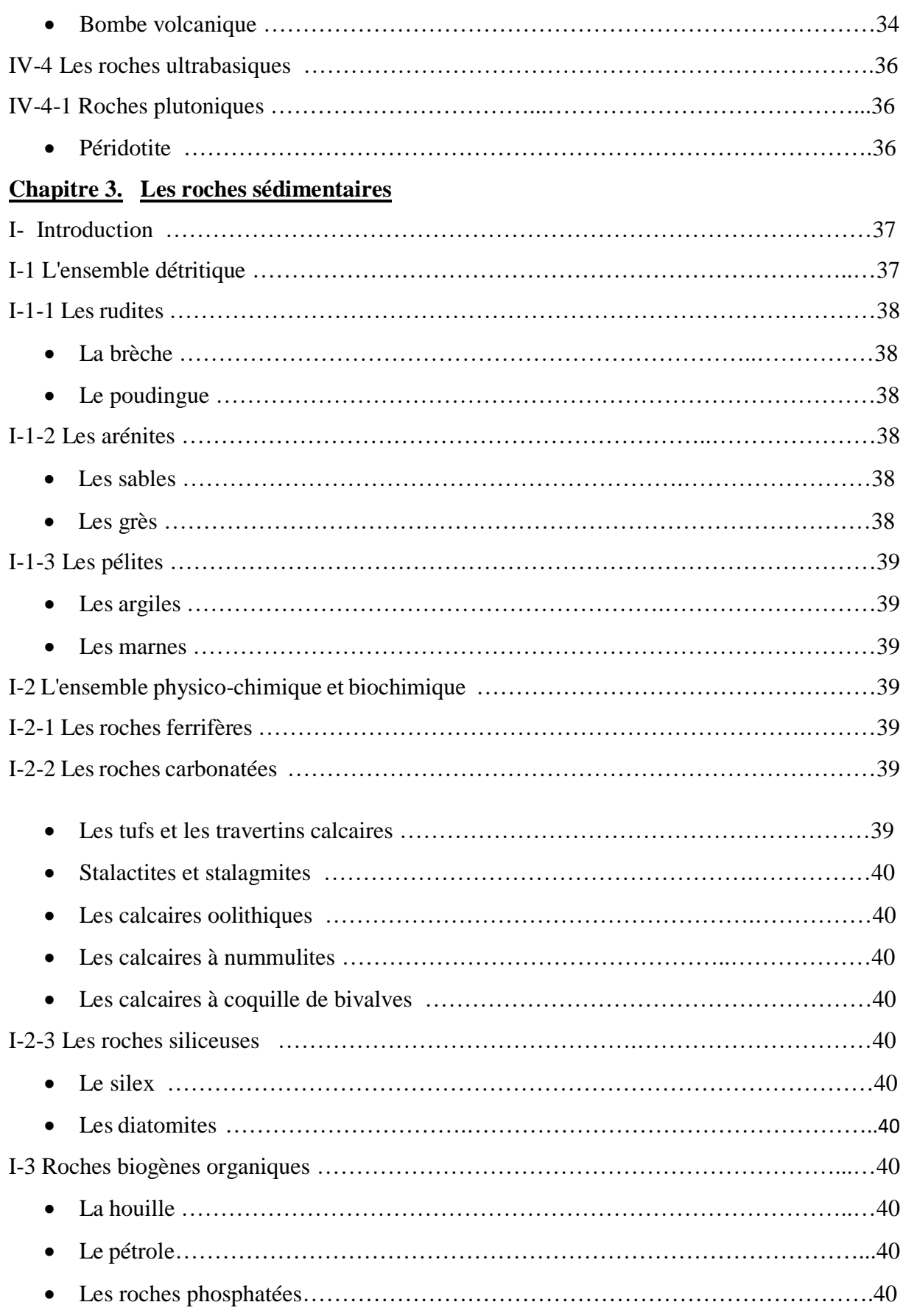

### **Chapitre 4. Les roches métamorphiques**

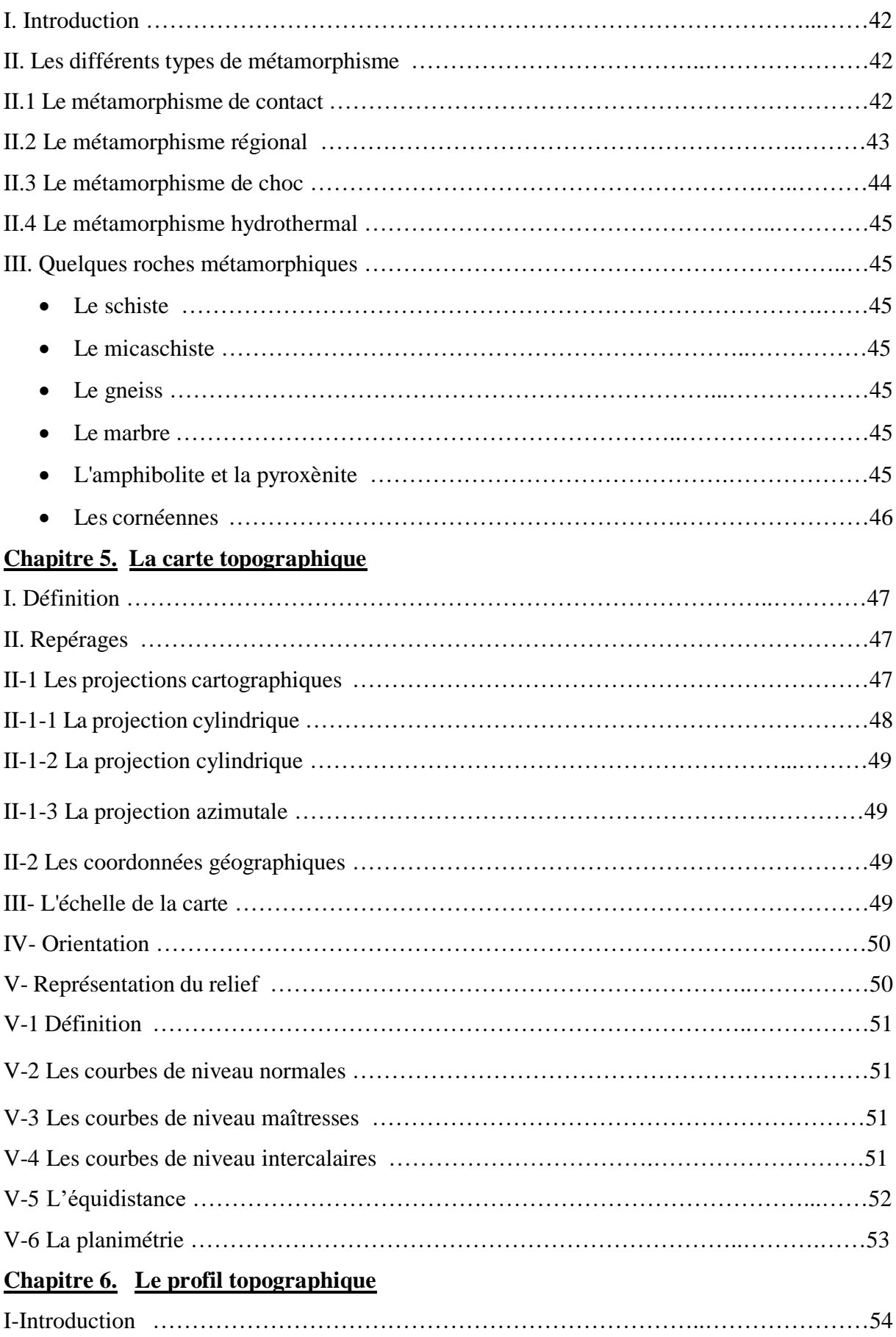

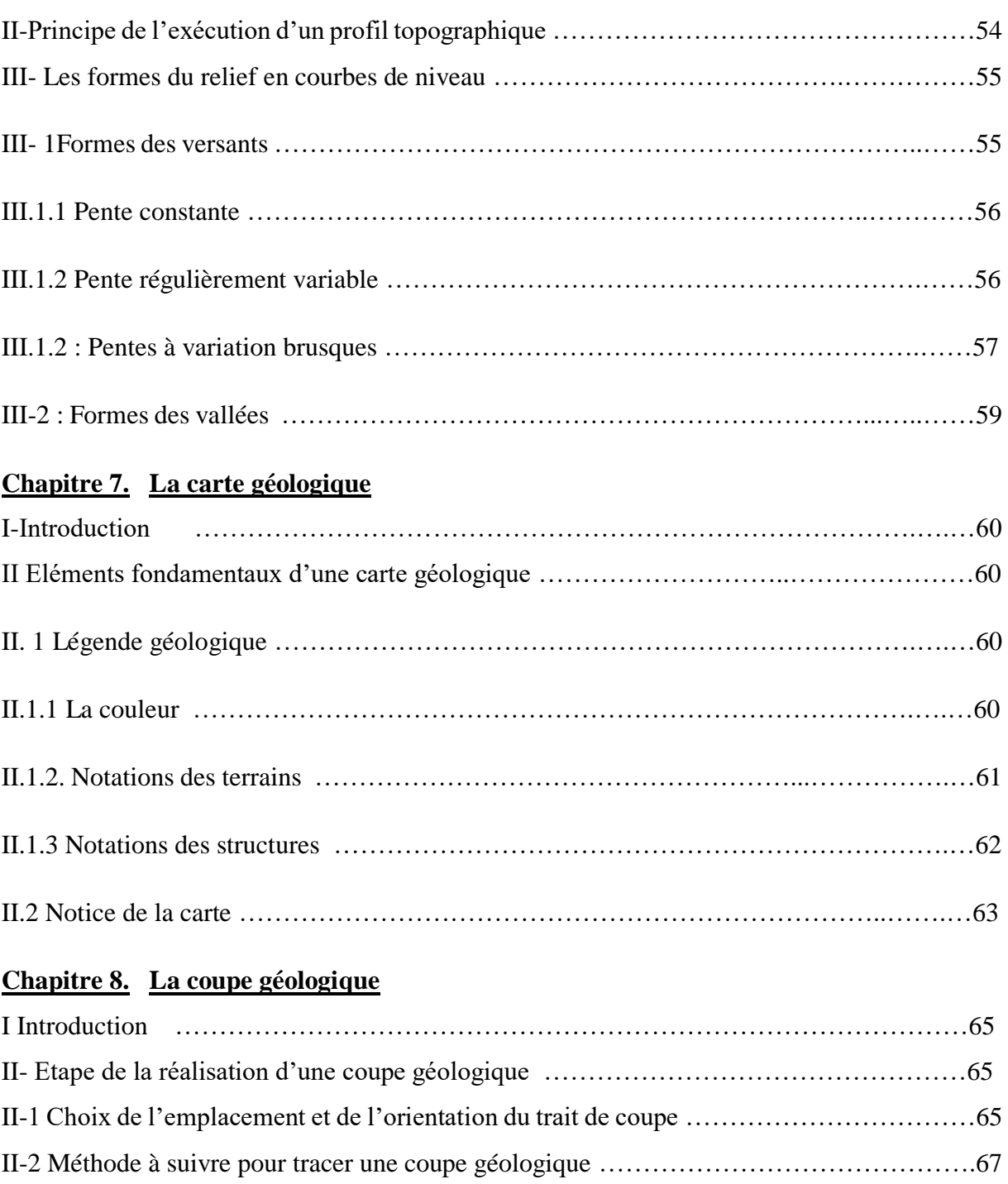

**Références bibliographique** ……………………………………………………………….**68**

#### **Chapitre 1. Identification des minéraux**

#### **I-Définition**

Un minéral est un solide naturel, homogène, possédant une composition chimique définie et une structure atomique ordonnée (Hurlbut, 1963).

Les minéraux possèdent des propriétés physiques qui permettent de les identifier et qui deviennent des critères de reconnaissances. Ce qui attire d'abord l'œil, c'est bien la couleur et la forme cristalline des minéraux, mais il y a d'autres propriétés qui peuvent être observées sans l'aide d'instruments et sont d'une grande utilité pratique.

#### **I-1 La couleur**

Certains minéraux ont une coloration caractéristique qui peut aider à leur détermination, mais c'est là un critère qui est loin d'être absolu. Un même minéral peut avoir plusieurs couleurs. Exemple : le quartz présente plusieurs variétés selon la couleur qui va de l'incolore limpide (cristal de roche), au blanc laiteux au violet améthyste, au rouge (jaspe), au noire, au bleu etc. (Fig.1), alors que des spécimens qui ont tous la même couleur peuvent représenter des minéraux tout à fait différents, comme ces minéraux à l'éclat métallique qui ont tous la couleur de l'or : la pyrite (or des fous), la chalcopyrite et l'or. Il faut noter que la couleur s'observe sur une cassure fraîche, car l'altération superficielle peut masquer la couleur du minéral.

#### Les Quartz monocristallins

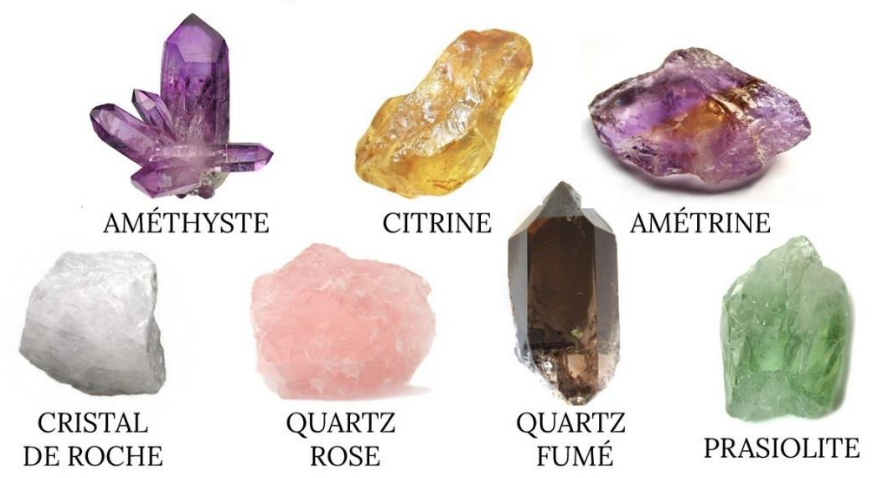

**Fig. 1** : Différentes couleurs du quartz (Pierres Energies)

#### **I-2 Le trait**

C'est la couleur de la trace d'un minéral frotté sur une plaque de porcelaine. Exemple : l'hématite possède une couleur noire en cassure fraîche mais laisse un trait brun rougeâtre sur la plaque de porcelaine. La pyrite de couleur jaune or possède un trait noir (Fig. 2).

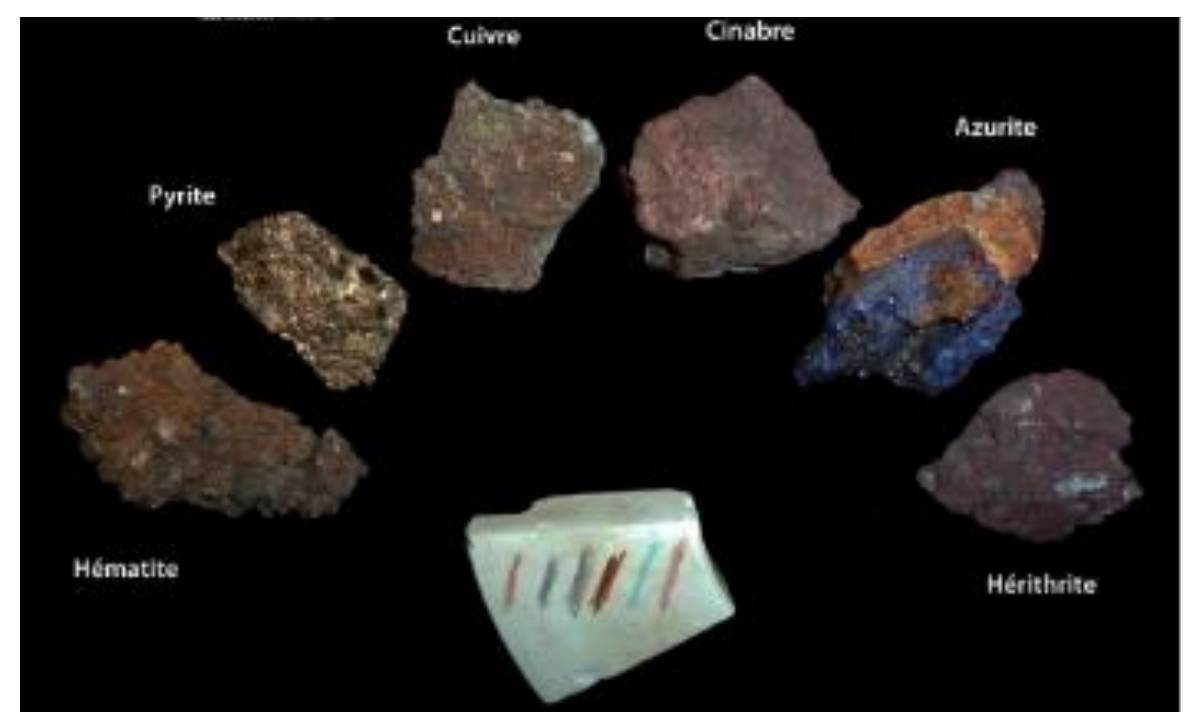

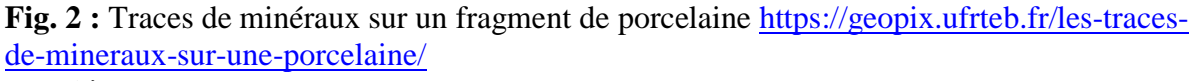

#### **I-3 L'éclat**

C'est l'aspect qu'offre la surface des minéraux en réfléchissant la lumière. On distingue deux grandes catégories : l'éclat métallique, brille comme celui des métaux (or, pyrite, chalcopyrite), et l'éclat non métallique qui comprend l'éclat vitreux (comme le verre), l'éclat gras comme le grenat, l'éclat adamantin (qui réfléchit la lumière comme le diamant), résineux (comme la résine), soyeux (comme la soie), nacré (comme le nacre). Certains minéraux ont un éclat submétallique d'autres peuvent êtres dépourvus d'éclat, on dit qu'ils ont un éclat terreux. idem Photos

#### **I-4 La dureté**

La dureté d'un minéral correspond à sa résistance à se laisser rayer. On dit qu'un minéral est plus dur qu'un autre si le premier raye le second. La dureté est estimée par l'échelle de dureté Mohs qui contient dix minéraux rangés de 1 à 10 (Fig. 3). Comme c'est une échelle ordinale, on doit procéder par comparaison (capacité de l'un à rayer l'autre) avec deux autres minéraux dont on connaît déjà la dureté.

# Dureté des minéraux

La dureté d'un minéral est déterminée par sa résistance à se faire rayer.

#### Échelle relative de dureté des minéraux (Échelle de Mohs)

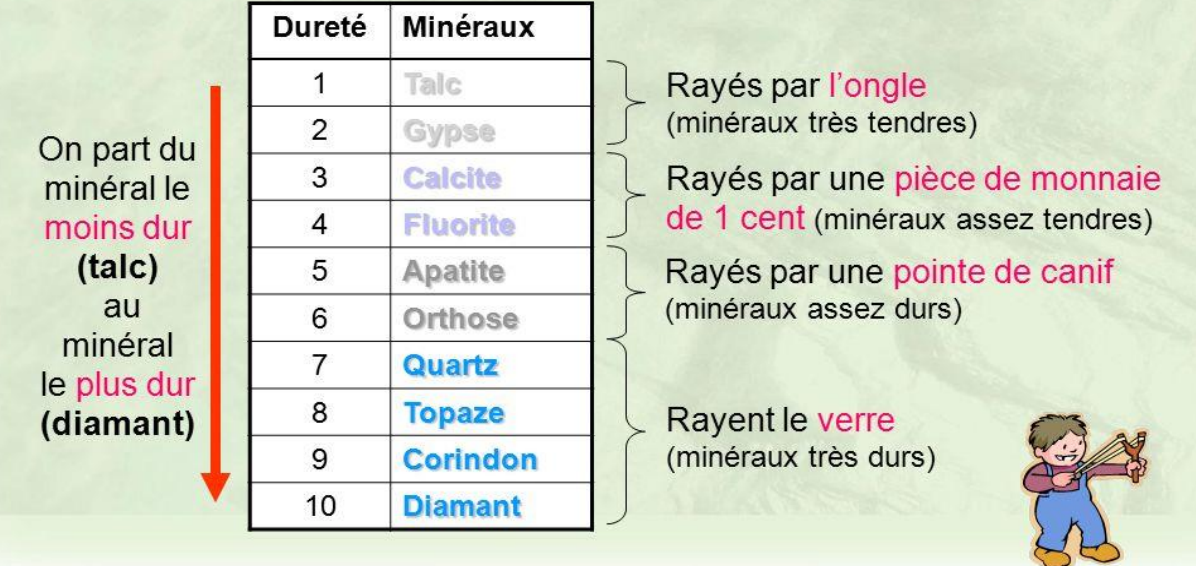

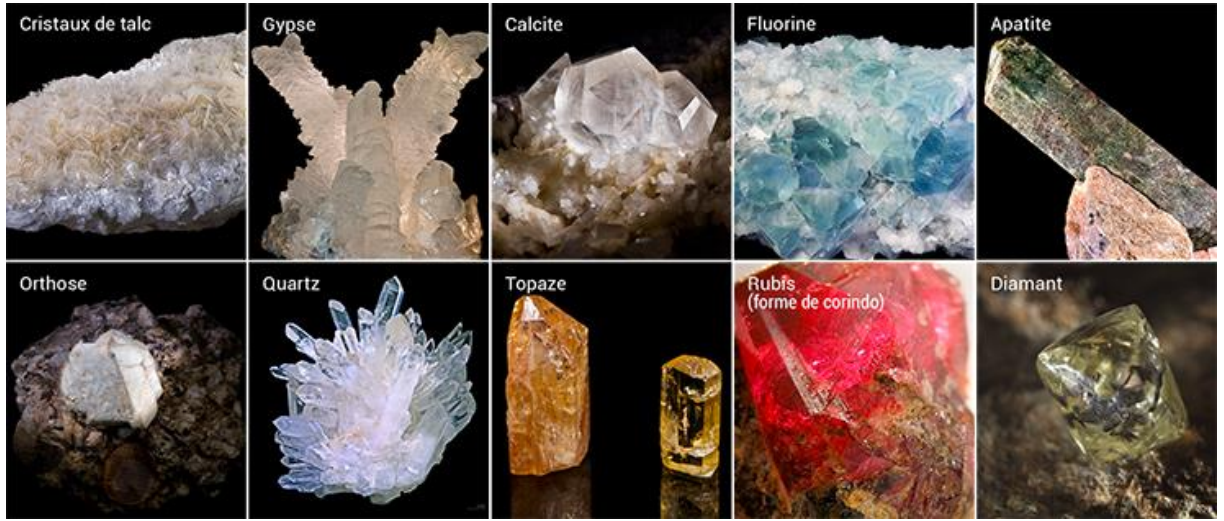

**Fig. 3 :** Echelle de Mohs [\(https://tpdemain.com/module/lechelle-de-mohs/\)](https://tpdemain.com/module/lechelle-de-mohs/)

#### **I-5 Densité**

La densité est une constante caractéristique d'un minéral, beaucoup de minéraux ont une densité qui se situe autour de 2.7 gr/cm<sup>3</sup> soit 2.7 fois plus lourd qu'un volume égale d'eau. On distingue: Les minéraux légers, d <3, tel que le feldspath, quartz, micas, carbonate ; Les minéraux denses,

 $d = 3$  à 5, comme la fluorine, barytine, malachite ; Les minéraux très dense,  $d > 5$ , sulfure, cinabre, galène, pyrite. (La densité peut être appréciée à la main, mais il faut faire abstraction du volume).

#### **I-6a. Groupement de minéraux**

Lorsque les minéraux sont groupés, on leur attribue à leur façon de s'associer des qualificatifs évocateurs : massif, granulaire, fibreux, fibroradié, foliacé, dendritique, stalactitique, globulaire.

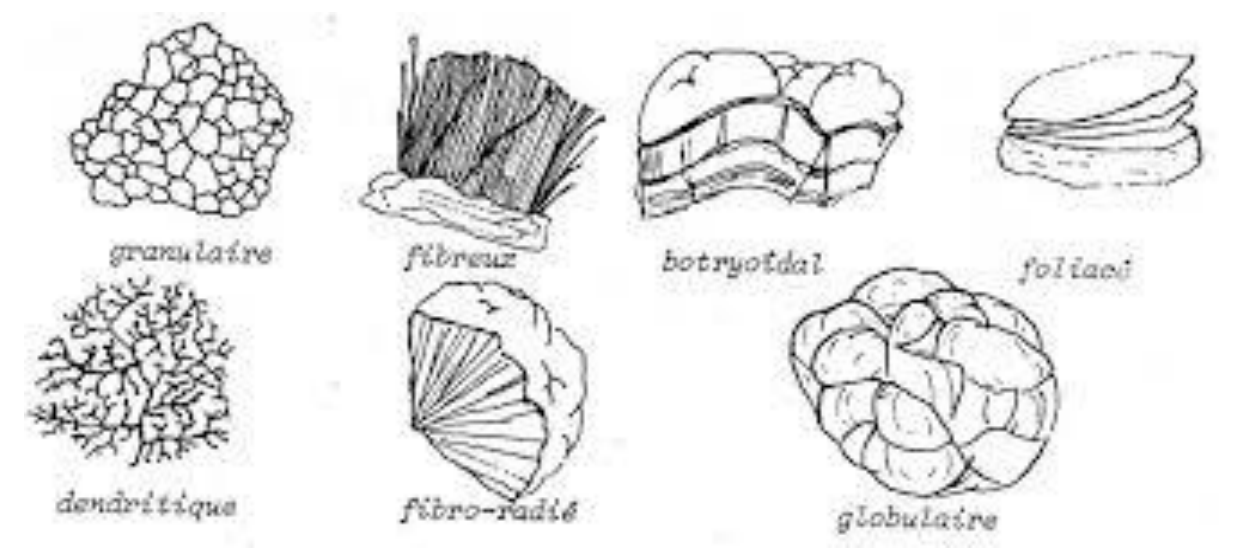

**Fig. 4a :** Quelques adjectifs qui qualifient les habitus de groupement de minéraux

#### **I-6b Forme cristalline**

Les formes géométriques des cristaux sont définies par leur structure cristalline. Certains minéraux se présentent sous forme de polyèdres (cubique, en prisme trapu, pyramidale en bipyramide ; Fig. 4) qui permettent de retrouver leur maille cristalline. Les minéraux peuvent avoir une géométrie mal définie à l'extérieur malgré la présence d'une organisation atomique bien définie à l'intérieur

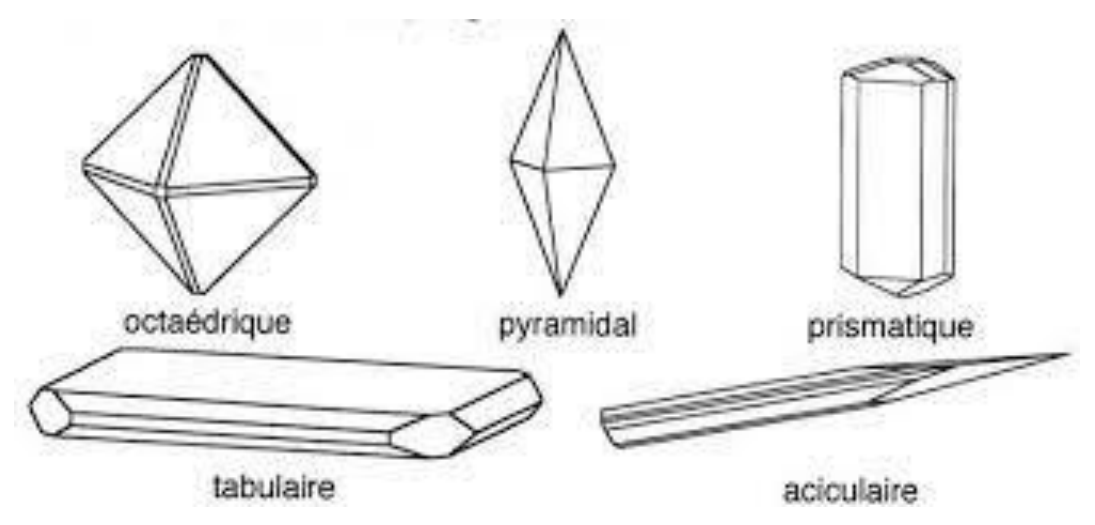

**Fig. 4 b:** Formes cristallines de quelques minéraux [http://www.polyhedra-world.nc/stuff/](http://www.polyhedra-world.nc/stuff/%20cristal_introduction.pdf)  [cristal\\_introduction.pdf](http://www.polyhedra-world.nc/stuff/%20cristal_introduction.pdf)

#### **I-7 Système de cristallisation**

Chaque minéral cristallise dans un système cristallin. Un minéral donné reproduira toujours les mêmes formes régies par ce système. On en définie sept systèmes cristallins (Fig. 5) : le système cubique, le système quadratique, le système orthorhombique, le système rhomboédrique, le système hexagonale, le système monoclinique et le système triclinique.

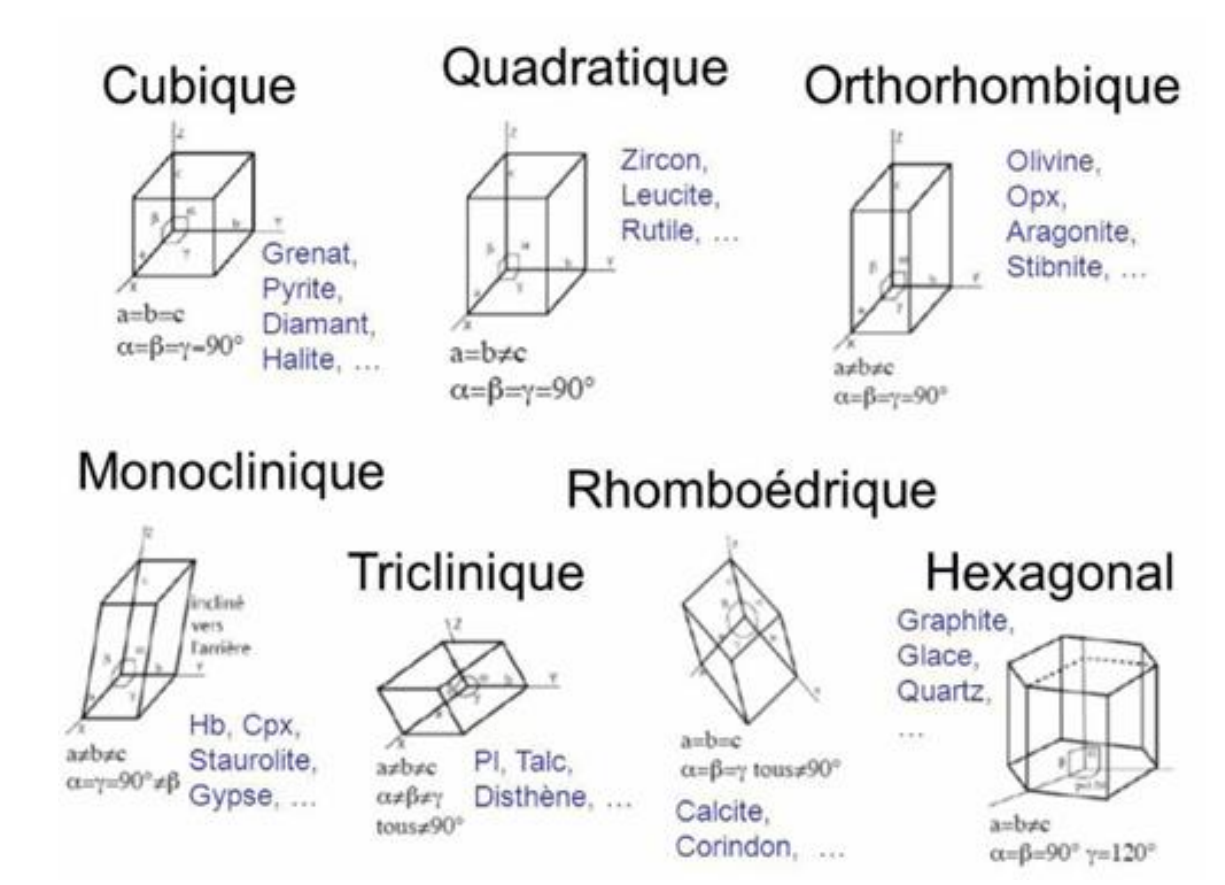

**Fig. 5 :** Les sept systèmes cristallins

#### **Remarque**

Dans certains cas, les minéraux ne présentent **aucune forme cristalline**; ils sont dits **amorphes**. **Exemples** : cristaux amorphes de silice et opale.

#### **I-8 Le clivage**

Le clivage est une propriété des minéraux de se briser suivant des plans cristallographiques parallèles aux faces cristallines, il correspond à des plans de faiblesses dans la structure cristalline. Puisqu'il s'agit de plans de faiblesse, un minéral va donc se briser facilement le long des plans de clivages, alors qui ne se briseront jamais selon ses faces cristallines. Exemple, la calcite possède un clivage rhomboédrique avec des plans à 75° et 105° (Fig. 6a). Par contre, si on brise un minéral de quartz qui est un minéral sans clivage, on obtient des fragments avec des cassures très irrégulières. Les micas se débitent en feuilles grâce à leur clivage selon un plan unique (Fig. 6b).

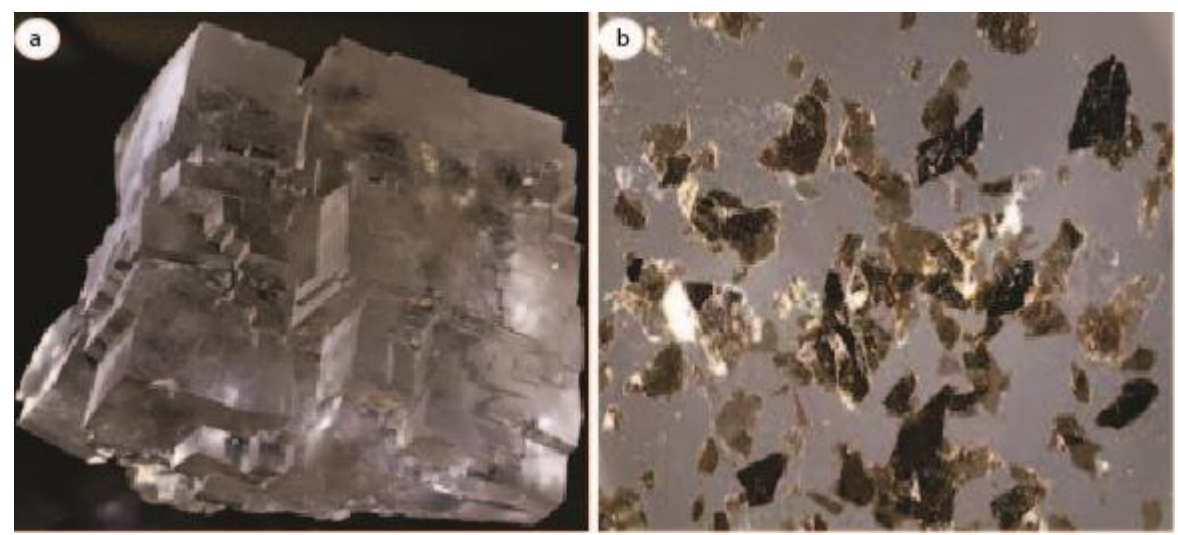

**Fig. 6 : a)** clivage rhomboédrique dans la calcite ; **b)** clivage des micas

#### **I-9 La cassure**

Habituellement les minéraux peuvent se briser irrégulièrement, mais cette cassure bien qu'irrégulière, présente parfois une allure caractéristique : cassure conchoïdale comme dans le quartz (analogue à celle d'un fragment de verre ; Fig. 7a) ; cassure irrégulière ; cassure en escalier comme dans le gypse (Fig. 7b).

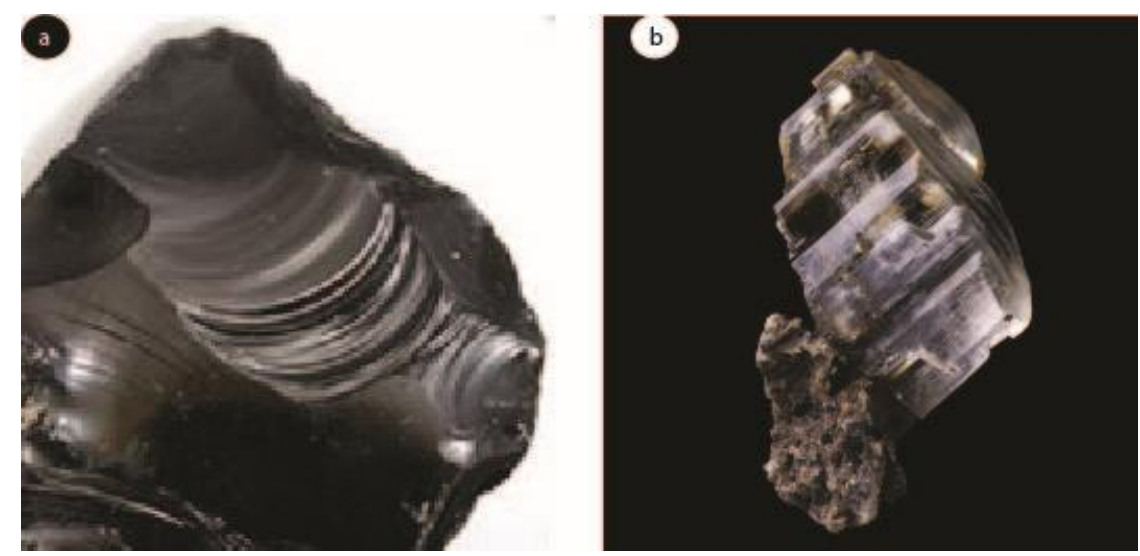

**Fig. 7 : a)** cassure conchoïdale [https://www.le-comptoir-geologique.com/conchoidale](https://www.le-comptoir-geologique.com/conchoidale-lexique.html)[lexique.html](https://www.le-comptoir-geologique.com/conchoidale-lexique.html) ; **b)** cassure en escalier [https://www.le-comptoir-geologique.com/gypse](https://www.le-comptoir-geologique.com/gypse-encyclopedie.html)[encyclopedie.html](https://www.le-comptoir-geologique.com/gypse-encyclopedie.html)

#### **I-10 L'effervescence**

Les minéraux de la classe des carbonates sont décomposés chimiquement par les acides ; cette réaction chimique dégage des bulles de gaz.

#### **I-11 Les macles**

Une « **macle** » est un édifice cristallin complexe formé par l'association de deux ou plusieurs cristaux juxtaposés et orientés les uns par rapport aux autres d'une façon déterminée. Cet accolement ne se fait pas n'importe comment, ils s'incluent dans la symétrie du cristal. **Exemple :** Les macles polysynthétiques de l'albite et du péricline, les macles de Carlsbad de l'orthose ; les macles en croix dans la staurotide (Fig. 8).

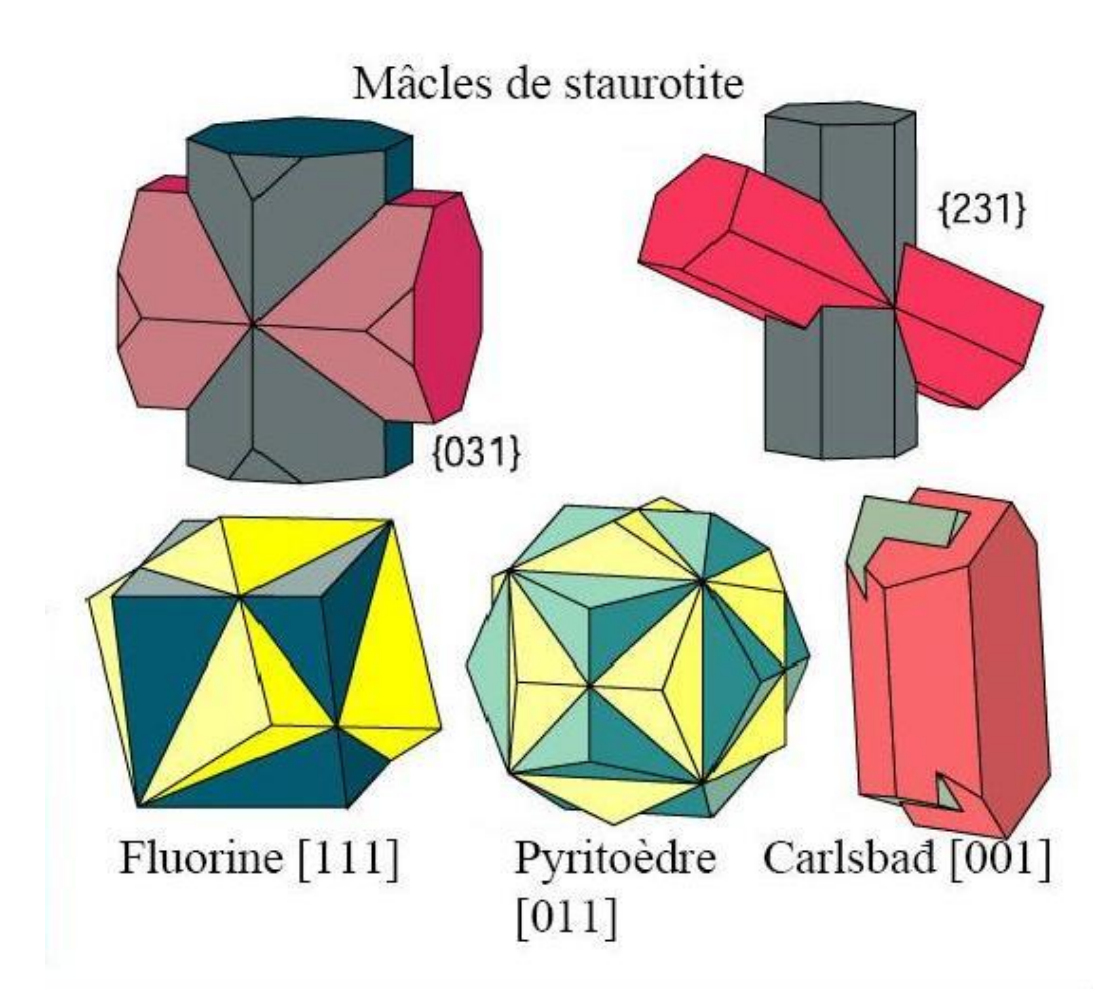

Fig. 8: Représentation de quelques macles (https://www.geowiki.fr/index.php?title=Les [\\_macles\)](https://www.geowiki.fr/index.php?title=Les%20_macles)

#### **I-12 Caractères particuliers à certains minéraux**

- **La solubilité** : C'est la propriété d'un minéral à se dissoudre dans l'eau ou dans un acide. Exemple **:** l'halite,
- **Le magnétisme :** C'est la capacité de certains minéraux riches en fer à réagir en présence d'un aimant. Exemple **:** la magnétite,
- **La radioactivité :** Quelques minéraux émettent un rayonnement invisible : alpha α, bêta β ou gamma ɣ. On mesure la radioactivité à l'aide d'un compteur Geiger-Muller.
- **La conductivité électrique :** On peut classer les minéraux en deux groupes: les conducteurs et les non-conducteurs d'électricité.
- **Saveur :** sel gemme avec un gout salé
- **Odeur** : soufre avec une forte odeur
- **Fluorescence, thermoluminescence :** (fluorine, minéraux radio actifs)

#### **II Les différentes classes des minéraux**

#### **II-1 Le groupe des métaux et non-métaux natifs**

#### **Le graphite (C)**

Système : hexagonal Densité : 2.09 à 2.23 Dureté : 1 à 2 Forme : cristaux tabulaires, en masses Cassure : irrégulière Couleur : noire Trait : noire à brunâtre Éclat : sub-métallique Clivage : parfait basal

**Le soufre (S)**

Effervescence : /

Système : orthorhombique Densité : 2.05 à 2.09 Dureté : 1.5 à 2.5 Forme : pyramidal à tabulaire Cassure : Conchoïdale à sécable Couleur : jaune Trait : blanc Éclat : résineux Clivage : parfait Effervescence : /

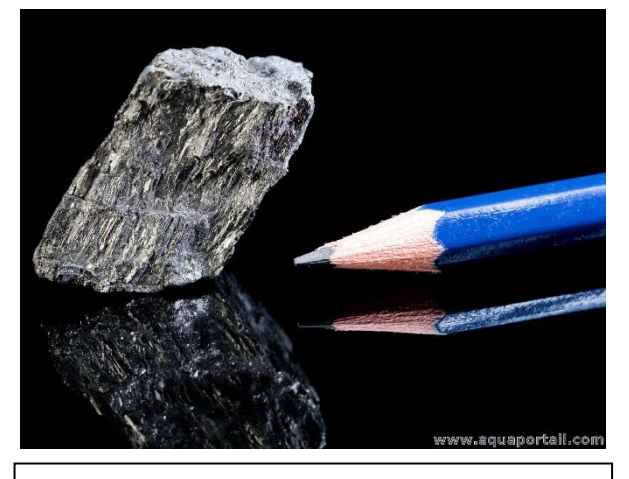

Graphite [https://www.aquaportail.com/dictionnaire/defi](https://www.aquaportail.com/dictionnaire/definition/9942/graphite) [nition/9942/graphite](https://www.aquaportail.com/dictionnaire/definition/9942/graphite) 

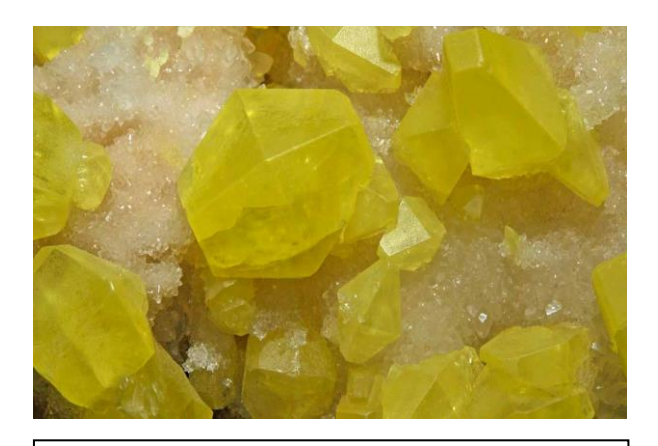

Soufre [https://lanouvelletribune.info/2020/07/le](https://lanouvelletribune.info/2020/07/le-soufre-aux-therapies-sulfureuses-benefiques/)[soufre-aux-therapies-sulfureuses-benefiques/](https://lanouvelletribune.info/2020/07/le-soufre-aux-therapies-sulfureuses-benefiques/)

#### **II-2 Les sulfures**

#### **La pyrite (FeS2)**

Système : cubique

Densité : 5

Dureté : 6

Forme : cube, dodécaèdre individualisé, massive

Cassure : irrégulière

Couleur : jaune or

Trait : noire

Éclat : métallique

Clivage : faible sur  $\{100\}$  et  $\{111\}$ 

Effervescence : /

**La chalcopyrite (CuFeS2)**

Système : quadratique

Densité : 4.3

Dureté : 3.5-4

Forme : cristaux tétraédriques souvent en masse Cassure : en escalier Couleur : jaune laiteux Trait : noir verdâtre

**La galène (PbS)**

Système : cubique

Éclat : métallique

Densité : 7.6

Dureté : 2.5

Forme : cube individualisé, massif

Cassure : en escalier

Couleur : gris de plomb

Trait : gris de plomb

Éclat : métallique

Clivage : parfait

Effervescence : /

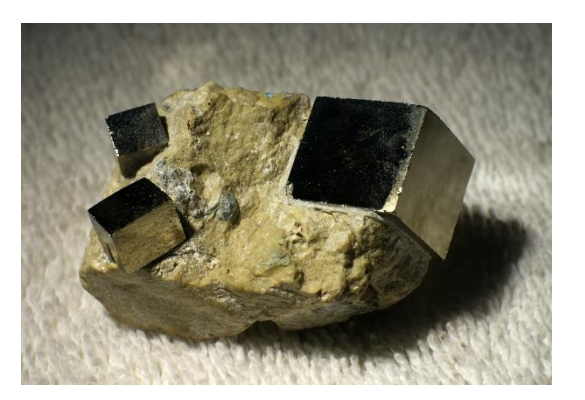

Pyrite : [https://www.futura](https://www.futura-sciences.com/planete/definitions/terre-pyrite-4594/)[sciences.com/planete/definitions/terre](https://www.futura-sciences.com/planete/definitions/terre-pyrite-4594/)[pyrite-4594/](https://www.futura-sciences.com/planete/definitions/terre-pyrite-4594/)

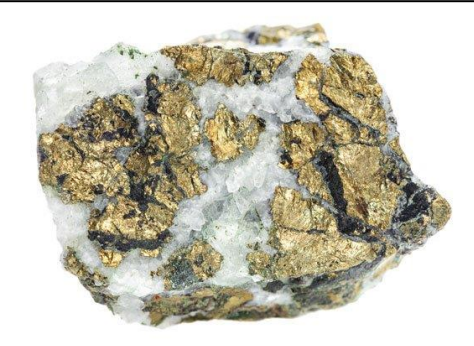

Chalcopyrite [https://www.france](https://www.france-mineraux.fr/vertus-des-pierres/pierre-chalcopyrite/)[mineraux.fr/vertus-des-pierres/pierre](https://www.france-mineraux.fr/vertus-des-pierres/pierre-chalcopyrite/)[chalcopyrite/](https://www.france-mineraux.fr/vertus-des-pierres/pierre-chalcopyrite/)

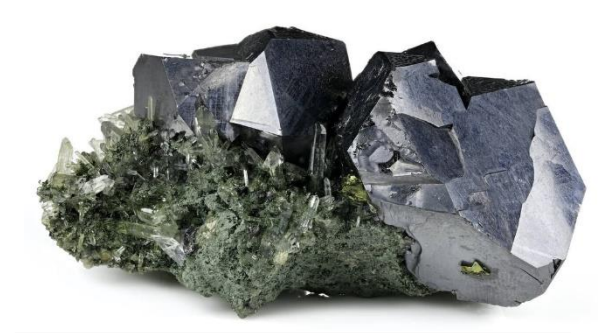

Galène [https://universmineral.fr/blogs/pierres](https://universmineral.fr/blogs/pierres-daventures/galene)[daventures/galene](https://universmineral.fr/blogs/pierres-daventures/galene)

#### **II-3 Les oxydes et hydroxydes**

 **Le spinelle (MgAl2O4)** Système : cubique Densité : 3.6 à 3.7 Dureté : 8 Forme : cubique, octaédrique Cassure : conchoïdale, irrégulière Couleur : diverses Trait : blanc Éclat : vitreux Clivage : aucun Effervescence : /

 **La magnétite (Fe3O4)** Système : cubique Densité : 5.2 Dureté : 5.5 - 6.5 Forme : octaédrique, massive à finement granulaire Cassure : irrégulière Couleur : noire Trait : noire Éclat : métallique Clivage : Indistinct Effervescence : /

Spinelle [https://www.mindat.org/min-](https://www.mindat.org/min-3729.html)[3729.html](https://www.mindat.org/min-3729.html)

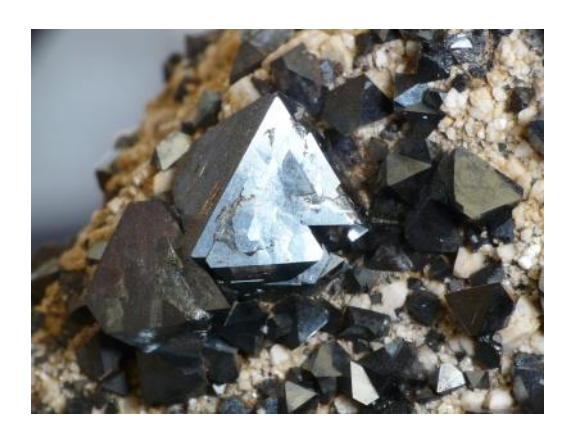

Magnétite [https://www.geowiki.fr/index.php?title=](https://www.geowiki.fr/index.php?title=Magn%C3%A9tite) [Magn%C3%A9tite](https://www.geowiki.fr/index.php?title=Magn%C3%A9tite)

#### $\bullet$  L'hématite (Fe<sub>2</sub>O<sub>3</sub>)

Système : rhomboédrique Densité : 5 Dureté : 5 - 6 Forme : cristaux tabulaires, rhomboédriques, formes mamelonnées Cassure : irrégulière à conchoïdale Couleur : gris métallique à rouge terreux Trait : rouge vif à rouge indien

Éclat : métallique à éclatant Clivage : Aucun Effervescence : /

#### **La cassitérite (SnO2)**

Système : quadratique Densité : 6,3 - 7,3 Dureté : 6 - 7 Forme : cristaux prismatiques avec terminaisons pyramidales ; cristaux aciculaires ou en aiguilles Cassure : sub-conchoïdale à rugueuse et irrégulière quelconque Couleur : souvent transparente et brillante parfois opaque Trait : blanc à brunâtre Éclat : adamantin à métallique Clivage : {100} imparfait et léger Effervescence : /

#### **II-4 Les halogénures**

 **L'halite ou sel gemme (NaCl)** Système : cubique Densité : 2.1 Dureté : 2.5 Forme : cube massive Cassure : irrégulière Couleur : transparent, blanc, gris, jaune Trait : incolore Éclat : vitreux Clivage : très fréquent Effervescence : /

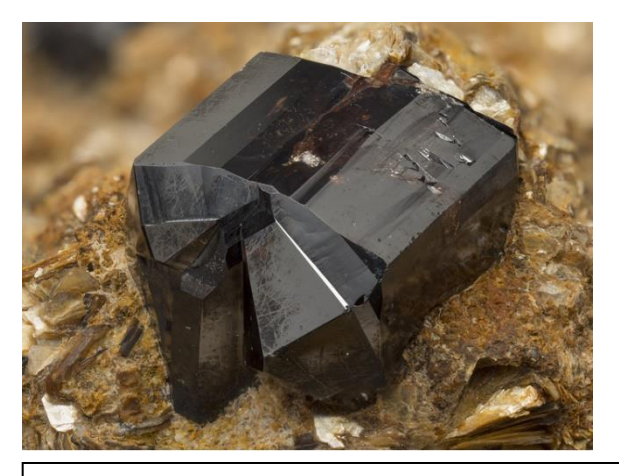

Cassitérite [https://www.mindat.org/min-](https://www.mindat.org/min-917.html)[917.html](https://www.mindat.org/min-917.html)

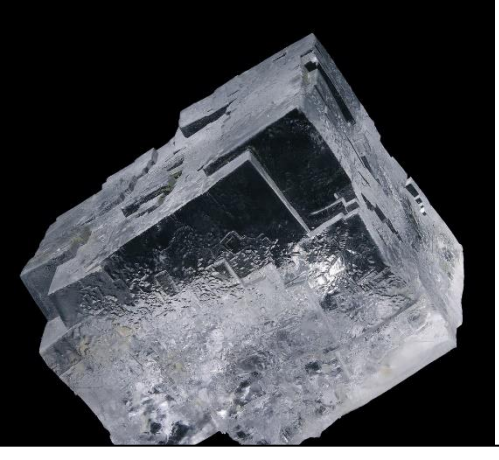

Halite [https://www.le-comptoir](https://www.le-comptoir-geologique.com/halite-mineraux-halite-ref-z01-09.html)[geologique.com/halite-mineraux-halite](https://www.le-comptoir-geologique.com/halite-mineraux-halite-ref-z01-09.html)[ref-z01-09.html](https://www.le-comptoir-geologique.com/halite-mineraux-halite-ref-z01-09.html)

#### **La sylvite (KCl)**

Système : cubique Densité : 1.9 à 2 Dureté : 1.5 à 2.5 Forme : cubes, ocataèdres, cuboctaèdres. Cassure : irrégulière, conchoïdale Couleur : incolore, gris, jaune, bleu ou violet Trait : blanc Éclat : vitreux Clivage : parfait suivant {001} Effervescence : /

Sylvite [https://www.sciencephoto.fr/image/11591](https://www.sciencephoto.fr/image/11591418-Sylvite-mineral) [418-Sylvite-mineral](https://www.sciencephoto.fr/image/11591418-Sylvite-mineral)

#### **II-5 Les carbonates**

**La calcite (CaCO3)**

Système : Rhomboédrique Densité : 2.71 Dureté : 3 Forme : rhomboèdre, massive Cassure : irrégulière. Couleur : transparent, blanc, brun, jaune Trait : incolore Éclat : nacré à vitreux Clivage : trois familles de clivages parallèles aux faces du rhomboèdre Effervescence : Elle réagit à l'HCl

#### **.** La malachite  $\text{[Cu}_2\text{CO}_3(\text{OH})_2\text{]}$

Système : monoclinique Densité : 3,6 à 4,05 Dureté : 3,5 à 4 Forme : aciculaire, prismatique, Cassure : irrégulière Couleur : vert, vert noirâtre, vert clair, vert foncé

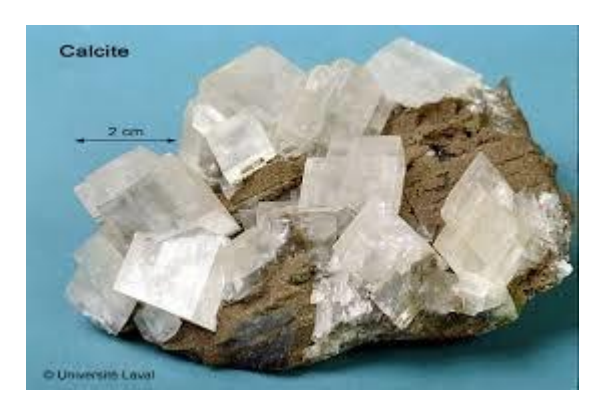

Calcite [http://www2.ggl.ulaval.ca/personnel/bou](http://www2.ggl.ulaval.ca/personnel/bourque/s2/calcite.html) [rque/s2/calcite.html](http://www2.ggl.ulaval.ca/personnel/bourque/s2/calcite.html)

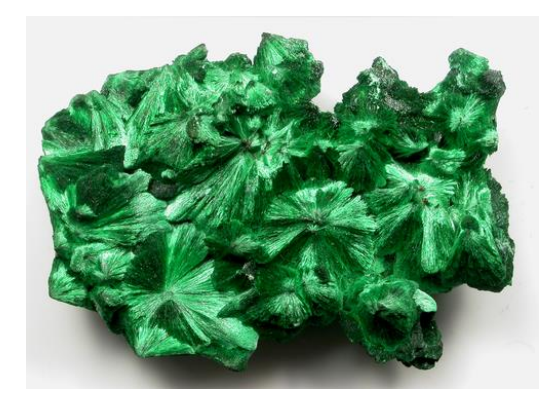

Malachite [https://www.mindat.org/min-](https://www.mindat.org/min-2550.html)[2550.html](https://www.mindat.org/min-2550.html)

Trait : vert clair, vert pâle Éclat : vitreux, adamantin, soyeux, mat, gras, terreux Clivage : parfait sur {201}, irrégulier sur {010} Effervescence : Elle réagit à l'HCl

#### $\bullet$  L'azurite  $\lbrack \text{Cu}_3(\text{CO}_3)_2(\text{OH})_2 \rbrack$

Système : monoclinique Densité : 3,8 Dureté : 3,5 - 4 Forme : prismatique Cassure : conchoïdale Couleur : bleu azur, bleu clair ou sombre Trait : azur Éclat : vitreux Clivage : parfait à [{011}](https://fr.wikipedia.org/wiki/Indices_de_Miller), bon à [{100}](https://fr.wikipedia.org/wiki/Indices_de_Miller) Effervescence : /

#### **La magnésite MgCO<sup>3</sup>**

Système : trigonal (rhomboédrique)

Densité : 3

Dureté : 4

Forme : Cristaux rhomboédriques ou plus

rarement prismatiques ou scalénoèdres

Cassure : conchoïdale

Couleur : blanc, gris, jaunâtre jusqu`à brun,

plus rarement vert

Trait : blanc

Éclat : vitreux ; mat

Clivage : parfait dans les trois directions du rhomboèdre Effervescence : /

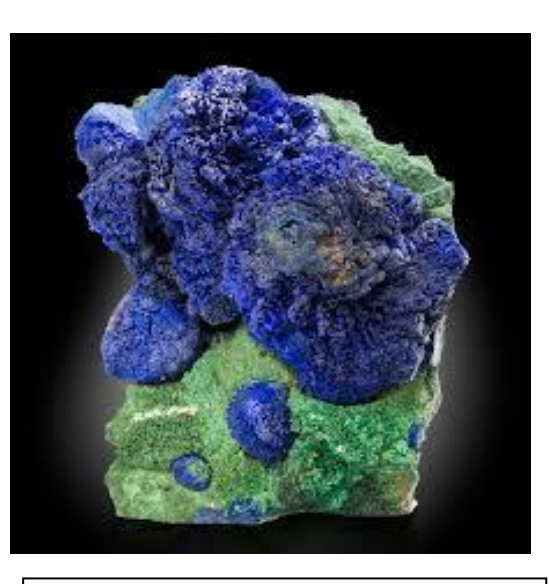

Azurite (bleu), malachite (verte) [https://www.mcpgallery.com/product/](https://www.mcpgallery.com/product/azurite-malachite-morocco-gfs0256/) [azurite-malachite-morocco-gfs0256/](https://www.mcpgallery.com/product/azurite-malachite-morocco-gfs0256/) 

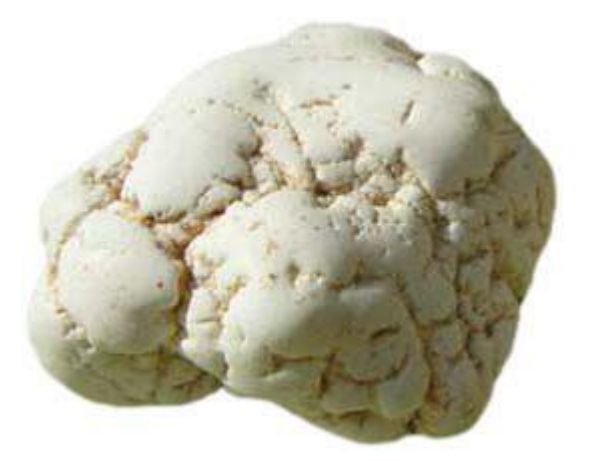

Magnésite [https://www.lecomptoirdedharm](https://www.lecomptoirdedharma.com/2020/08/la-magnesite.html) [a.com/2020/08/la-magnesite.html](https://www.lecomptoirdedharma.com/2020/08/la-magnesite.html)

#### **II-6 Les silicates**

• Le quartz  $(SiO<sub>2</sub>)$ Système : Hexagonal Densité : 2.7 Dureté : 7 Forme : prisme hexagonal, granulaire, massif Cassure : conchoïdale Couleur : transparent (incolore), noir, violet, blanc, gris Trait : incolore Éclat : vitreux Clivage : / Effervescence :/

• La topaze  $[Al_2SiO_4(F, OH)_2]$ 

Système : orthorhombique Densité : 3.49 à 3.57 Dureté : 8 Forme : Dipyramidale Cassure : Irrégulière, sub-conchoïdale Couleur : Incolore à blanc, bleu, verdâtre, brun jaune, orange, rose, rougeâtre et violet Trait : blanc Éclat : vitreux Clivage : parfait sur {001} Effervescence : /

**Les micas :**

**Ouartz** [https://www.preciver.com/verre](https://www.preciver.com/verre-quartz.html)[quartz.html](https://www.preciver.com/verre-quartz.html)

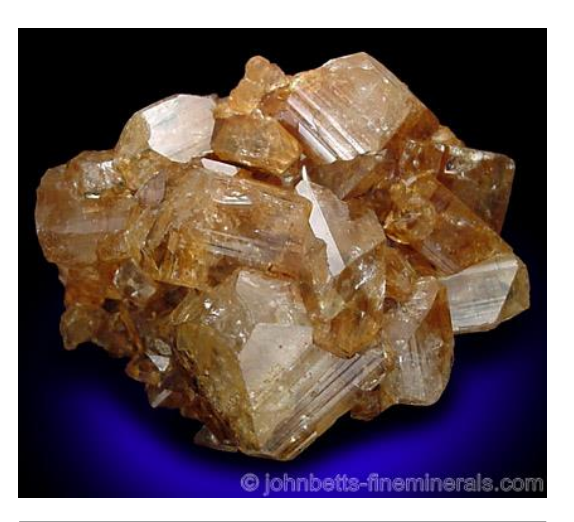

Topaze [https://www.minerals.net/mineral/topa](https://www.minerals.net/mineral/topaz.aspx) [z.aspx](https://www.minerals.net/mineral/topaz.aspx)

#### **- La muscovite [(Si6AI2020)Al4(OH)4K2]**

Système : monoclinique

Densité : 3

Dureté : 2.5

Forme : paillette hexagonale

Cassure : irrégulière Couleur : incolore, gris (argent) Trait : incolore Éclat : nacré Clivage : très facile parallèle aux paillettes Effervescence : /

**- La biotite [(Si6AI2O20) (Mg, Fe)<sup>6</sup> (OH)4K<sup>2</sup>** ] Système : monoclinique Densité : 3 Dureté : 2.5 Forme : paillette hexagonale Cassure : irrégulière Couleur : brun, noir Trait : incolore Éclat : sub-métallique Clivage : très facile parallèle aux paillettes Effervescence : /

• Le disthène (cyanite)  $[A]<sub>2</sub>O(SiO<sub>4</sub>)$ ] Système : triclinique Densité : 4 Dureté : 4 (axe c) 7 (axe b) Forme : cristaux longs, en lamelle ou latte Cassure : esquilleuse Couleur : généralement bleu mais peut aussi être blanc, gris, ou vert Trait : blanc Éclat : vitreux à nacré Clivage : parfait suivant 100 Effervescence : /

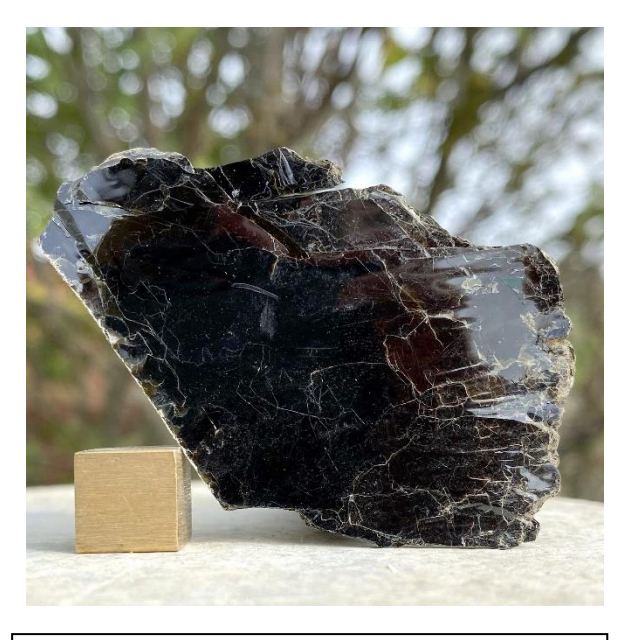

Biotite [https://ukge.com/product/biotite](https://ukge.com/product/biotite-mica/)[mica/](https://ukge.com/product/biotite-mica/)

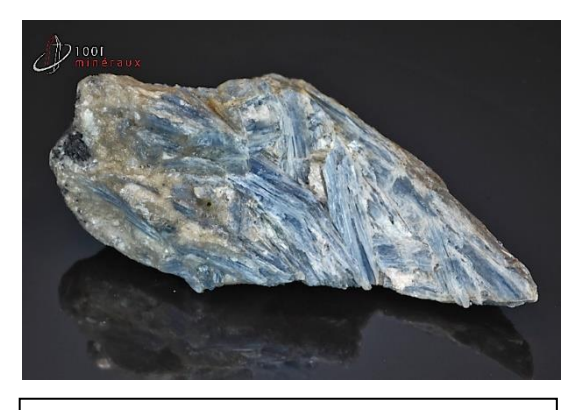

Disthène [https://www.1001mineraux.com/disthen](https://www.1001mineraux.com/disthene-ou-kyanite-bresil-mineraux-a-cristaux-10-3cm-324g-ba103-f600701.html) [e-ou-kyanite-bresil-mineraux-a-cristaux-](https://www.1001mineraux.com/disthene-ou-kyanite-bresil-mineraux-a-cristaux-10-3cm-324g-ba103-f600701.html)[10-3cm-324g-ba103-f600701.html](https://www.1001mineraux.com/disthene-ou-kyanite-bresil-mineraux-a-cristaux-10-3cm-324g-ba103-f600701.html)

#### **Le grenat [(Mg, Fe, Ca)<sup>3</sup> (Al,Fe)<sup>2</sup> (Si04)3]**

Système : cubique

Densité : 3.5

Dureté : 6.5 à 7.2

Forme : pseudo sphérique, dodécaèdre

Cassure : irrégulière

Couleur : brun, noir, grenat

Trait : blanc

Éclat : résineux à vitreux

Clivage : Aucun

Effervescence : /

#### **Le talc [Mg3(OH)2(Si4O10)]**

Système : monoclinique

Densité : 2.58 à 2.83

Dureté : 1

Forme : cristaux rares, généralement en

agrégats feuilletés

Cassure : irrégulière

Couleur : gris

Trait : blanc

Éclat : gras à nacré

Clivage : parfait

Effervescence : /

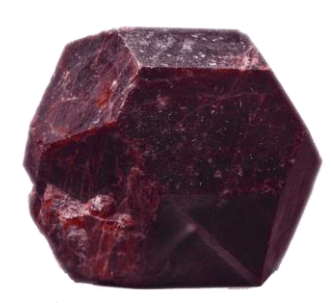

#### Grenat

[https://universmineral.fr/blogs/pier](https://universmineral.fr/blogs/pierres-daventures/grenat) [res-daventures/grenat](https://universmineral.fr/blogs/pierres-daventures/grenat)

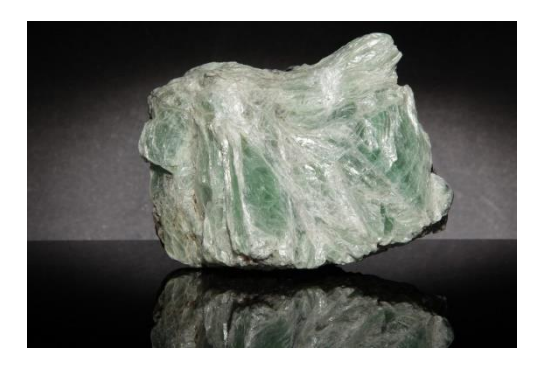

Talc [https://fr.geologyscience.com/min%](https://fr.geologyscience.com/min%C3%A9raux/talc/#gsc.tab=0) [C3%A9raux/talc/#gsc.tab=0](https://fr.geologyscience.com/min%C3%A9raux/talc/#gsc.tab=0)

#### **II-7 Les tungstates**

**La wolframite** [**(Fe,Mn,Mg)WO<sup>4</sup> ]**

Système : monoclinique

Densité : 7,14 - 7,54

Dureté : 4 - 4,5

Forme : Cristaux tabulaires, aux faces souvent

striée

Cassure : irrégulière

Couleur : gris-noir

Trait : marron rougeâtre

Éclat : sub-métallique à résineux

Clivage : parfait sur {010}

Effervescence : /

#### **II-8 Les sulfates**

 **Le gypse [SO4Ca, 2H2O]** Système : monoclinique Densité : 2.3 Dureté : 2 Forme : tablettes, fibres massives Cassure : en escalier Couleur : transparent, blanc, gris, jaune Trait : incolore Éclat : nacré à vitreux Clivage : trois familles de clivages Effervescence : /

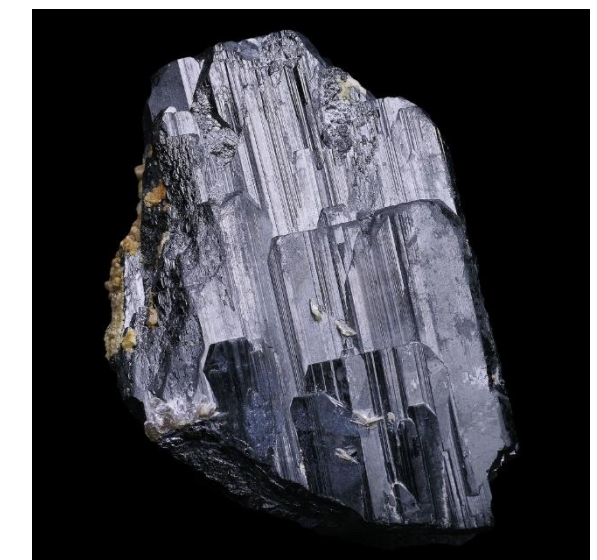

Wolframite [https://www.le-comptoir](https://www.le-comptoir-geologique.com/wolframite-encyclopedie.html)[geologique.com/wolframite-encyclopedie.html](https://www.le-comptoir-geologique.com/wolframite-encyclopedie.html)

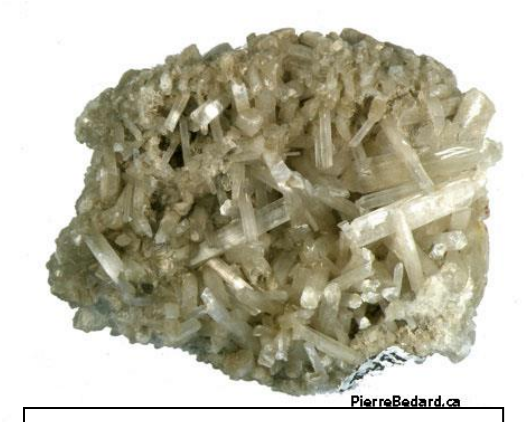

Gypse [https://cours.polymtl.ca/PBedard/gl](https://cours.polymtl.ca/PBedard/glq1100/mineraux/gypse/gypse.html) [q1100/mineraux/gypse/gypse.html](https://cours.polymtl.ca/PBedard/glq1100/mineraux/gypse/gypse.html)

#### **La barytine (BaSO4)**

Système : orthorhombique Densité : 4.48 Dureté : 3 - 3,5 Forme : cristaux aplatis selon (001), parfois lamellaires Cassure : irrégulière, conchoïdale Couleur : incolore, parfois blanc, jaune Trait : blanc Éclat : vitreux à résineux Clivage : parfait sur {001} et {210}, bon sur {010} Effervescence : /

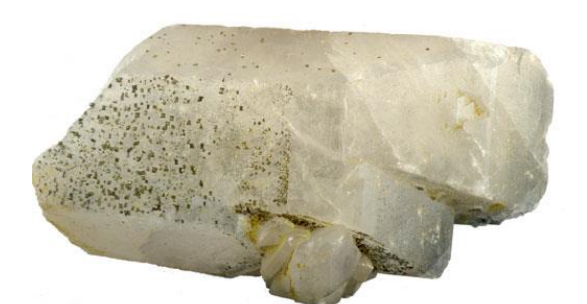

Barytine [https://cours.polymtl.ca/PBedard/glq1](https://cours.polymtl.ca/PBedard/glq1100/mineraux/barytine/barytine.html) [100/mineraux/barytine/barytine.html](https://cours.polymtl.ca/PBedard/glq1100/mineraux/barytine/barytine.html)

#### **Chapitre : 2 Les roches magmatiques**

#### **I- Introduction**

Les roches magmatiques appelées également roches ignées, elles sont issues de la solidification du magma. Selon leur mode de gisement (mise en place), les roches magmatiques sont subdivisées en trois grands groupes : les roches plutoniques, les roches volcaniques et les roches filoniennes.

#### **I-1 Les roches plutoniques**

C'est des roches magmatiques qui cristallisent à l'intérieur de la lithosphère où le refroidissement est lent.

#### **I-2 Les roches volcaniques**

Le magma est émis directement à la surface de la terre, à travers les volcans, les fissures ou bien au niveau des dorsales médio-océaniques. Le matériel magmatique subit un refroidissement rapide.

**I-3 Les roches filoniennes** (ou "roches de semi-profondeur")

Elles ont une texture intermédiaire microgrenue, les cristaux sont de tailles minuscules.

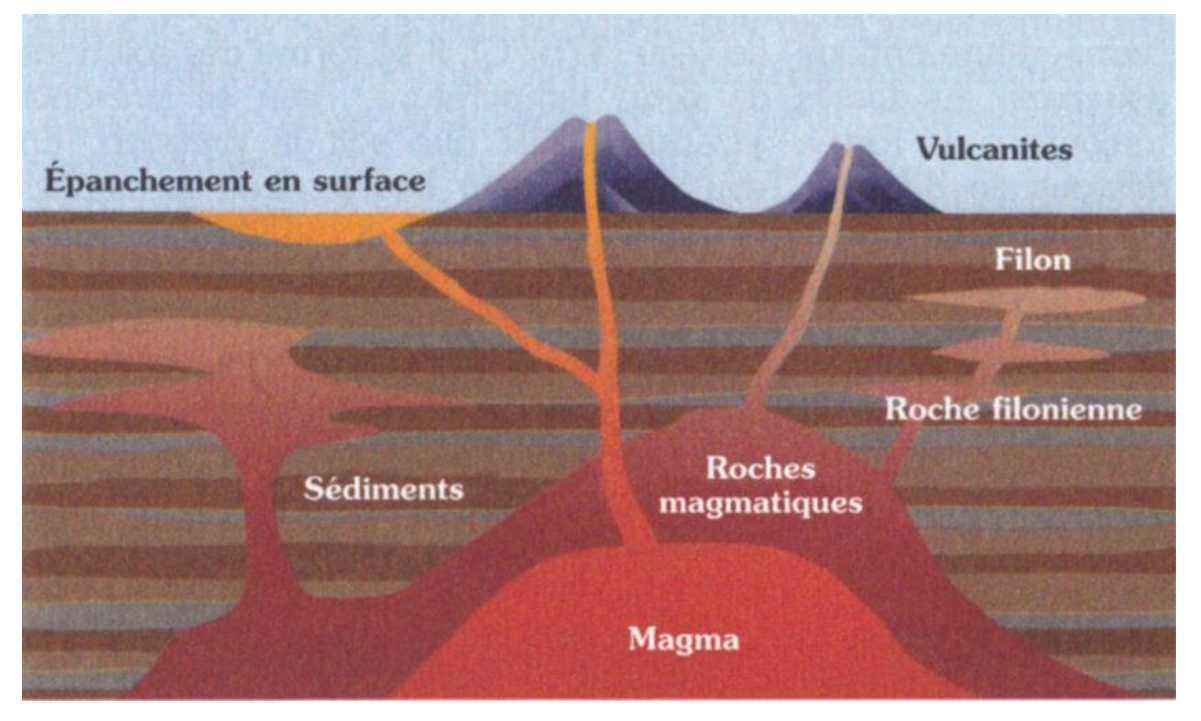

**Fig. 9 :** Mise en place des roches magmatiques [https://etreenlien.ch/lithosphere/la-formation](https://etreenlien.ch/lithosphere/la-formation-des-mineraux/)[des-mineraux/](https://etreenlien.ch/lithosphere/la-formation-des-mineraux/)

#### **II- Les textures des roches magmatiques**

Il s'agit de la disposition des minéraux telle qu'on peut l'étudier à l'échelle de l'échantillon ou au microscope.

#### **II-1 Texture grenue**

La roche est entièrement cristallisée et tous les minéraux sont visibles à l'œil nu. **La texture grenue normale** (ou équante) a tous les éléments qui sont de mêmes tailles (Fig. 10a); **la texture aplitique** présente les minéraux très petits et à peines visibles à l'œil nu (Fig. 11b); **la texture pégmatitique** montre un développement énorme de tous les minéraux (parfois plusieurs décimètres, Fig. 11b) et dans **la texture porphyroïde**, la roche n'est plus homogène, il existe une famille de grands cristaux et une famille de cristaux de petites tailles (Fig. 10b).

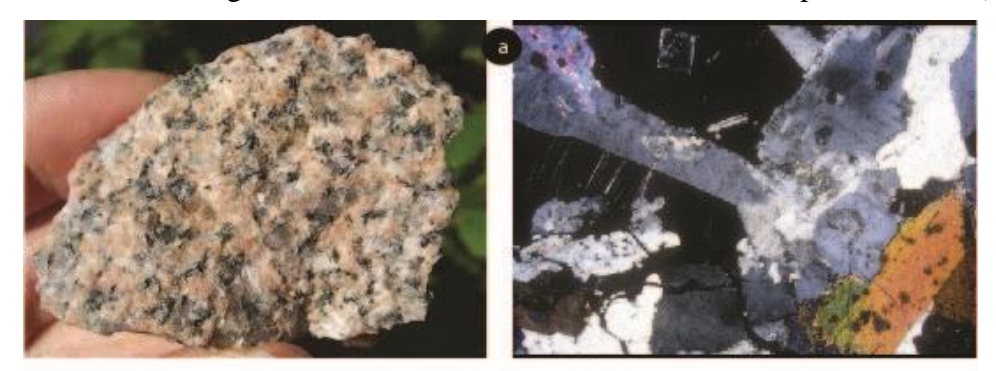

macroscopique

microscopique

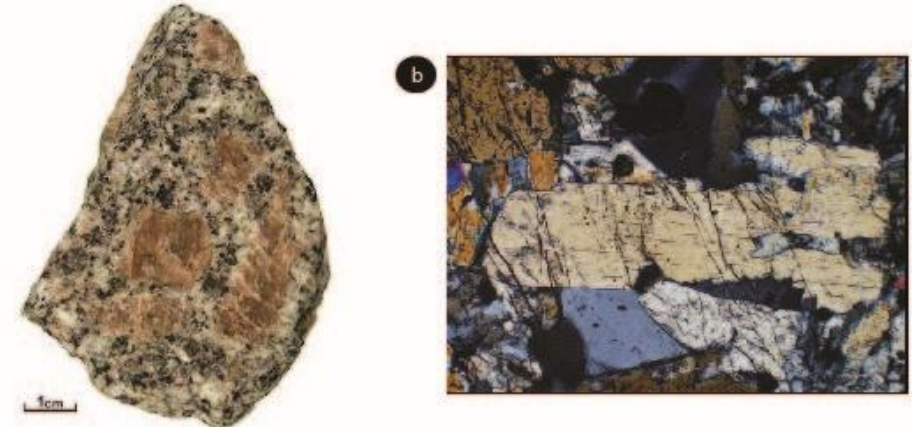

macroscopique

microscopique

**Fig. 10 a)** texture grenue ; **b)** texture grenue porphyroïde [\(https://pellenard.files.wordpress.com/ 2019/01/tp3-minc3a9ralo-l1-2020.pdf\)](https://pellenard.files.wordpress.com/%202019/01/tp3-minc3a9ralo-l1-2020.pdf).

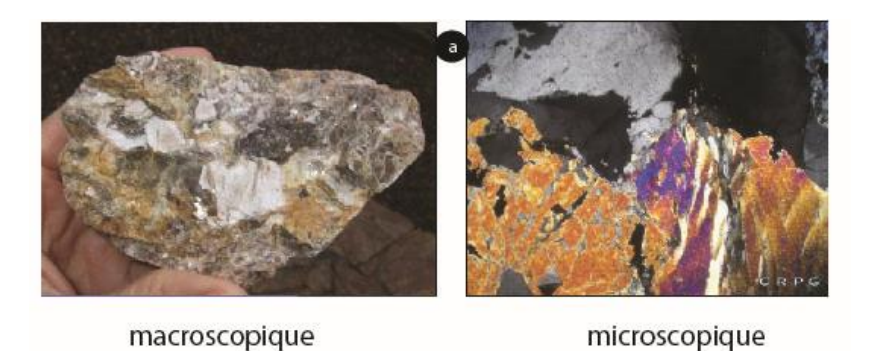

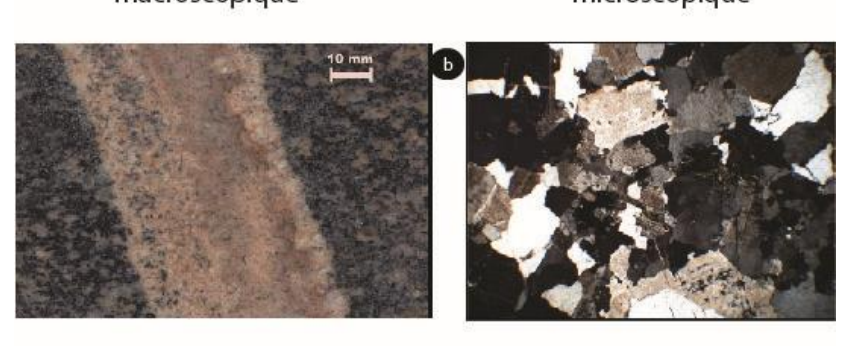

macroscopique

microscopique

**Fig. 11 : a)** texture pégmatitique ; **b)** texture aplitique [\(https://pellenard.files.wordpress.com/](https://pellenard.files.wordpress.com/%202019/01/tp3-minc3a9ralo-l1-2020.pdf)  [2019/01/tp3-minc3a9ralo-l1-2020.pdf\)](https://pellenard.files.wordpress.com/%202019/01/tp3-minc3a9ralo-l1-2020.pdf).

#### **II-2 Texture microgrenue**

La roche est complètement cristallisée, mais les cristaux ne sont pas visibles à l'œil nu, ils sont de tailles microscopiques (Fig. 12)

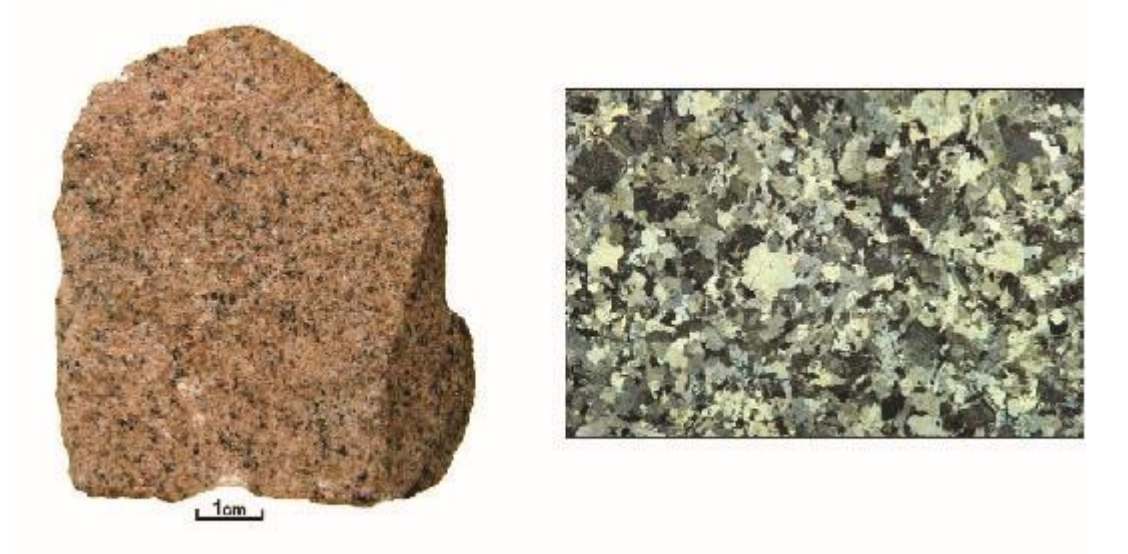

macroscopique

microscopique

Fig. 12 : Texture microgrenue [\(https://pellenard.files.wordpress.com/ 2019/01/tp3-minc3a9ralo](https://pellenard.files.wordpress.com/%202019/01/tp3-minc3a9ralo-l1-2020.pdf)[l1-2020.pdf\)](https://pellenard.files.wordpress.com/%202019/01/tp3-minc3a9ralo-l1-2020.pdf).

#### **II-3 Texture microlitique**

Dans ce cas la roche n'est plus entièrement cristallisée. Il existe des cristaux et une pâte amorphe vitreuse qui indique une phase de refroidissement rapide, c'est donc une texture des roches volcaniques. Deux textures sont identifiées :

**- La texture microlitique porphyrique :** Elle a des cristaux automorphes de grande taille (phénocristaux) enrobés dans une mésostase aphanitique (Fig. 13a),

- **Texture trachytique:** Elle se dit de la texture présente dans les roches volcaniques caractérisée par des microlites orientées suivant la direction d'écoulement (Fig.13b)

#### **II-4 Texture hyalines (texture vitreuse)**

Elle est relativement rare, le refroidissement rapide n'a pas laissé le temps aux minéraux de se former, c'est un véritable verre. La **texture vacuolaire** est marquée par des bulles d'air, vésicules ou **vacuoles** dans du verre volcanique (Fig. 13c).

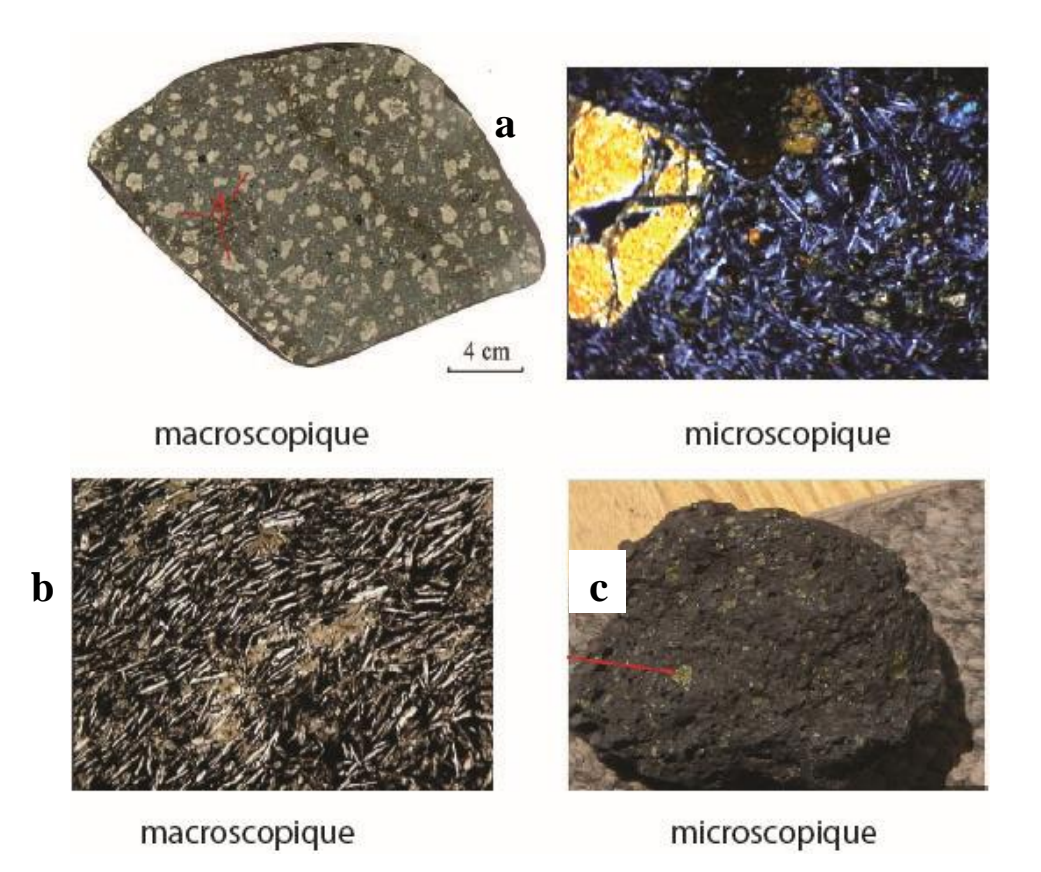

**Fig. 12: a)** texture microlitiques; [https://geologie.discip.ac-caen.fr/Micropol/endogen/texture](https://geologie.discip.ac-caen.fr/Micropol/endogen/texture%20/endotext.html)  [/endotext.html;](https://geologie.discip.ac-caen.fr/Micropol/endogen/texture%20/endotext.html) **b)** texture trachytique ; <https://www.slideserve.com/emmett/g-othermes> **c)** Texture vitreuse vacuolaire <https://www.slideserve.com/seoras/les-roches-ign-es>

#### **III- Classification des roches magmatiques**

Les roches magmatiques peuvent être classées en fonction de :

- La saturation et degré d'acidité
- La coloration
- La texture
- Le mode de gisement

#### **III- 1 Saturation et degré d'acidité**

En fonction du degré de saturation en silice, nous distinguons :

- Les roches sursaturées en silice (+ Quartz)
- Les roches saturées en silice (- quartz, feldspathoïdes)
- Les roches sous-saturées en silice (+ feldspathoïdes)

Une roche est considérée comme acide ou basique en fonction de la teneur en silice qu'elle contient. Elles sont classées comme suit :

- Roche acide  $SiO<sub>2</sub> > 65%$
- $\bullet$  65% < Roche intermédiaire > 55%
- $\bullet$  55%  $\lt$  Roche basique  $> 45\%$
- Roche ultrabasique  $\langle 45\%$

#### **III- 2 La coloration**

Elles sont définies comme suit :

- Leucocrate (blanc à gris clair) :  $0\%$  < minéraux Ferro-magnésiens (Fe-Mg) <  $35\%$
- Mésocrate (gris) :  $35\%$  < minéraux Ferro-magnésiens <  $65\%$
- Mélanocrate (sombre, gris foncé à noir) : minéraux Ferro-magnésiens > 65%

#### **III- 3 La texture**

La texture d'une roche est en relation avec la taille, la forme et le mode d'agencement des minéraux dans une roche. On distingue :

- Les textures des roches plutoniques grenue
- Les textures des roches volcaniques microlitique et vitreuse (hyaline)
- Les textures des roches filoniennes microgrenue

#### **III- 4 Le mode de gisement**

Il définit les types de roches suivantes :

 Les roches endogènes où le magma est piégé à l'intérieur de la croute – roches plutoniques

- Les roches exogènes où le magma est éjecté à travers le volcan vers l'extérieur de la croute – roche volcanique
- Les roches de sub-surface roches filoniennes

**Tableau I :** Classification des roches magmatiques

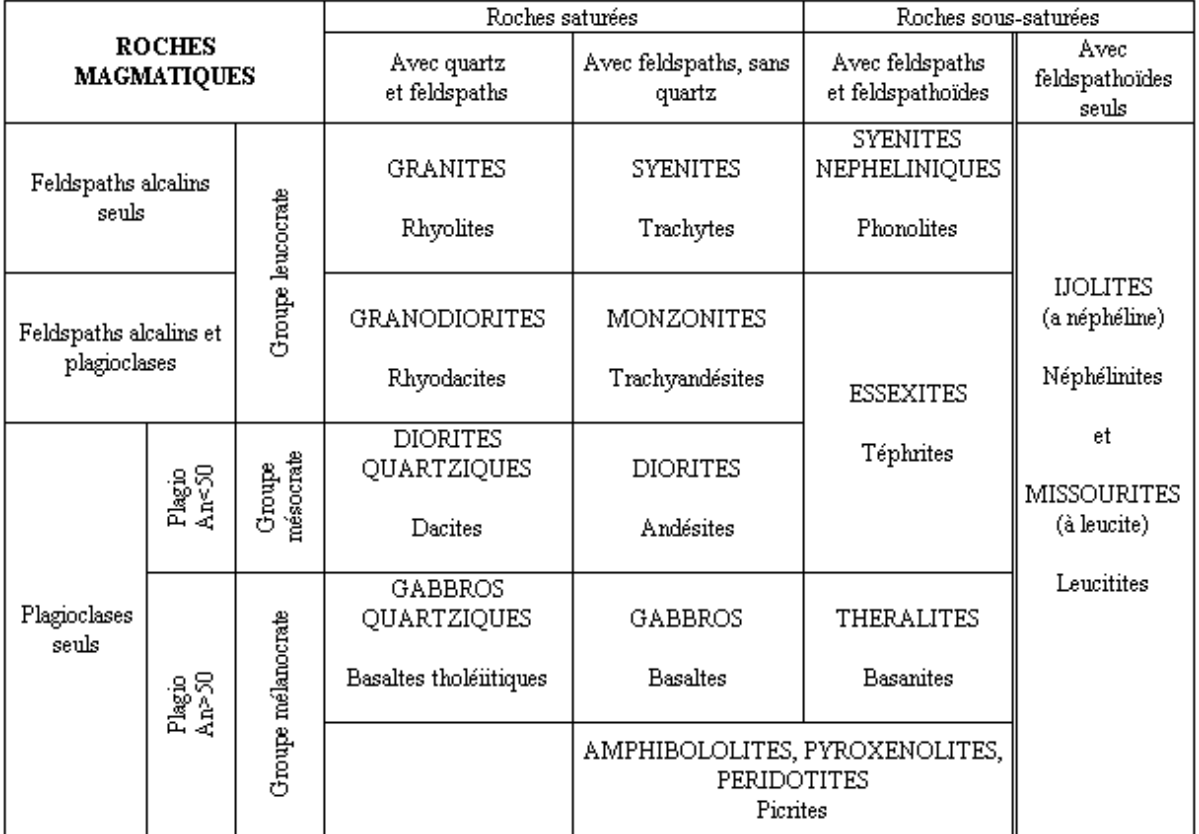

 ${\rm En}$  majuscules : les roches à texture grenue

En minuscules : les roches à texture microlitique

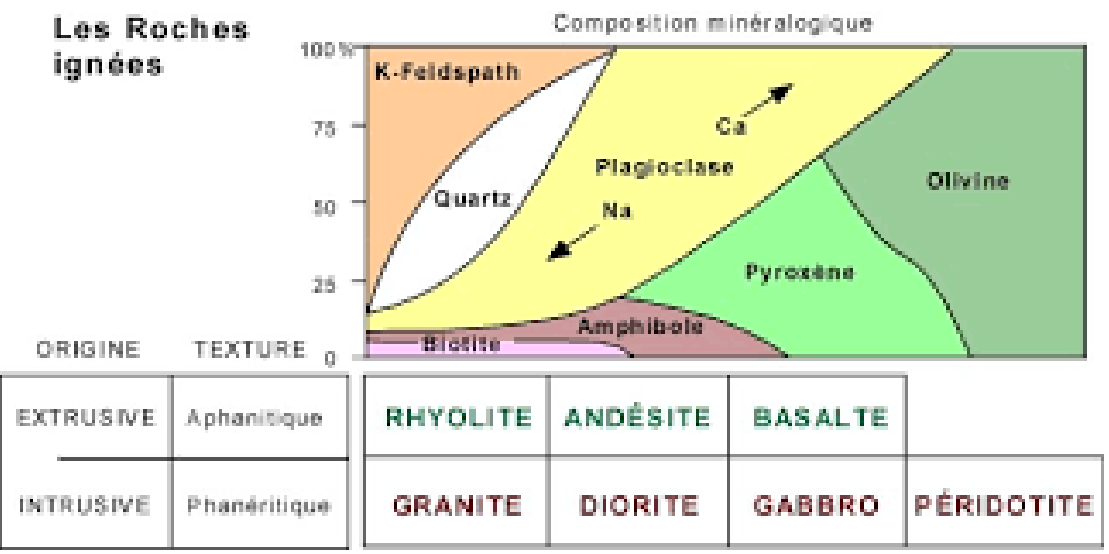

**Tableau II :** Composition des roches ignées et des assemblages minéralogiques. <http://www2.ggl.ulaval.ca/personnel/bourque/s2/r.ign.html>

**IV- Quelques exemples de roches magmatiques**

**IV-1 Les roches acides**

- **IV-1-1 Roches plutoniques**
	- **Granite**

**Le granite à texture grenue** est composé de quartz, de feldspath et de micas (Fig. 13b).

**Le granite à texture porphyroïde** a la même composition que le granite. Il possède de gros cristaux d'orthose (Fig. 13a).

Le granite à texture pegmatite a la même composition que le granite où tous les cristaux sont géants (Fig. 13c).

**Micro granite à texture microgrenue** présente la même composition que le granité et présente des minéraux de petites tailles.

#### **IV-1-2 Roches volcaniques**

- **Rhyolite (roches volcaniques) :** a une texture microlitique et une composition de quartz et de feldspath en phénocristaux (Fig. 13d).
- **La pierre ponce** : présente une texture vitreuse, contenant de nombreuses bulles de gaz, leur conférant une grande légèreté (Fig. 13e).

#### **VI-2 Les roches intermédiaires**

#### **IV-2-1 Roches plutoniques**

 **Syénite :** la texture est grenue, composée de feldspaths potassiques (orthoses), de plagioclases sodiques (albites) et d'amphiboles (Fig. 13f).

#### **IV-2-2 Roches volcaniques**

 **Trachyte :** la texture est microlitique, constituée de plagioclase calco-sodique, d'amphibole et de pyroxène (Fig. 13g).

#### **IV-3 Les roches basiques**

#### **IV-3-1 Roches plutonique**

 **Gabbro :** la texture est grenue, contenant de plagioclase calcique, de pyroxène, d'amphibole et d'olivine (Fig. 13h).

#### **IV-3-2 Roches volcaniques**

- **Basalte :** la texture est microlitique, composée d'olivine, de feldspath, de pyroxène, d'amphibole et de microlites de plagioclases (Fig. 14a).
- **Bombe volcanique :** la texture est vacuolaire.

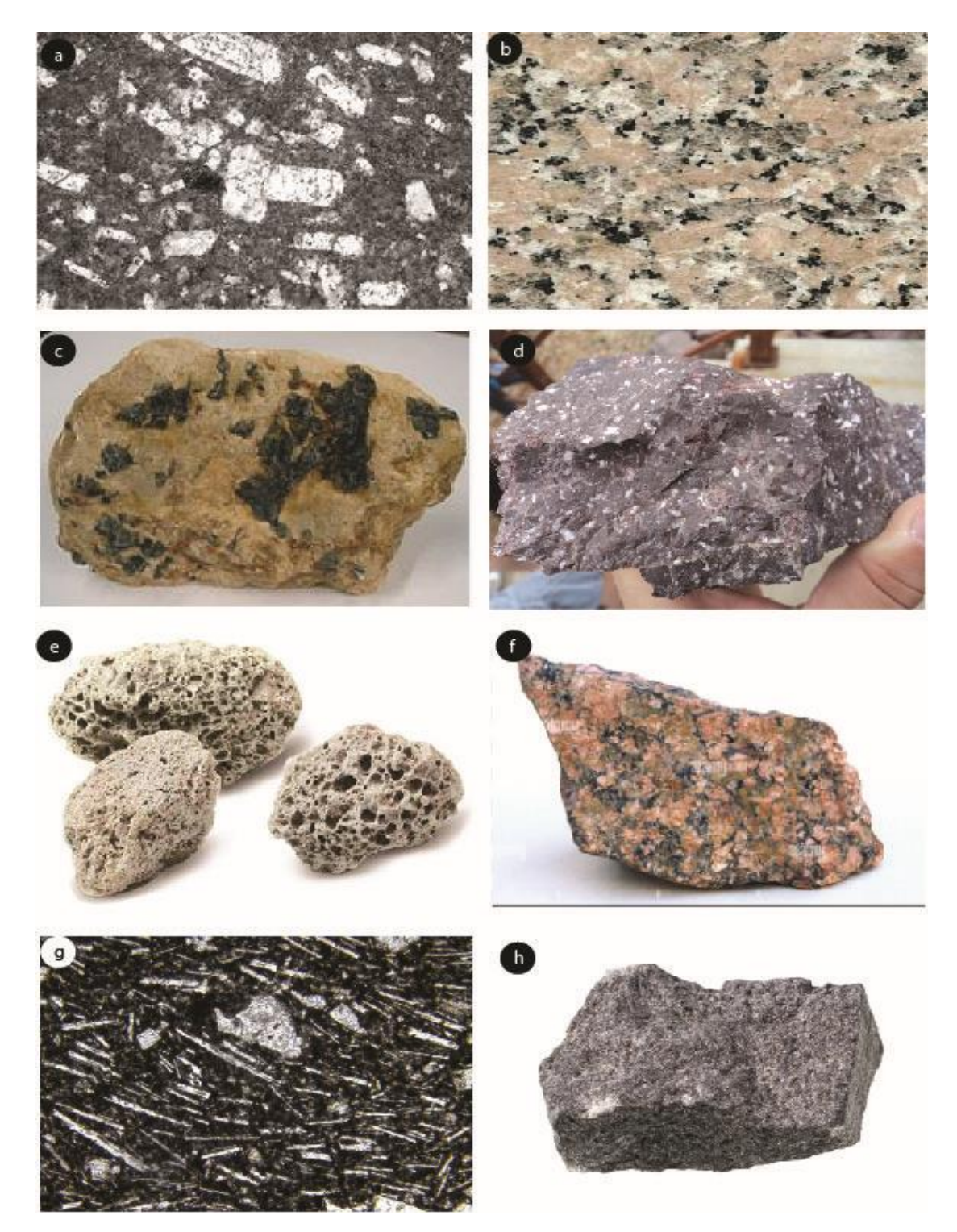

**Fig. 13: a)** Granite (texture grenue) [https://forums.futura-sciences.com/geologie-catastrophes](https://forums.futura-sciences.com/geologie-catastrophes-naturelles/455526-texture-grenue-microlitique-roches-magmatiques.html)[naturelles/455526-texture-grenue-microlitique-roches-magmatiques.html](https://forums.futura-sciences.com/geologie-catastrophes-naturelles/455526-texture-grenue-microlitique-roches-magmatiques.html) ; **b)** Granite (texture grenue porphyroïde) <https://fr.wikipedia.org/wiki/Pegmatite> ; **c)** Pegmatite (texture pégmatitique) [https://fr.wikipedia.org/wiki/Pegmatite;](https://fr.wikipedia.org/wiki/Pegmatite) **d)** Rhyolite (texture microlitique) [https://fr.geologyscience.com/roches/roches-ign%C3%A9es/rhyolite/;](https://fr.geologyscience.com/roches/roches-ign%C3%A9es/rhyolite/) **e)** pierre ponce (texture vacuolaire) [https://www.futura-sciences.com/maison/dossiers/maison-materiaux-construction](https://www.futura-sciences.com/maison/dossiers/maison-materiaux-construction-modernite-tradition-960/page/14/)[modernite-tradition-960/page/14/](https://www.futura-sciences.com/maison/dossiers/maison-materiaux-construction-modernite-tradition-960/page/14/) ; **f)** Syénite (texture grenue ; photographe : JM. Barres) ; **g)** Trachyte (texture trachytique) ; **h)** Gabbro (texture grenue) [https://www.123ambre.com/ pierre](https://www.123ambre.com/%20pierre%20sgabbro/)  [sgabbro/](https://www.123ambre.com/%20pierre%20sgabbro/) 

#### **IV-4 Les roches ultrabasiques**

#### **IV-4.1 Roches plutoniques**

 **Péridotite** : c'est la principale roche du manteau supérieur constituée que d'olivine et de pyroxène (Fig. 14b).

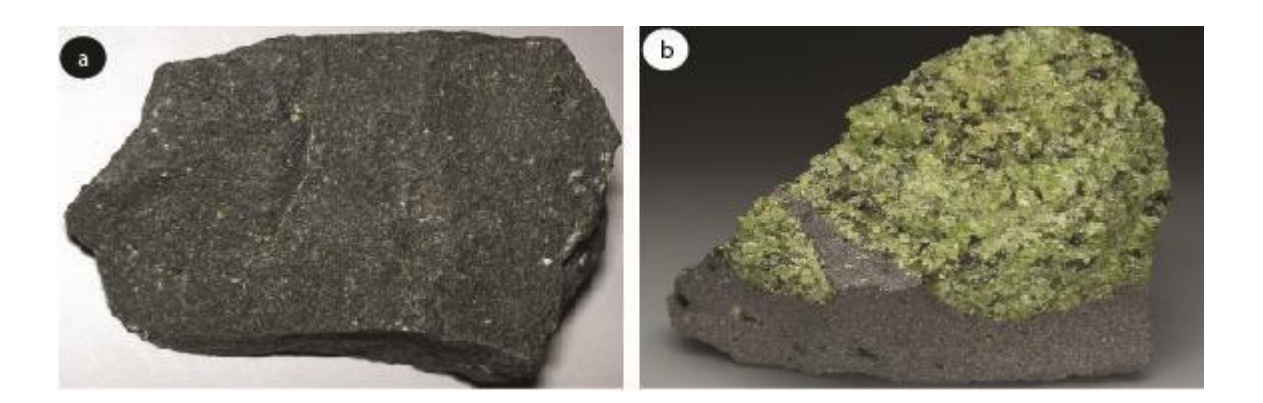

**Fig-14 : a)** Basalte (texture microlitique; Basalte. @James St. John/Flicker / CCBY-SA 2.0.); **b)** Péridotite (texture grenue)<https://www.mindat.org/min-48407.htm>

#### **Chapitre 3 : Les roches sédimentaires**

#### **I-Introduction**

Les roches sédimentaires ne forment, en volume, que 5 % de la croûte et pourtant, elles constituent 75 % en surface des terres émergées.

Les classifications des roches sédimentaires sont comme toutes les classifications, soit descriptives, soit génétiques (Fig.15a).

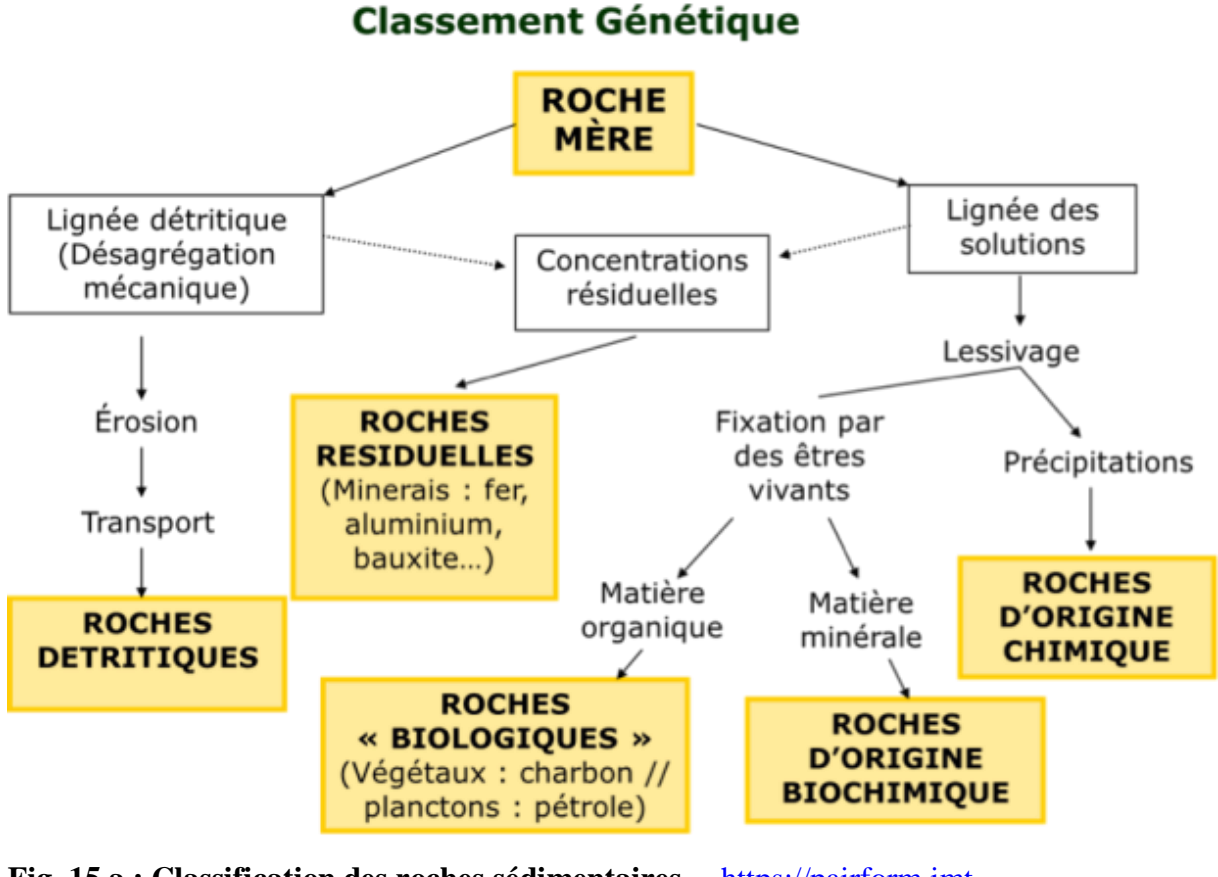

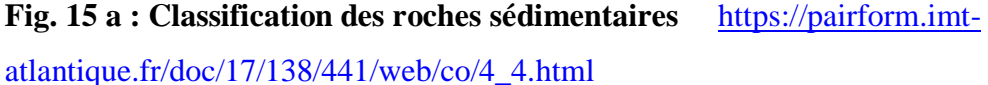

Dans ce qui suit nous distinguons les ensembles détritiques, physico-chimiques et bioorganiques.

#### **I-1 L'ensemble détritique**

En fonction de la taille des éléments, on distingue du plus grossier au plus fin: **Les rudites (brèches et conglomérats)** ; **Les arénites (grès)** et **Les pelites (argilites)**.

#### **I-1-1 Les rudites**

Leurs éléments sont formés de débris de roches ou de minéraux, dont le diamètre est supérieur à 2 millimètres. Les rudites ou conglomérats sont très variées et selon la forme des galets, éléments cimentés, qui sont soit des éléments anguleux, soit des galets plus ou moins arrondis, ces conglomérats sont dénommés brèches ou poudingues (Fig. 15b).

**La brèche** est formée d'éléments anguleux à sub-anguleux liés par un ciment naturel,

 **Le poudingue** est une roche formée de galets plus ou moins arrondis réunis par un ciment naturel (les galets ont subi un transport sur une certaine distance dans des rivières ou sur un littoral).

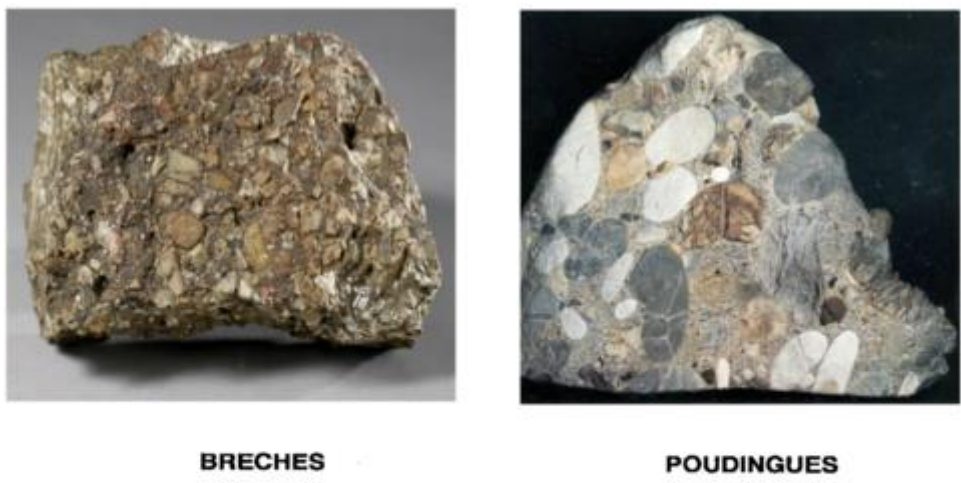

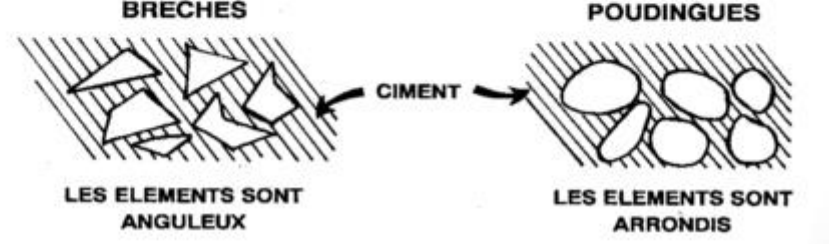

**Fig. 15 b:** Poudingue et brèche [https://quizlet.com/ch/637801727/geologie-roches](https://quizlet.com/ch/637801727/geologie-roches-sedimentaires-flash-cards/)[sedimentaires-flash-cards/](https://quizlet.com/ch/637801727/geologie-roches-sedimentaires-flash-cards/)

#### **I-I-2 Les arénites**

Elles constituent les sables et les grès.

 **Les sables** : ils sont formés de minéraux isolés et surtout de quartz. Les micas peuvent également être présents

 **Les grès** : ils correspondent à des sables sous une forme et une masse homogène (Fig. 16a), on peut les classer en fonction de la nature de leurs grains détritiques d'une part et de leur ciment d'autre part. Exemple : Grès ferrugineux, grès calcaires, grès siliceux,.etc.

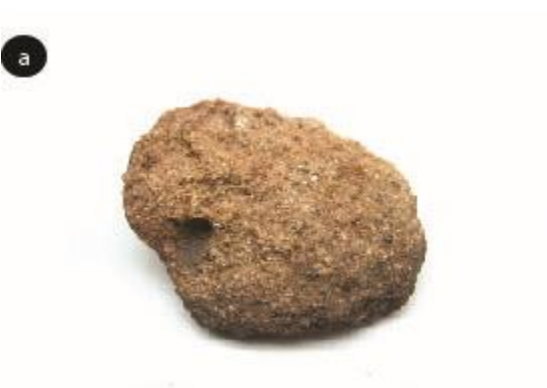

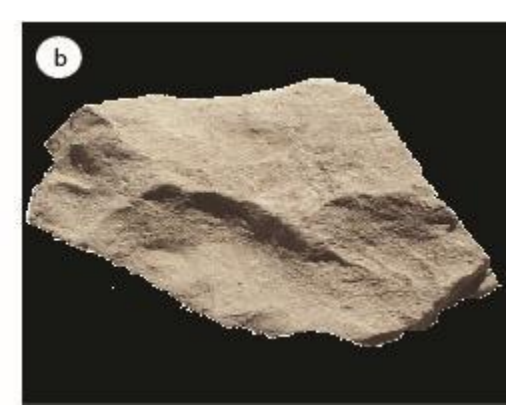

**Fig. 16 : a)** grès ; [https://fr.wikipedia.org/wiki/Gr%C3%A8s%28g%C3%A9ologie%](https://fr.wikipedia.org/wiki/Gr%C3%A8s%28g%C3%A9ologie%25%2029)  [29](https://fr.wikipedia.org/wiki/Gr%C3%A8s%28g%C3%A9ologie%25%2029) **b)** argile [https://pairform.imt-atlantique.fr/doc/17/55/110/web/co/5\\_Marne.html](https://pairform.imt-atlantique.fr/doc/17/55/110/web/co/5_Marne.html)

#### **I-1-3 Les pélites**

Les pélites ou roches à granulométries très fines sont essentiellement représentées par les roches argileuses.

- **Les argiles :** lorsqu'elles sont sèches, elles sont rayables à l'ongle et elles happent à la langue (Fig. 16b),
- **Les marnes :** elles sont constituées par un mélange d'argile et de calcaire. Elles réunissent donc leurs caractéristiques, elles happent à la langue comme les argiles et elles font effervescence à l'acide comme les calcaires.

#### **I-2 L'ensemble physico-chimique et biochimique**

Il est issu de la précipitation des éléments en solutions.

#### **I-2-1 Les roches ferrifères**

Ces formations sont généralement des sédiments marins épicontinentaux et elles sont surtout abondantes à certaines époques notamment au précambrien.

#### **1-2-2 Les roches carbonatées**

Elles représentent, environ 20 % de l'ensemble des sédiments. Elles tirent essentiellement leur origine du calcium des solutions et se forment à la faveur des précipitations physico-chimiques ou biochimiques. Nous distinguons :

- **Les tufs et les travertins calcaires :** ils ont une origine à la fois chimique et biochimique par l'activité des plantes aquatiques (Fig. 17a),
- **Les stalactites** et **stalagmites :** Elles sont d'origine chimique et se forment dans les terrains karstiques (Fig. 17b).

 **Les calcaires oolithiques :** ils se sont formés en milieu marin agité. Ils sont composés d'oolithes, petites sphères de calcaires où la calcite est répartie en couches concentriques (Fig. 17c).

 **Les calcaires à nummulites :** Ils sont formés de l'accumulation de microorganismes à test calcaire (Fig. 17d)

 **Les calcaires à coquille de bivalves :** Ils sont constitués de l'accumulation de coquilles de bivalves (Fig. 17e).

#### **I-2-3 Les roches siliceuses**

Dans les roches siliceuses, d'origines organiques ou chimiques et non détritiques, on ne retrouve plus le quartz mais l'opale ou à la rigueur la calcédoine qui joue le rôle le plus important.

- **Le silex :** il est constitué d'opale et de calcédoine teintée par de l'oxyde de fer (Fig ; 17f)
- **Les diatomites :** elles sont composées de test de diatomées (algues microscopiques). La

diatomite ne fait pas effervescences à HC1 (Fig. 17g).

#### **I-3 Roches biogènes organiques**

Elles sont issues de la désintégration des êtres vivants après leur mort (végétaux et animaux).

- **La houille** : elle est noire et légère,
- **Le pétrole** : c'est un liquide avec des teintes variées,
- **Les roches phosphatées** : elles contiennent de nombreux restes de vertébrés (Fig. 17h).

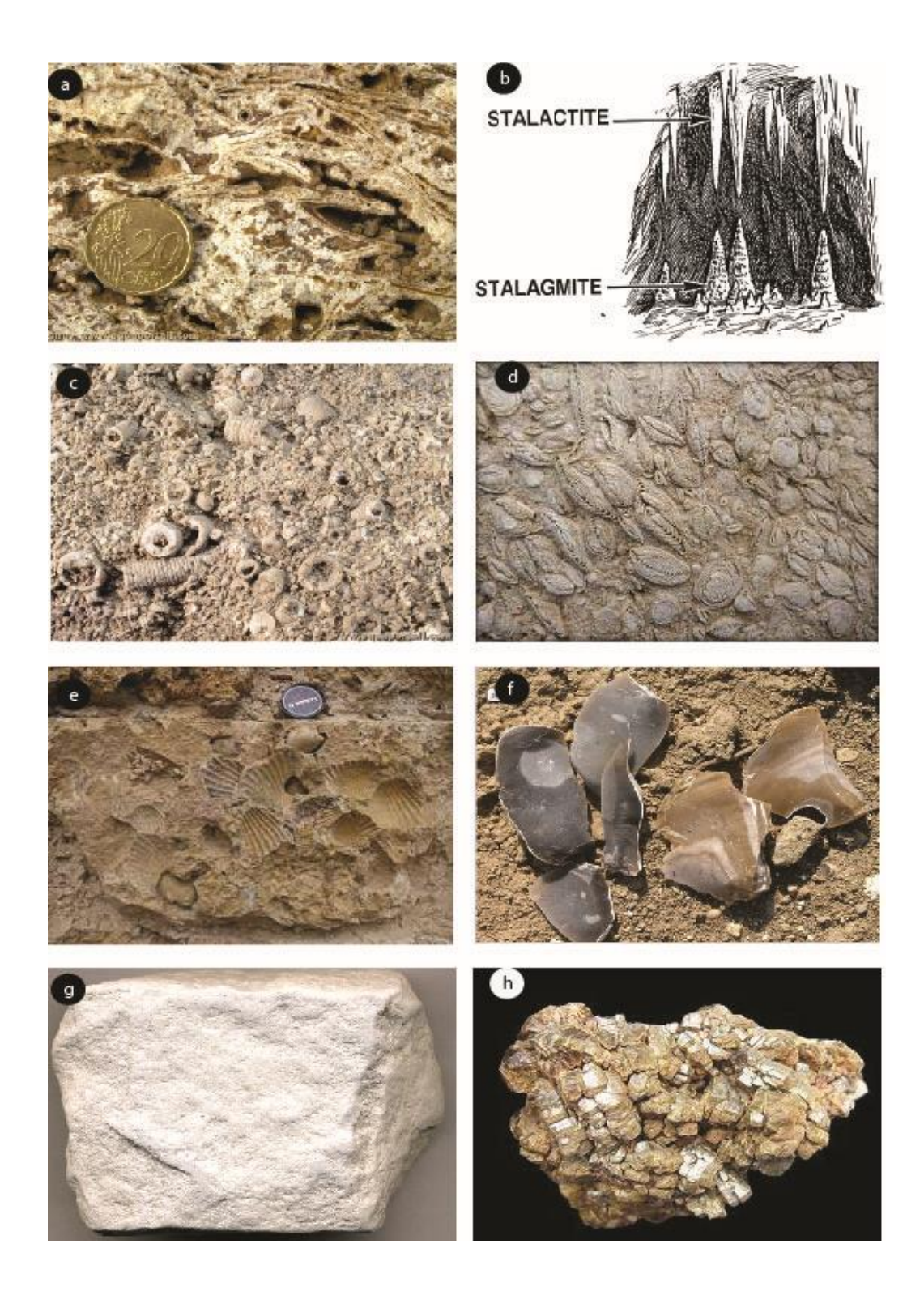

**Fig. 17: a)** Travertin sédimentaire [https://www.aquaportail.com/dictionnaire/definition /7438/](https://www.aquaportail.com/dictionnaire/definition%20/7438/) travertin; **b)** Stalactite et stalagmite [https://fr.wikipedia.org/wiki/Stalagmite;](https://fr.wikipedia.org/wiki/Stalagmite) **c)** Calcaire oolithique <https://www.aquaportail.com/dictionnaire/definition/7504/> oolithique ; **d)** Calcaire à Nummulites [http://www.defiphoto.com/photos/Calcaire-a-Nummulites-perforatus-8499.](http://www.defiphoto.com/photos/Calcaire-a-Nummulites-perforatus-8499.%20html)  [html;](http://www.defiphoto.com/photos/Calcaire-a-Nummulites-perforatus-8499.%20html) **e**) Calcaire à coquille de bivalves [https://ent2d.ac-bordeaux.fr/disciplines/lithotheque/40](https://ent2d.ac-bordeaux.fr/disciplines/lithotheque/40-pierre-coquilliere/) [pierre-coquilliere/](https://ent2d.ac-bordeaux.fr/disciplines/lithotheque/40-pierre-coquilliere/) ; **f)** Silex https://www. prehistotir. com/savoir-et-connaissance/histoire-dusilex/ ; **g)** Diatomite [https://www.flickr.com/photos/47445767@N05/8514080462;](https://www.flickr.com/photos/47445767@N05/8514080462) **h)** Roche phosphatée <https://www.fichier-pdf.fr/2017/12/17/phosphate/>

#### **Chapitre 4 : Les roches métamorphiques**

#### **I- Introduction**

Les roches métamorphiques sont issues de la transformation de roches ignées, sédimentaires et aussi métamorphiques sous l'effet de la variation de température et/ ou de pression (élevées). Donc, le métamorphisme peut se définir comme l'ensemble des modifications intervenant à l'état solide dans la composition minérale et la structure d'une roche soumise à des conditions de température et de pression différente de celles où elle s'est formée. Si le métamorphisme, ainsi défini, a affecté des roches sédimentaires, on parle de roches paradérivées ; s'il affecte des roches magmatiques, on parle de roches orthodérivées.

#### **II- Les différents types de métamorphisme**

Nous distinguons classiquement le métamorphisme de contact, d'extension limitée (quelque centimètre à quelques kilomètres). Le métamorphisme régional ou général qui constitue des formations entendues sur des dizaines ou centaines de kilomètres, le métamorphisme de choc lié à l'impact de météorites et enfin le métamorphisme hydrothermal.

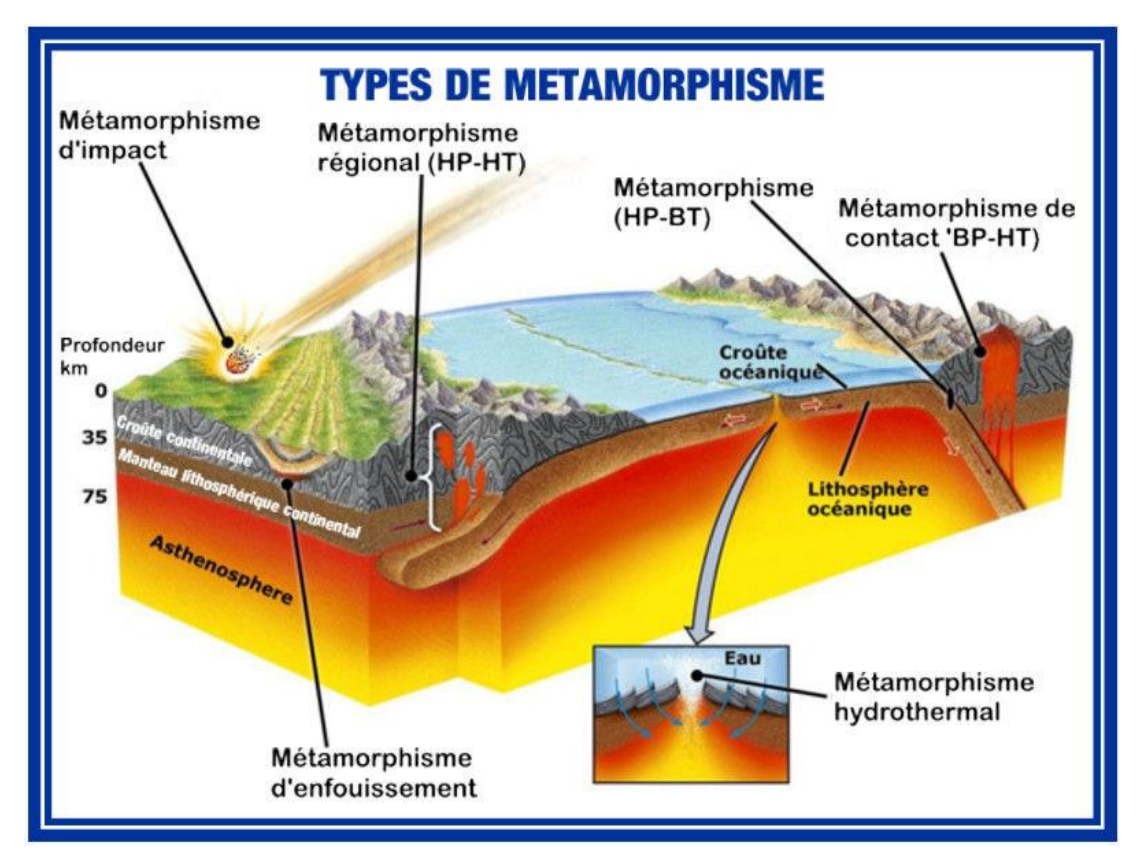

**Fig. 18 :** Bloc diagramme montrant les différents types de métamorphismes <https://www.mineralogie.club/geologie-metamorphisme>

#### **II-1 Le métamorphisme de contact**

Le métamorphisme de contact est celui qui se produit dans la roche encaissante au contact d'intrusifs (Fig. 19). Lorsque le magma, encore très chaud, est introduit dans une séquence de roches froides, il y a un transfert de chaleur, les roches encaissantes sont affectées de modifications texturales et minéralogiques (auréole de métamorphisme). La nature et l'importance de ces transformations dépendent de deux facteurs

- La distance par rapport à l'intrusion
- La nature de la roche encaissante.

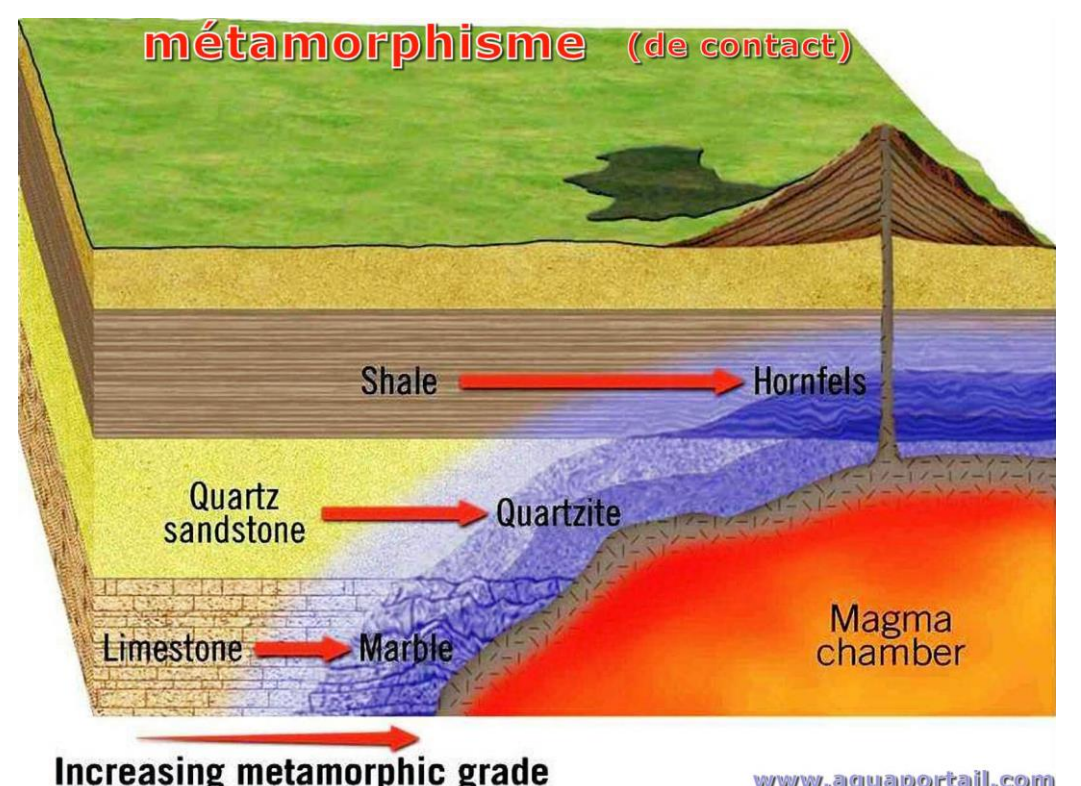

www.aquaportail.com **Fig. 19 :** Métamorphisme de contact [https://www.aquaportail.com/dictionnaire/](https://www.aquaportail.com/dictionnaire/%20definition/%202913/%20metamorphisme)  [definition/ 2913/ metamorphisme](https://www.aquaportail.com/dictionnaire/%20definition/%202913/%20metamorphisme) 

#### **II-2 Le métamorphisme régional**

Le métamorphisme régional est celui qui affecte des grandes régions, il est à la fois contrôlé par des augmentations de pression et de température. C'est le métamorphisme de racine des chaînes de montagnes (Fig. 20). Le métamorphisme régional produit trois grandes transformations : une déformation souvent très poussée de la roche ignée ou sédimentaire ; le développement de minéraux dits métamorphiques et le développement de la foliation métamorphique. Dans ce dernier cas, les cristaux ou les particules d'une roche ignée ou sédimentaire seront aplatis, étirés par la pression sous des températures élevées et viendront s'aligner dans des plans de foliations. C'est la foliation métamorphique caractéristique de ce type de métamorphisme.

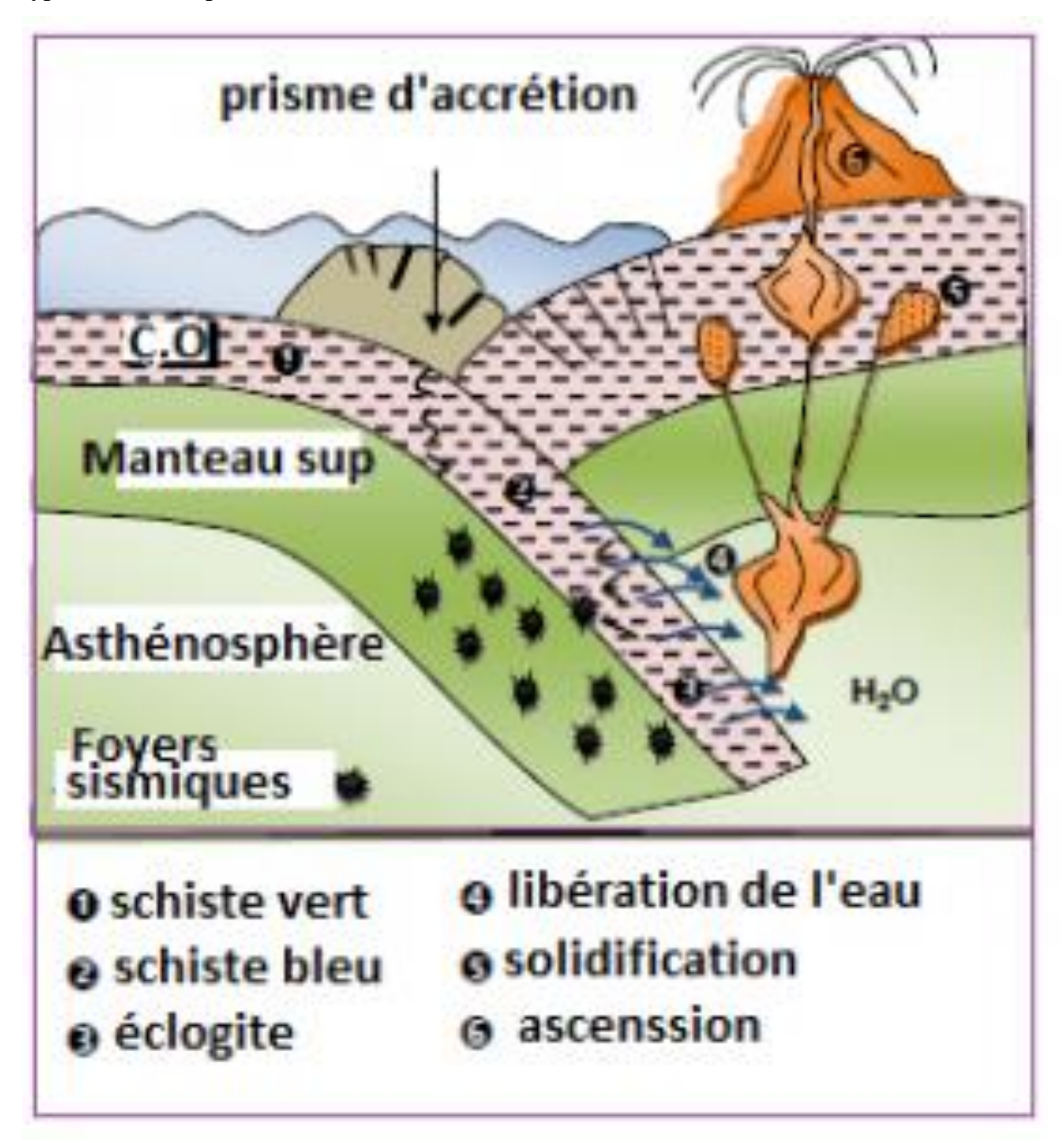

**Fig. 20 :** Zone de subduction [https://www.kezakoo.com/cours/2bac/filiere-svt/le-metamorphi](https://www.kezakoo.com/cours/2bac/filiere-svt/le-metamorphi%20%20%20sme-et-sa-relation-avec-la-tectonique-des-plaques-2/)  [sme-et-sa-relation-avec-la-tectonique-des-plaques-2/](https://www.kezakoo.com/cours/2bac/filiere-svt/le-metamorphi%20%20%20sme-et-sa-relation-avec-la-tectonique-des-plaques-2/)

#### **II-3 Le métamorphisme de choc**

Le métamorphisme de choc est celui produit par la chute d'une météorite à la surface de la planète. Le choc engendre des températures et des pressions énormément élevées qui transforment les minéraux de la roche choquée (Fig. 21). Des températures et des pressions qui sont bien au-delà de celles atteintes dans le métamorphisme régional.

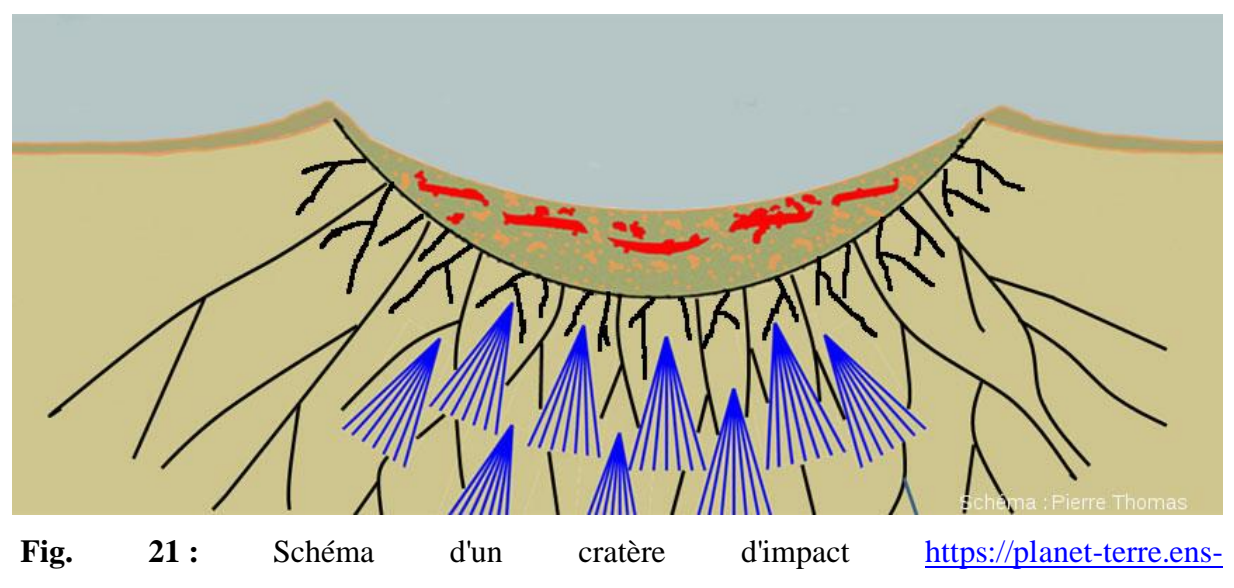

[lyon.fr/planetterre/objets/Images/impact-cratere-meteorite/impact-cratere-meteorite.pdf](https://planet-terre.ens-lyon.fr/planetterre/objets/Images/impact-cratere-meteorite/impact-cratere-meteorite.pdf)

#### **II-4 Le métamorphisme hydrothermal**

L'hydrothermalisme ou le métamorphisme hydrothermal est caractérise par la transformation des roche suite à un apport d'éléments chimiques lié à la circulation de fluides.

#### **III- Quelques roches métamorphiques**

Les roches les plus importantes sont :

- **Le schiste** : il caractérise toute roche métamorphique présentant une schistosité c'est-àdire des plans de débitage donnant un aspect feuilleté à la roche (Fig. 22a)
- **Le micaschiste** : c'est une roche métamorphique présentant une schistosité et une foliation (schistosité minéralogique correspondant à des accumulations de minéraux le long de plans). Il est riche en lamelles de micas (brillantes) visibles à l'œil nu (Fig. 22b)
- Le gneiss : c'est une roche métamorphique à foliation très nette (Fig. 22c)caractérisée par des alternances de lits de teinte sombre (riches en minéraux ferromagnésiens) et de lits clairs (quartz et feldspaths),
- **Le marbre** : est une roche métamorphique calcaire à grains fins (Fig. 22d) présentant ou non des veines colorées correspondant à différents minéraux argileux. Ils proviennent de calcaires ou de dolomies.
- **L'amphibolite et la pyroxénite** : Ces roches métamorphiques sont sombres où dominent les amphiboles ou les pyroxènes. Elles peuvent provenir d'argiles sédimentaires, de basaltes ou encore de gabbros,

 **Les cornéennes** : Il s'agit de roche spécifique du métamorphisme de contact présentant une dureté importante et une cassure à l'aspect corné. Elles peuvent provenir d'un grand nombre de roches sédimentaires ou magmatiques.

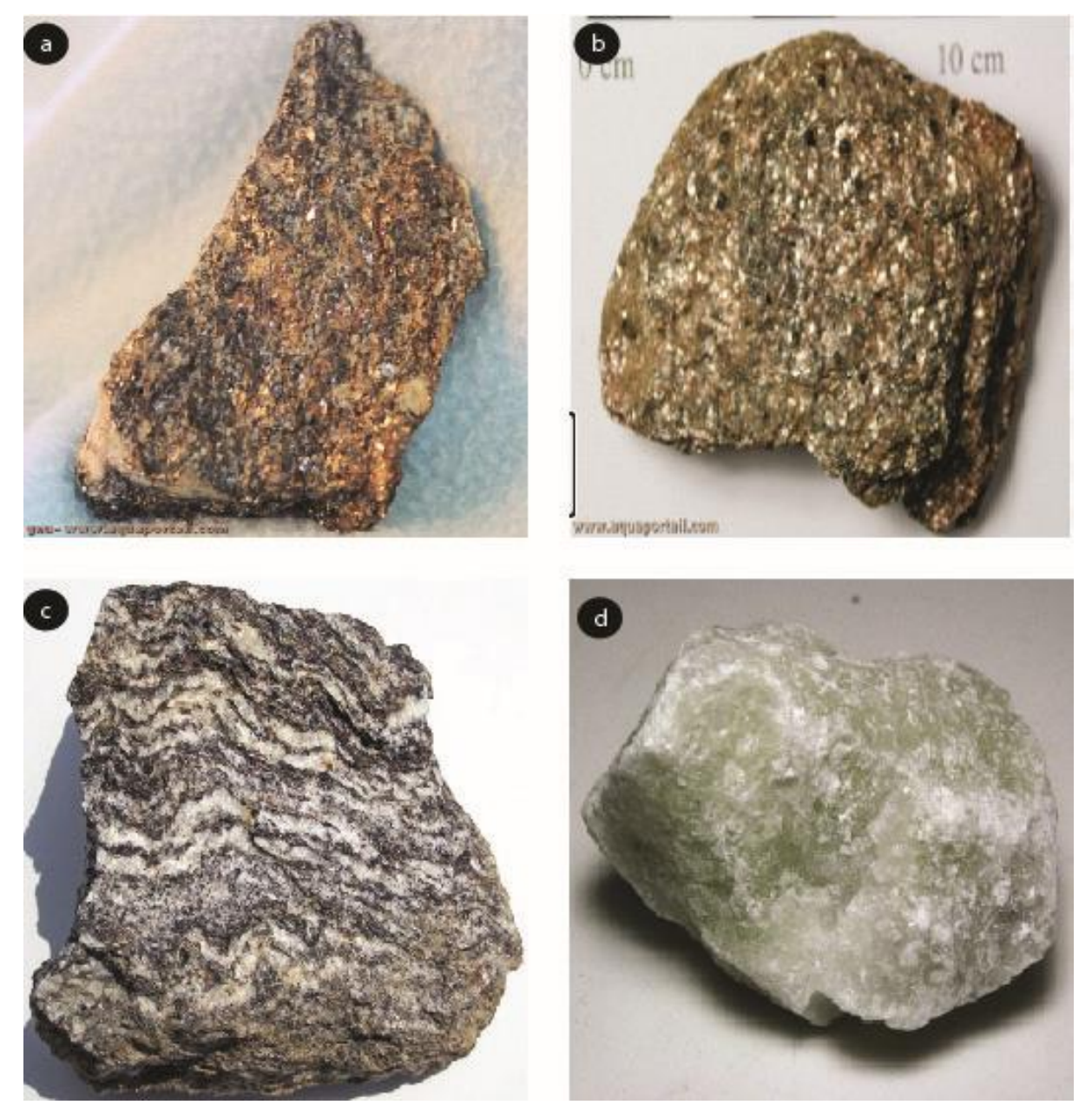

**Fig. 22 : a)** schiste <https://www.aquaportail.com/dictionnaire/definition/9646/schiste> ; **b)** micaschiste<https://www.aquaportail.com/dictionnaire/definition/7379/micaschiste> ; **c)** gneiss https://fr. geologyscience. com/roches/roches-m%C3%A9tamorphiques/gneiss/#gsc.tab=0 ; **d)** marbre<https://geologyscience.com/rocks/metamorphic-rocks/marble/#gsc.tab=0>

#### **Chapitre: 5 La carte topographique**

#### **I- Définition**

C'est une représentation plane d'une portion de la surface terrestre. Elle s'obtient par la projection cylindrique de la surface terrestre sur un plan horizontal, c'est la planimetrie complétée par la représentation du relief ou orographie (Fig. 23).

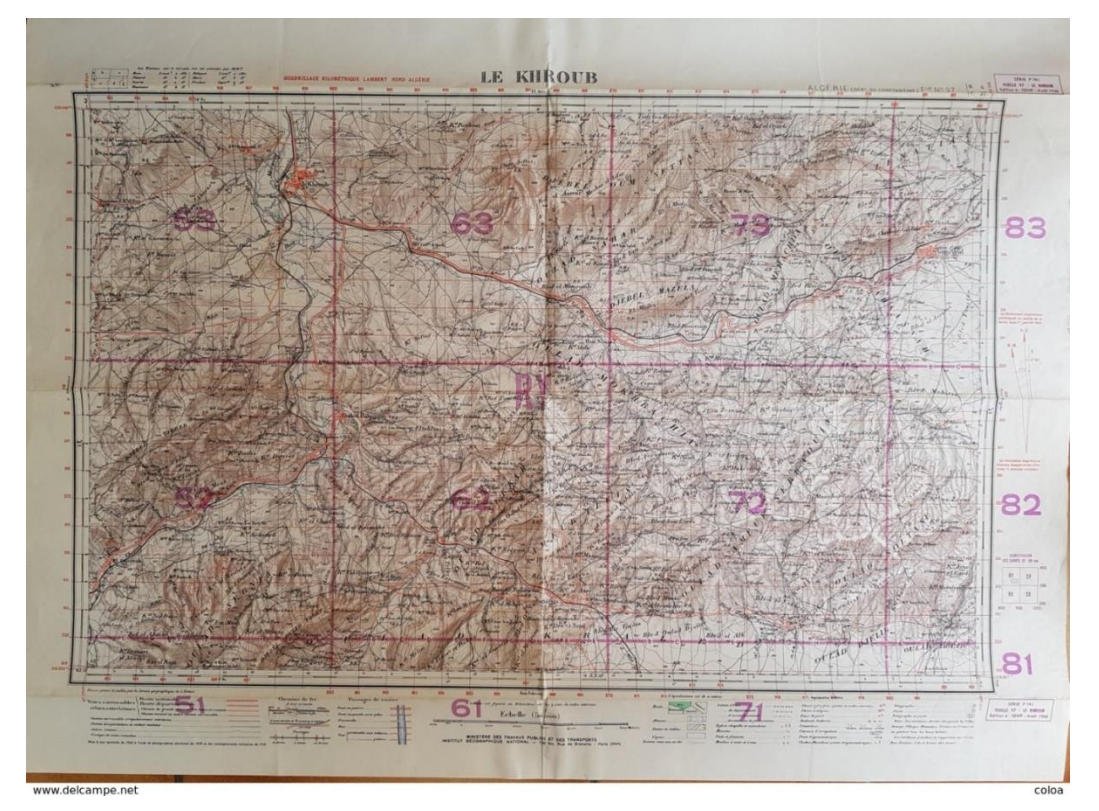

**Fig. 23 :** Carte topographique - Le Khroub à l'échelle 1/50 000 (édition : 1960)

#### **II- Repérages**

Sur une carte chaque couleur a une signification. Le réseau hydrographique est représenté en bleu, la végétation en vert. La planimetrie, le bâti, la toponymie sont figurées en noir et l'orographie, représentation du relief, est en couleur bistre.

#### **II- 1 Les projections cartographiques**

Les projections représentent la transition d'une forme quasi sphérique (la Terre en trois dimensions) vers une surface plane (la carte en deux dimensions).

Cette projection peut se faire sur trois types de surface : un cylindre (projection **cylindrique**), un cône (projection **conique**), un plan (tangent le plus souvent aux pôles, projection **azimutale**). Ensuite, cette surface peut être découpée pour adopter une forme plane, c'est-à-dire la carte (Fig.24).

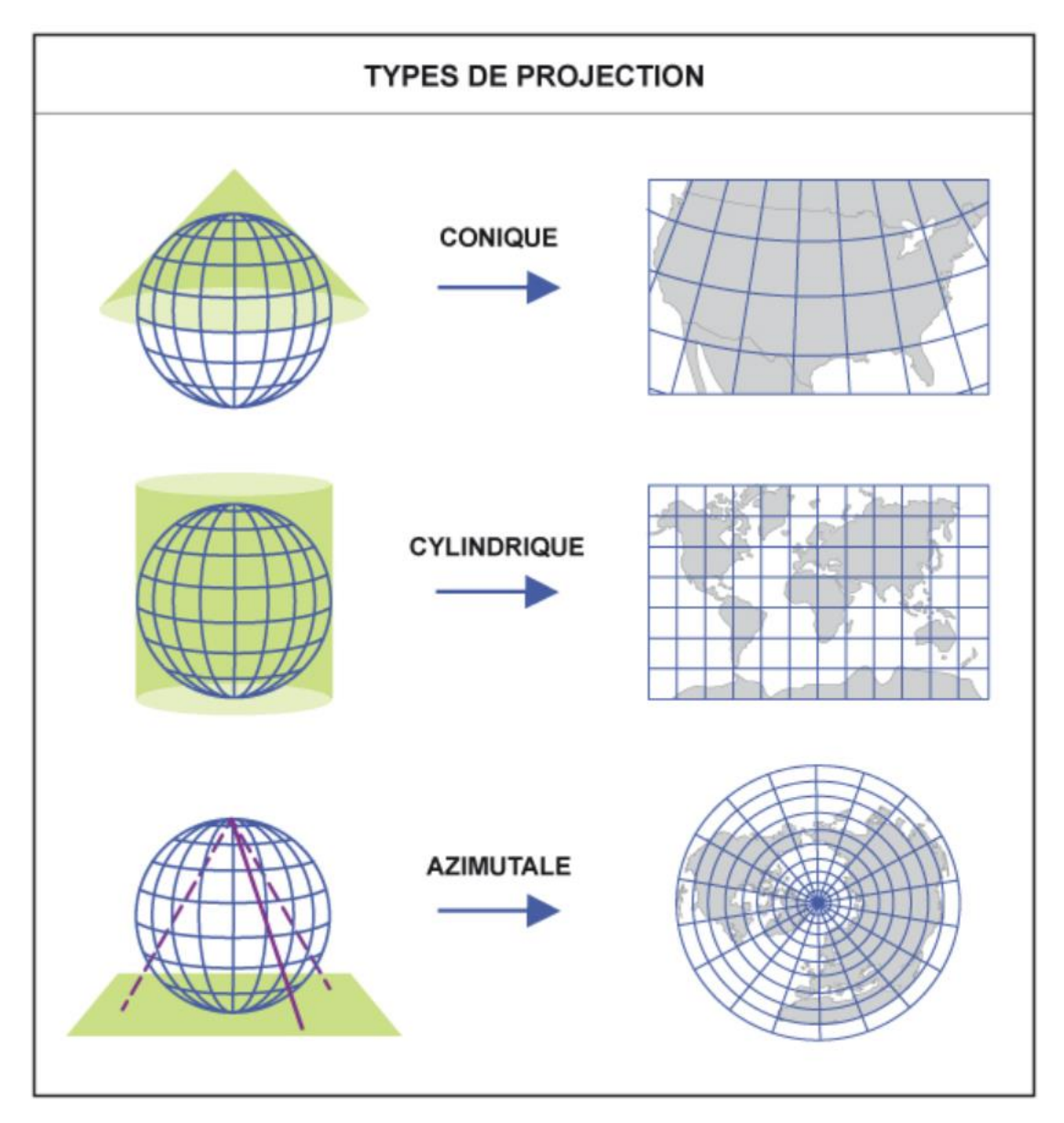

Fig. 24 : les types de protection [https://www.maxicours.com/se/cours/reflexions-critiques-sur](https://www.maxicours.com/se/cours/reflexions-critiques-sur-la-cartographie/)[la-cartographie/](https://www.maxicours.com/se/cours/reflexions-critiques-sur-la-cartographie/)

Quel que soit le choix opéré, représenter un globe (qui est tridimensionnel) sur une surface plane (qui est bidimensionnelle) pose de nombreux défis mathématiques. Cette opération, appelée projection, entraîne inévitablement des « erreurs », que ce soit dans la préservation des angles ou dans la déformation des surfaces. C'est la raison pour laquelle les projections couramment utilisées se basent sur divers modèles mathématiques afin de minimiser les inconvénients spécifiques à chacun. Il n'existe donc pas de planisphère parfait, et le choix entre différentes projections dépend de considérations démonstratives et de préférences de style.

**II-1-1 La projection cylindrique** de Mercator (1569) est une projection cylindrique tangente à l'équateur. Elle est qualifiée de conforme car elle préserve les angles et donc les formes, ce qui en fait une projection couramment utilisée en navigation. Cependant, elle n'est pas équivalente, car elle ne conserve pas les distances. On observe effectivement un « étirement » des distances, de manière de plus en plus prononcée à mesure que l'on s'éloigne de l'équateur.

**II-1-2 La projection cylindrique** de Peters (1974), quant à elle, préserve les surfaces. En mettant en valeur la taille réelle des pays du Sud, elle a connu une grande popularité dans les années 1980, notamment dans le cadre des débats liés au tiers-mondisme.

**II-1-3 La projection azimutale**, centrée sur le pôle nord, a été choisie comme symbole sur le drapeau de l'ONU. Son avantage réside dans le fait que les grandes puissances (Europe, États-Unis, Chine, Japon, etc.) sont à égale distance du centre, créant ainsi une égalité visuelle. Bien que le pôle sud soit absent, cela n'a pas suscité de problème diplomatique, étant donné son caractère inhabité.

#### **II-2 Les coordonnées géographiques**

Les coordonnées géographiques sont un moyen de situer un lieu sur la Terre en utilisant trois mesures : l'altitude, la longitude et la latitude. Ces coordonnées jouent un rôle essentiel dans des technologies telles que le GPS.

- **- latitude** est définie par la distance angulaire de ce point à l'équateur, mesurée en degrés
- **- La longitude** est définie par la distance angulaire de ce point au méridien d'origine mesurée en degrés

Par convention les coordonnées géographiques s'écrivent ainsi : 45° 45′ 35″ Nord, 4° 50′ 32″ Est.

**- l'altitude** : c'est la lettre Z des coordonnées en « XYZ ».

L'équateur représente la ligne de latitude 0° qui divise le géoïde terrestre en deux hémisphères égaux. Le méridien d'origine, traversant la ville de Greenwich près de Londres, où se trouve l'Observatoire royal, a été choisi par convention pour délimiter les hémisphères est et ouest, en conjonction avec son opposé, le méridien 180°.

#### **III L'échelle de la carte**

La projection, d'une partie plus ou moins grande du globe terrestre, nous conduit à utiliser une échelle réduite.

L'échelle (**e**) d'une carte est le rapport entre la longueur sur la carte (**l**) et la longueur réelle sur le terrain (**L**).

Il s'agit d'un rapport, donc **l'échelle n'a pas d'unité**, mais **l et** L doivent être exprimés dans la même unité pour que la valeur de (**e**) soit correcte.

E = Longueur mesurée sur la carte (**l**)/ Longueur horizontale correspondant sur le terrain (L) Exemple :

- Si l'échelle d'une carte (e) est de 1/50 000, cela signifie que 1mm sur la carte représente 50 000 mm sur le terrain ou 50m

- Si deux points A et B sont distants de l0 Km sur le terrain et sont représentés sur la carte par une longueur de 10 cm ; **l'échelle** de cette carte sera e = 10 cm/10 km = 10 /1 000 000  $= 1/100 000$ 

Une carte est dite à **'petite échelle'** si le rapport  $\ell$  / **L** est petit, par exemple 1 / 1 000 000 : dans ce cas la carte montre peu de détails mais localisés sur de très grands espaces

Au contraire, une carte est dite à **'grande échelle'** quand le rapport **l / L** est grand, par exemple 1 / 20 000 : dans ce cas la carte montre beaucoup de détails mais l'espace cartographié est peu étendu

Toute carte ou document cartographique doit comporter l'indication de son échelle : Soit sous forme du rapport déjà mentionné c'est-à-dire l'échelle numérique. Soit sous la forme d'une échelle graphique qui précise directement à quoi correspond, sur le terrain, les longueurs lues sur la carte

**0** 200m **0 5km**

#### **IV Orientation**

Le Nord, sur une carte topographique, est mentionné par deux types :

- Le Nord géographique (NG) qui indique la direction du pôle,

- Le Nord magnétique (NM) qui indique la direction de l'aiguille aimantée d'une boussole.

#### **V Représentation du relief**

L'orographie ou la représentation du relief est mentionnée soit par des points côtés, soit par les systèmes de courbes de niveau.

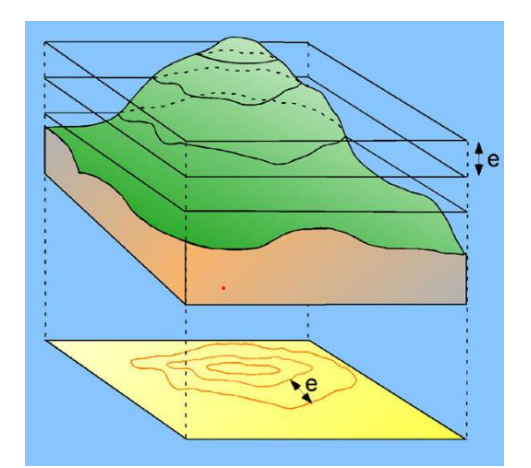

**Fig. 25 :** Principe de réalisation des courbes de niveau [https://coursgeologie.com/la-carte](https://coursgeologie.com/la-carte-geographique-et-topographique-80/)[geographique-et-topographique-80/](https://coursgeologie.com/la-carte-geographique-et-topographique-80/)

#### **V-1 Définition**

On appelle courbe de niveau le lieu des points de la surface topographique ayant la même altitude. Ces courbes représentent l'intersection de la surface topographique avec un plan horizontal (Fig. 25).

Il existe trois types de courbes de niveau

#### **V-2 Les courbes de niveau maîtresses**

Elles sont représentées sur une carte par un trait marron épais, elles sont espacées de quatre courbes de niveau dites normales. Sur ces courbes l'altitude est généralement mentionnée (Fig. 26).

#### **V-3 Les courbes de niveau normales**

Elles sont représentées par un trait fin, leur équidistance est, en général, 5m, 10m, 20m, 25m, 50m, 100m, 200m,.etc.

#### **V-4 Les courbes de niveau intercalaires**

Dans les régions plates ou dans les vallées, la pente est douce ou faible, pour plus de précision, on rajoute une courbe, dite intercalaire dont l'altitude diffère d'une demi-équidistance de celles des deux courbes normales qui l'encadrent. Les courbes intercalaires sont dessinées en tireté (trait discontinu) (Fig. 27).

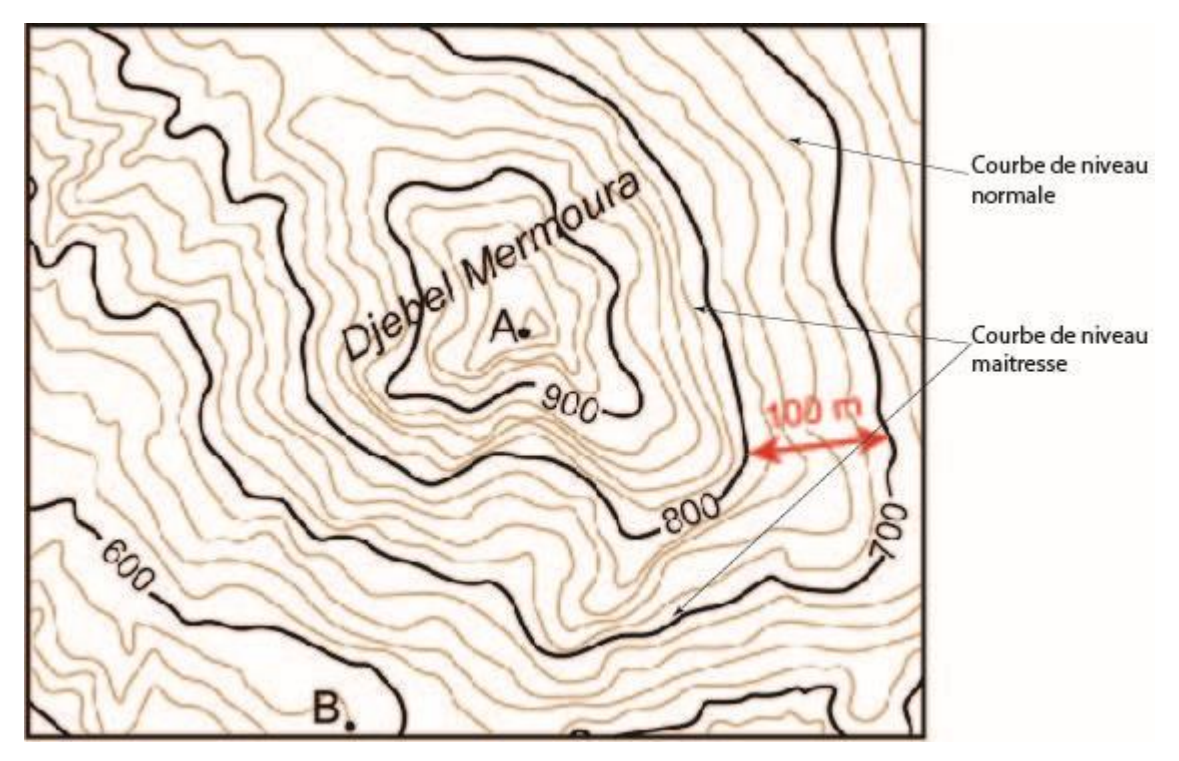

 **Fig. 26 :** Différents types de courbes de niveau

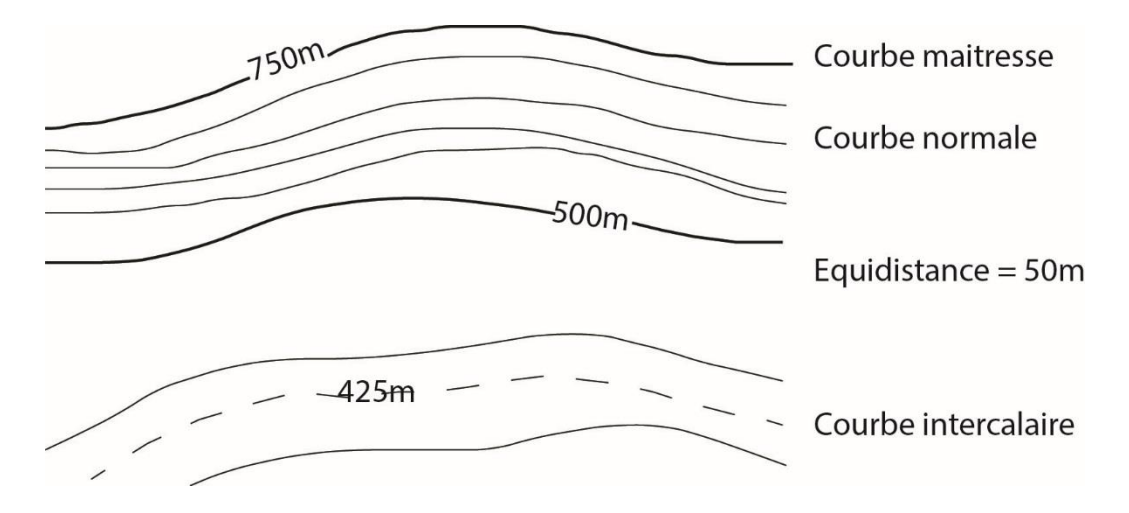

**Fig. 27 :** Les courbes de niveau intercalaires

#### **V-5 L'équidistance**

Elle correspond à la différence d'altitude constante qui existe entre deux courbes de niveau successives, elle est soit de 10m, de 20m de 50m ou même plus. Il ne faut pas confondre avec l'écartement en projection sur la carte qui n'est pas constant. L'équidistance et l'échelle peuvent changer d'une carte à l'autre mais jamais dans la même carte.

#### **V-6 La planimétrie**

C²est la représentation des différents éléments de la surface terrestre sur la carte topographique. Elle est réalisée à l'aide de symboles conventionnels dont la signification est expliquée dans la légende de la carte.

On adopte en générale les conventions suivantes :

- Le bleu : pour l'hydrographie
- Le vert : la végétation
- Le noir : est attribué à tout ce qui résulte de l'activité humaine, ainsi qu'à la toponymie (noms des lieux)
- le bistre (teinte voisine du marron): pour l'orographie (courbes de niveau).

#### **Chapitre: 6 Le profil topographique**

#### **I-Introduction**

La réalisation du profil topographique est très importante, elle permet d'une part de visualiser le relief et d'autre part de support de la coupe géologique

#### **II-Principe de l'exécution d'un profil topographique**

La réalisation du profil topographique se fait comme suit (Fig. 27a, 27b et 27c) :

- Le choix d'une ligne de coupe A-B suivant laquelle le relief est représentatif, ensuite, on le matérialise sur la carte par un trait fin au crayon, appelé trait de coupe ;

- On applique le bord supérieur d'une feuille du papier millimétré le long de cette ligne ;

- Les intersections des courbes de niveaux et de la ligne de coupe sont reportées sur la feuille du papier millimétré, ensuite leurs valeurs sont abaissées à leur altitude sur l'échelle de la coupe ;

- on relie les différents points entre eux par une courbe fine et continue.

On obtient ainsi un profil topographique, avec les altitudes en ordonnée et les distances en abscisse.

Pour une représentation correcte du profil, les pentes et l'échelle doivent être respectées. Surtout que le profil topographique va servir de base à la coupe géologique.

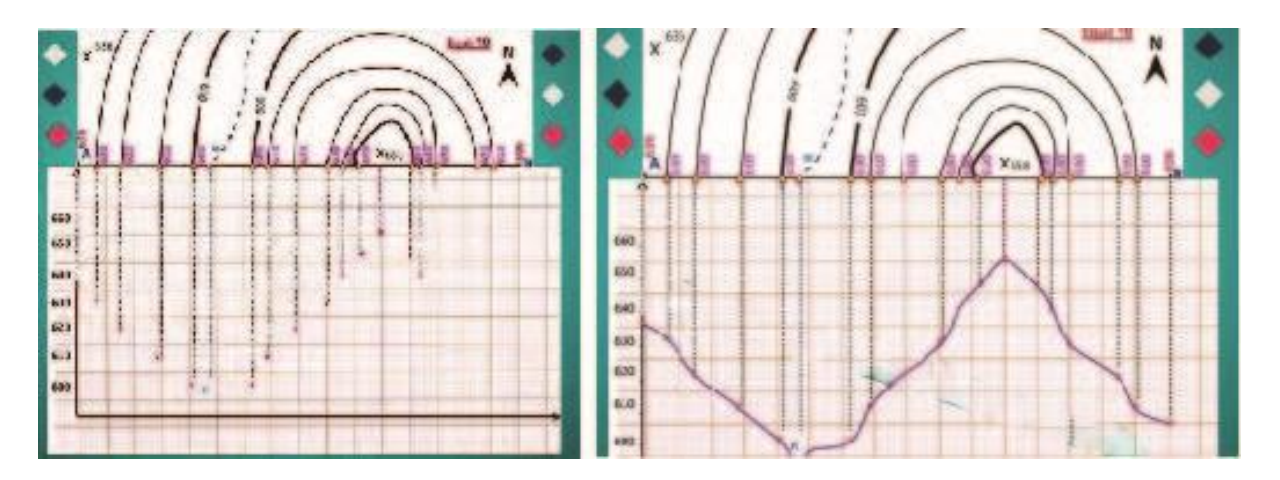

**Fig. 27a :** Principe de la réalisation d'un profil topographique selon AB = trait de coupe

Un exemple de profil topographique achevé (on parle d'**habillage**) est donné plus bas (Fig. 30b)

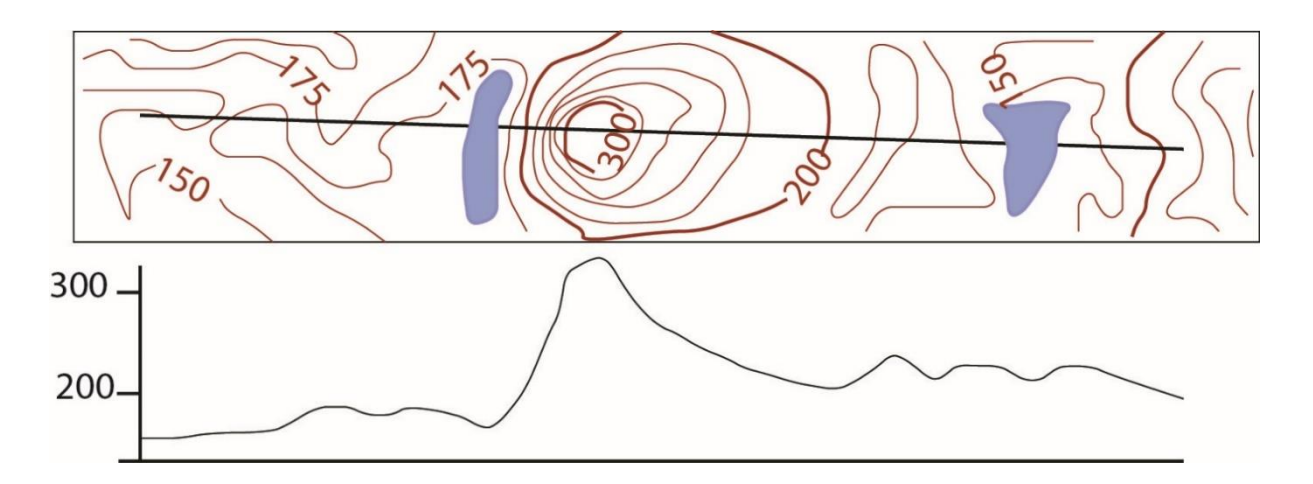

**Fig. 27b** : Un exemple de profil topographique

On complète la coupe par des éléments nécessaires à savoir (fig. 30c) :

- L'orientation, en général au-dessus de la coupe, en utilisant les points cardinaux
- Les repères (villages, rivières, voies de communication importantes, etc.) sur toute la longueur de la coupe
- Le nom de la carte
- Les échelles : numérique et graphique

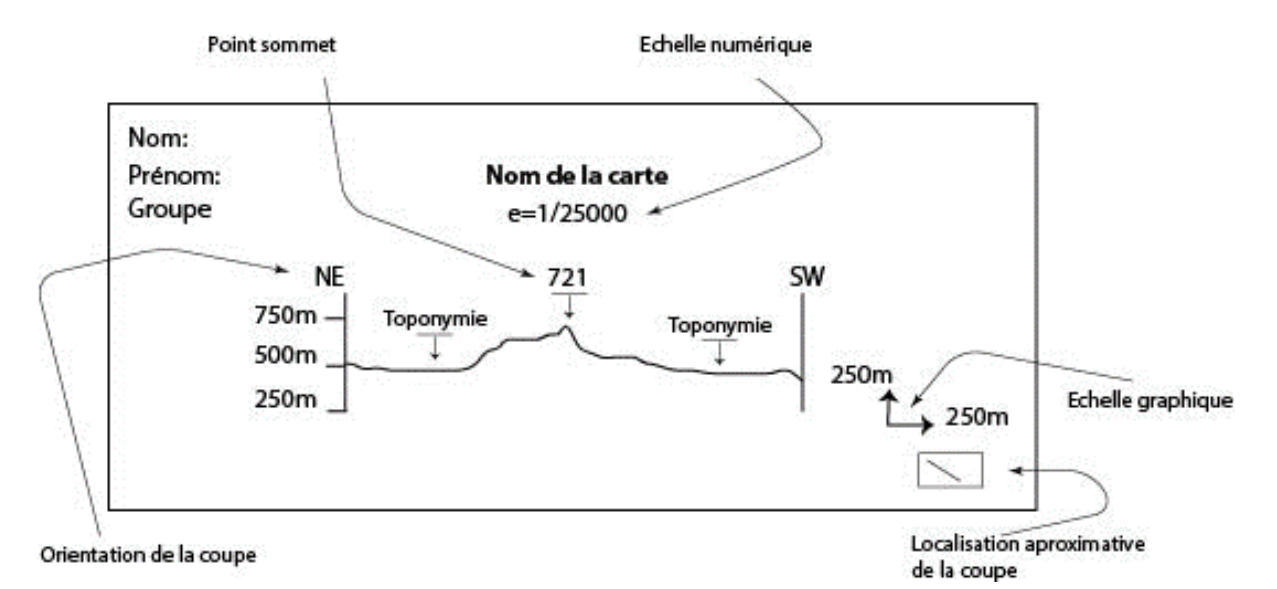

**Fig. 27c** : Présentation d'un profil sur papier calque

#### **III- Les formes du relief en courbes de niveau**

#### **III- 1Formes des versants**

Un versant est la zone reliant une ligne de faite à une ligne de thalweg, il peut être décomposé en un certain nombre d'éléments.

#### **III.1.1 Pente constante**

Lorsque les courbes de niveau sont régulièrement espacées (Fig. 28)

- plus la pente est forte, plus les courbes de niveau sont rapprochées

- plus la pente est faible, plus les courbes de niveau sont écartées.

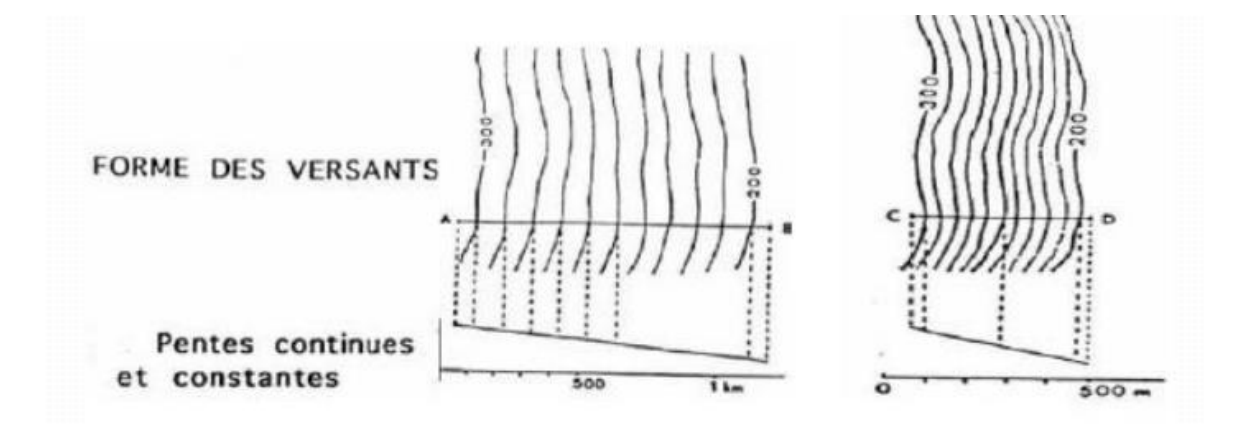

**Fig. 28 :** Pente constante

#### **III.1.2 Pente régulièrement variable**

Une pente concave vers le haut est caractérisée par des courbes de niveau de plus en plus écartées en allant vers le bas. Une pente convexe vers le haut est caractérisée par des courbes de niveau de plus en serrées en allant vers le bas (Fig. 29)

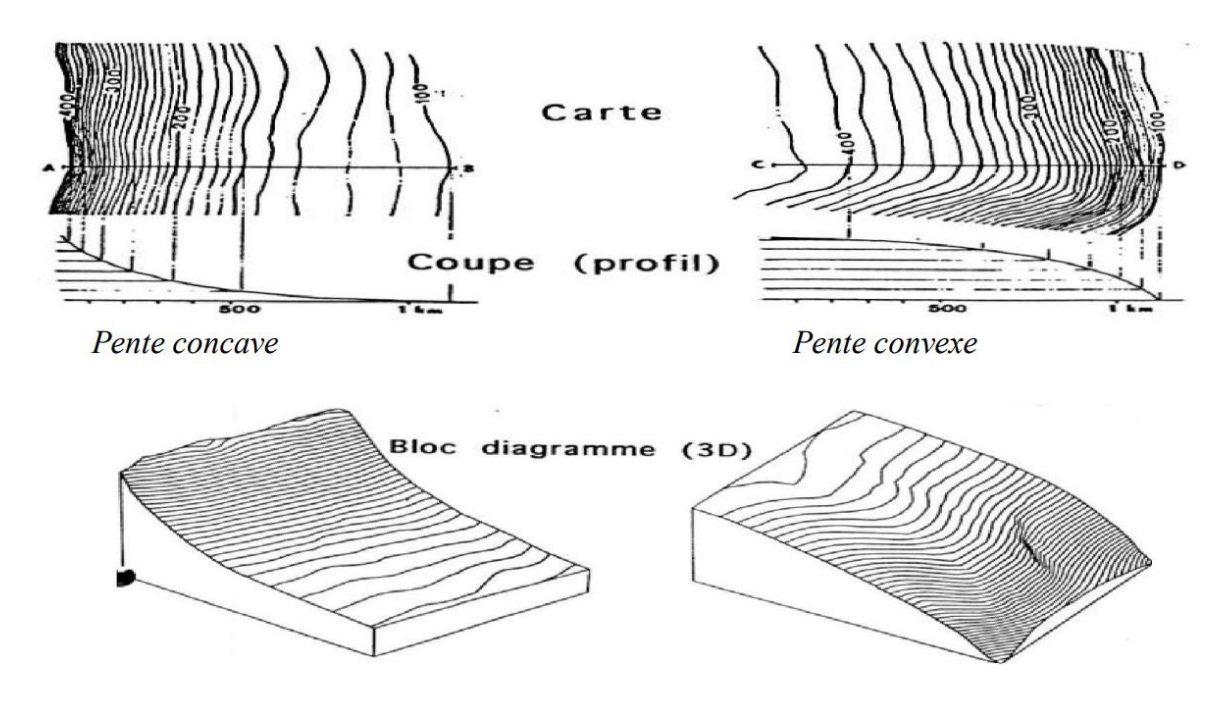

**Fig. 29 :** Pentes continues mais variables

#### **III.1.2 : Pentes à variation brusques**

L'écart entre les courbes de niveau change brusquement (Rupture de pente, abrupts et falaises ; Fig. 30)

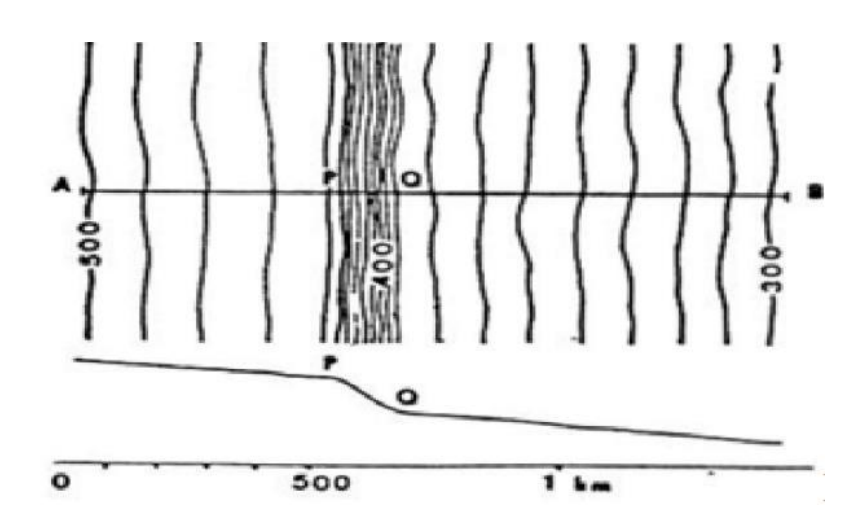

**Fig. 30 :** Rupture de pente

#### **Les falaises**

Quand la pente topographique est extrêmement prononcée, la densité des courbes est tellement élevée qu'elles se superposent, fusionnant en une image difficile à déchiffrer. Pour résoudre cette problématique, on a recours à un symbole spécial évoquant une falaise rocheuse (Fig. 31).

La hauteur de l'abrupt = l'altitude de son sommet – l'altitude de sa base

$$
\mathbf{H} = \mathbf{S} - \mathbf{B}
$$

– Il n'y a pas de continuité des courbes de niveau de part et d'autres de la falaise

– Il est très important d'orienter convenablement les falaises c'est-à-dire de dessiner l'abrupt du bon côté. Pour cela il faut déterminer parfaitement le sommet et la base de la falaise.

– détermination du sommet

- lorsqu'il y a des points côtés, ils sont généralement placés sur la crête,

 - le sommet correspond le plus souvent à un replat et les courbes de niveau y sont donc rares et largement espacées.

– Détermination de la base

- La pente qui se trouve au pied de falaise est en général forte et concave vers le haut.

Elle est souvent creusée de nombreux ravins.

- Le pied est moins marqué que le sommet à cause de l'accumulation d'éboulis.

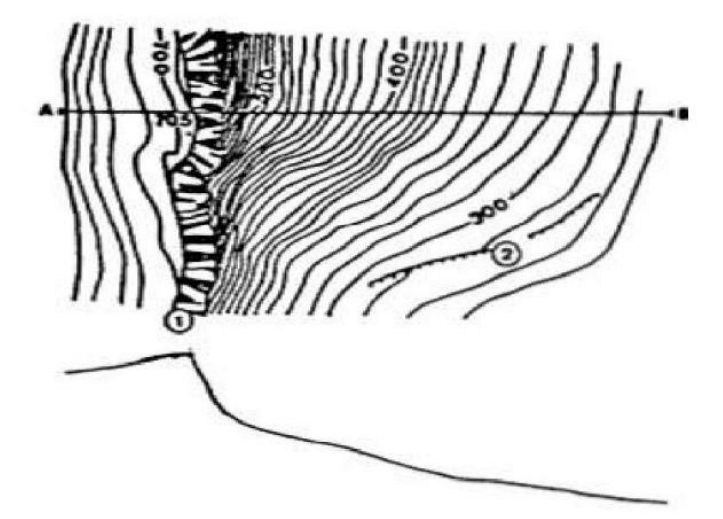

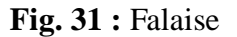

#### **Les sommets**

Les courbes de niveau adoptent une disposition concentrique, le point central présentant une altitude supérieure à celles des courbes qui l'entourent (Fig.32a).

#### **Les cuvettes**

Les courbes de niveau adoptent également une disposition concentrique, avec l'altitude du point central inférieure à celle des courbes qui l'entourent (Fig.32b). Parfois, une flèche indique le centre de la dépression (parfois occupé par un lac).

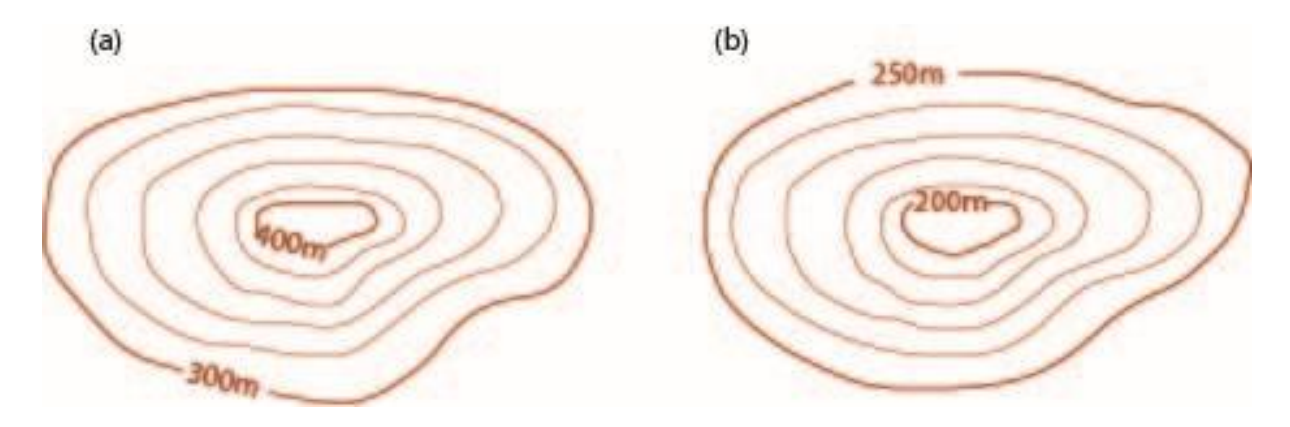

**Fig. 32 : a)** Sommets ; b) Cuvettes

#### **III-2 : Formes des vallées**

**La ligne de thalweg :** Il s'agit de la ligne reliant les points les plus bas d'une vallée : celle-ci se distingue par une forme en V des courbes de niveau, la pointe du V, plus ou moins aiguë ou émoussée, indique l'amont de la vallée. La courbe enveloppante est à une altitude plus élevée que la courbe enveloppée.

- Vallée en V Les courbes de niveau présentent un rebroussement anguleux à la traversée du thalweg b
- Vallée à fond plat ou en U Le dessin des courbes de niveau rappelle la forme de la vallée, serrées sur les versants, elles sont écartées dans la partie plate.

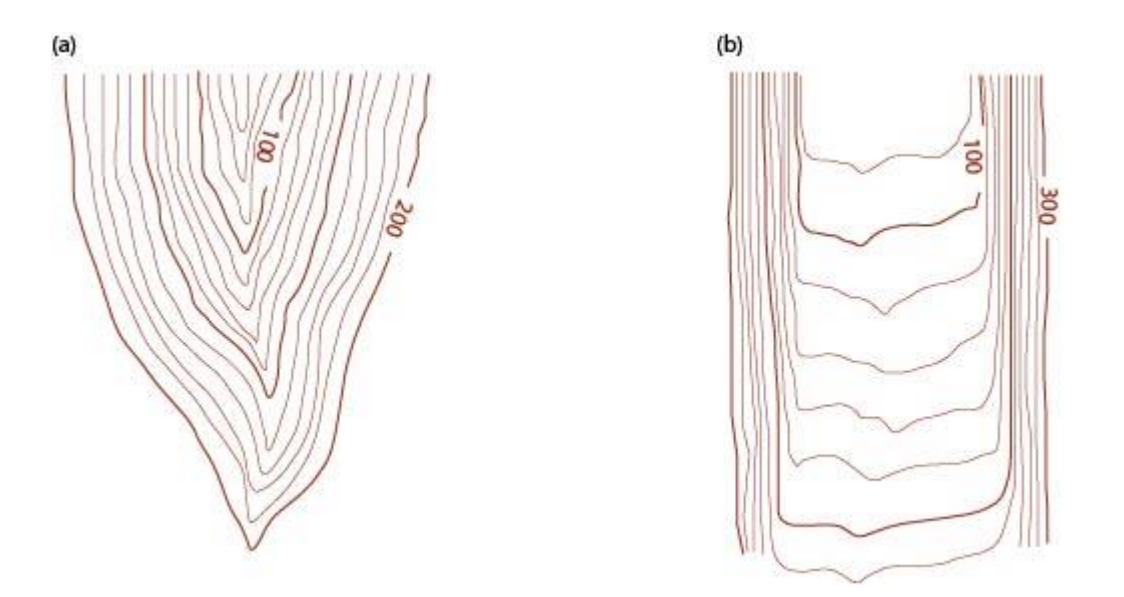

Fig. 32 : Représentation des vallées par des courbes de niveau ; a) Vallées en V et b) vallées en U

#### **Chapitre : 7 La carte géologique**

#### **I Introduction**

La carte géologique est une représentation sur un fond topographique, à une échelle donnée (ex : 1/50 000), des diverses formations géologiques qui affleurent à la surface du sol ou qui ne sont cachés que par une faible épaisseur de formations superficielles récentes (alluvions, éboulis..), identifiées par différentes couleurs (Fig.33).

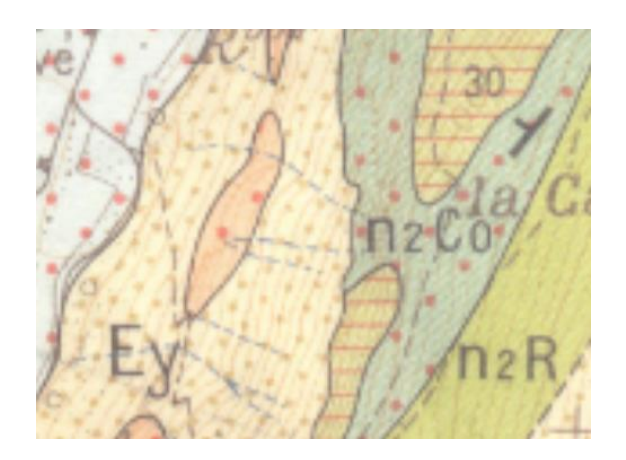

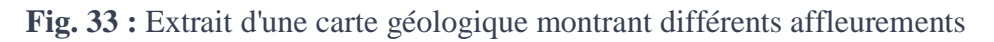

#### **II Eléments fondamentaux d'une carte géologique**

Nous définissons une formation géologique comme un volume de roche identifiable selon des critères spécifiques tels que la lithologie ou l'âge. Les roches sédimentaires sont différenciées en fonction de leur âge, tandis que les roches cristallines le sont selon leur nature. Des lignes continues ou des contours géologiques délimitent ces formations les unes des autres. À l'intérieur de ces limites, chaque couche géologique ou chaque roche est représentée par une couleur spécifique et assortie d'une notation.

#### **II. 1 Légende géologique**

Elle est imprimée en marge de la carte. Elle est indispensable à la lecture des types de roches rencontrés.

Les différentes couches, représentées par une couleur affectée d'une notation correspondante, sont disposées sous forme d'un petit rectangle dans l'ordre de superposition normale (de bas en haut, on va de la couche la plus ancienne vers la couche la plus récente).

**II.1.1 La couleur :** Les diverses strates géologiques sont illustrées par des nuances conventionnelles internationales et délimitées les unes des autres par des limites fines.

- Le noir et/ou le blanc réservé au quaternaire
- Jaune réservé au Tertiaire
- Le vert réservé au crétacé
- Le bleue réservé au jurassique
- Le violet réservé au trias
- Des teintes sombres sont réservées au primaire
- Des teintes vives pour les roches magmatiques

#### **II.1.2. Notations des terrains**

Les âges des couches sont indiqués par des notations (ou indices).

- La notation comporte une lettre qui rappelle la nomenclature des divisions stratigraphiques.
- Chaque lettre est accompagnée d'un indice ou d'un exposant, qui permettent de subdiviser les ensembles désignés par les lettres :
- **les exposants,** écrits en chiffres arabes, sont employés en ordre croissant lorsqu'on monte dans la série stratigraphique. De bas en haut, on écrit par exemple :  $c^1$ ,  $c^2$ ,  $c^3$ , etc…
- les indices, écrits en chiffres romains, sont employés en ordre croissant lorsqu'on descend dans la série stratigraphique. De haut en bas, on écrit par exemple :  $c_I$ ,  $c_{II}$ ,  $c_{III}$ ,  $c<sub>IV</sub>, c<sub>V</sub>, etc...$
- $\triangleright$  Des divisions supplémentaires peuvent être introduites par l'emploi de lettres (a, b, c, d,…) placées en indice. Lorsqu'elles sont employées en même temps que les chiffres arabes, on les écrit dans l'ordre alphabétique en montant dans la série stratigraphique. De bas en haut, on écrit donc :  $c_a$ ,  $c_b$ ,  $c_c$ ,...ou  $c_{1a}$ ,  $c_{1b}$ ,  $c_{1c}$ , ...Lorsqu'elles sont employées en même temps que des chiffres romains, on les écrit dans l'ordre alphabétique lorsqu'on descend dans la série, de haut en bas, on écrit  $c_{1a}$ ,  $c_{1b}$ ,  $c_{1c}$ .
- $\triangleright$  Lorsqu'on a besoin de grouper plusieurs subdivisions, on écrit ensemble les notations de la plus élevée et de la plus basse des couches, en commençant par la première,  $exemple : e_{II} - c_3$

Lorsque le début de ces deux notations est le même, on ne l'écrit qu'une fois ; exemple :  $c_{II-III}$  et non  $c_{II}$ - $c_{III}$ 

 $C_{5-2}$  désigne tous les terrains allant de  $c_2$  à  $c_5$  inclus.

 Pour distinguer des faciès, au sein d'une même division chronologique, on se sert de lettres majuscules, exemple : n<sub>2G</sub> : Valanginien gréseux.

Les légendes des cartes précisent ces notations particulières

- Pour les terrains métamorphiques, ne nous retenons que les notations suivantes :  $\xi(Ksi)$ : micaschistes,  $\zeta$ (dzéta) : gneiss, M : migmatites.
- $\triangleright$  Pour les roches éruptives, on utilise des lettres grecques, en principe proches de l'initiale du nom de la roche. Voici les plus courantes :  $\alpha$  (alpha) : andésite  $\beta$  (bêta) : basalte  $\gamma$ (gamma) : granite  $\eta$  (êta) : diorite  $\theta$  (thêta) : gabbro  $\rho$  (rô) : rhyolite  $\tau$  (tau) : trachyte  $\varphi$ (phi) : phonolite  $\Omega$  (oméga) : ophite

#### **II.1.3 Notations des structures :**

#### **La direction de la couche**

La direction d'une couche est l'angle que fait avec le Nord, une ligne horizontale tracée dans le plan de stratification de la couche. Elle se mesure sur le terrain avec la boussole.

#### **Le pendage**

Le pendage d'une couche est l'angle que fait le plan horizontal avec la ligne de plus grande pente (Fig. 34). Le pendage se mesure dans un sens perpendiculaire à la direction de la couche. La direction et pendage déterminent la géométrie des couches géologiques.

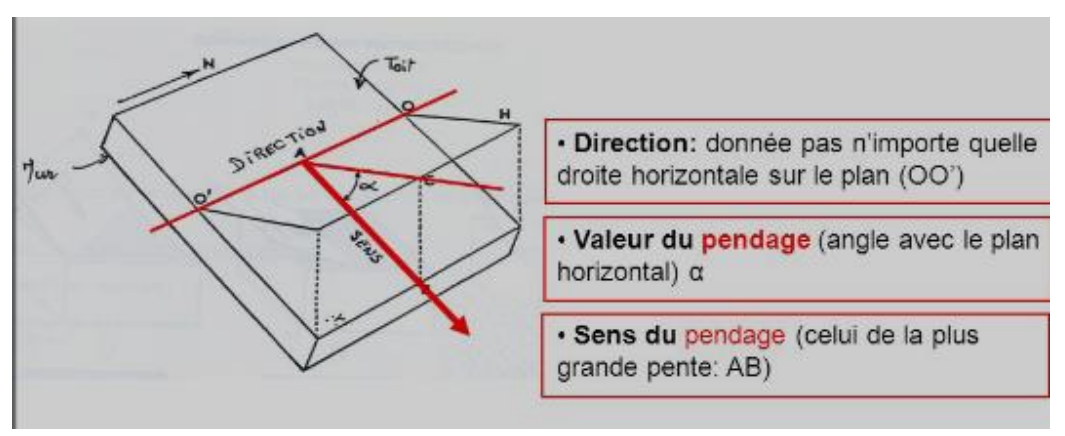

**Fig. 34:** Pendage d'une couche [https://les-mathematiques.net/vanilla/discussion/1328144/](https://les-mathematiques.net/vanilla/discussion/1328144/%20calculer-un-pendage-geologique-avec-4-points)  [calculer-un-pendage-geologique-avec-4-points](https://les-mathematiques.net/vanilla/discussion/1328144/%20calculer-un-pendage-geologique-avec-4-points) 

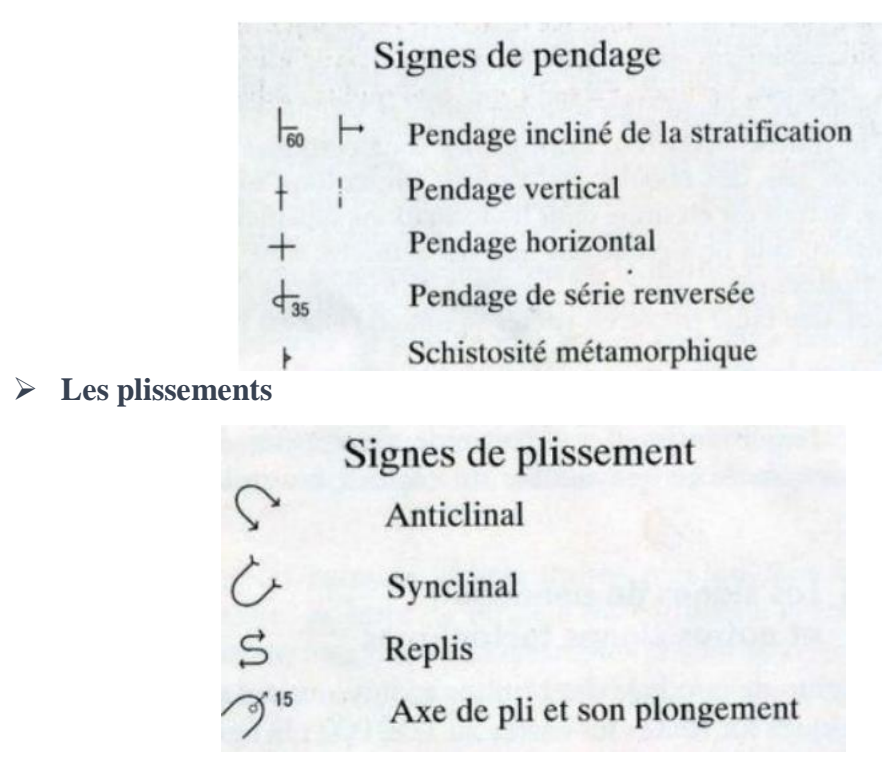

**Les failles**

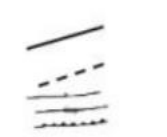

Faille observée (trait épais) Faille masquée ou supposée Chevauchement ou nappes de charriages

#### **II.2 Notice de la carte**

Une carte géologique est généralement accompagnée d'un livret (notice) explicatif qui offre des informations complémentaires et détaillées sur la région étudiée, incluant la situation géographique, une description détaillée des terrains avec leur épaisseur, leur lithologie, les variations latérales, le contenu fossilifère, ainsi que l'évolution structurale de la région. Cette notice est typiquement divisée en trois parties :

-une introduction géographique,

- la description des terrains représentés avec des données sur leur épaisseur, leur nature lithologique et ses variations (passage de faciès), les fossiles qu'on y rencontre, etc…,

- un aperçu structural et paléogéographique, qui reflète bien souvent l'opinion personnelle de l'auteur et les idées en vigueur.

Il existe trois principales méthodes d'étude d'une carte géologique:

- Établir un commentaire géologique
- Établir un schéma structural
- Réaliser des coupes géologiques

#### **Chapitre 8 : La coupe géologique**

#### **I Introduction**

Les coupes géologiques ont un double rôle : elles sont à la fois un outil d'interprétation et un moyen d'explication de la carte géologique (Fig. 32). En géologie, après le dépôt des strates, elles subissent généralement des forces tectoniques qui perturbent leur agencement initial et donnent lieu à la formation de structures géologiques.

#### **II- Etape de la réalisation d'une coupe géologique**

L'établissement d'une coupe géologique passe par les étapes suivantes :

#### **II-1 Choix de l'emplacement et de l'orientation du trait de coupe**

Voici quelques recommandations pour le choix de l'emplacement et de l'orientation du trait de coupe

- $\triangleright$  Repérer les principales structures, et, si on en a, les failles (Fig. 35) et les plis, ainsi que les signes de pendage
- Eviter les zones cachées que par une des formations superficielles récentes (alluvions, éboulis)
- D'une manière générale, en terrains horizontaux (Fig. 36a), le choix du trait de coupe est plus libre, la ligne de coupe passera à la fois par les altitudes les plus basses et les plus élevées.
- $\triangleright$  En structure monoclinale (Fig.36b) où toutes les couches ont la même inclinaison sur de grandes étendues, la coupe géologique doit être faite transversalement à la direction des couches
- Dans une structure plissée (Fig.3-c), où les couches présentant des pendages variables, dirigés dans des sens divers
	- **L`anticlinal** c`est un pli dont la concavité est tournée vers les couches les plus anciennes, les couches les plus anciennes sont au cœur (centre) de la structure.
	- Le synclinal c'est un pli dont la concavité est tournée vers les couches les plus récentes, les couches les plus récentes sont au cœur de la structure.

La direction de la coupe doit être perpendiculaire à l'axe des plis

Une faille est une structure tectonique se manifestant par cassure ou une zone de rupture où deux compartiments rocheux se déplacent l'un par rapport à l'autre.

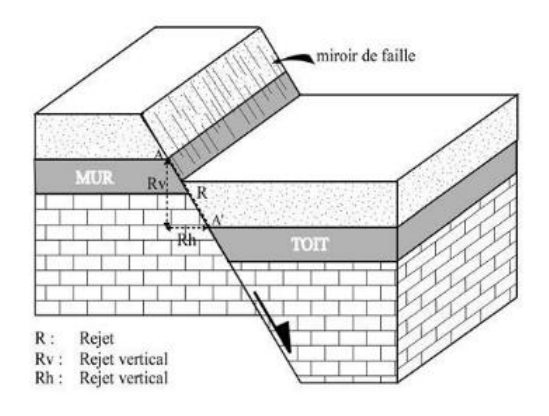

**Fig. 35 :** Bloc-diagramme d'une faille [Les accidents tectoniques -données tectoniques](https://elearning.univ-msila.dz/moodle/pluginfile.php/286140/mod_resource/content/0/Les%20accidents%20tectoniques%20-donn%C3%A9es%20tectoniques%20%20-%20synclinal%2C%20anticlinal.pdf)  synclinal, [anticlinal.pdf \(univ-msila.dz\)](https://elearning.univ-msila.dz/moodle/pluginfile.php/286140/mod_resource/content/0/Les%20accidents%20tectoniques%20-donn%C3%A9es%20tectoniques%20%20-%20synclinal%2C%20anticlinal.pdf)

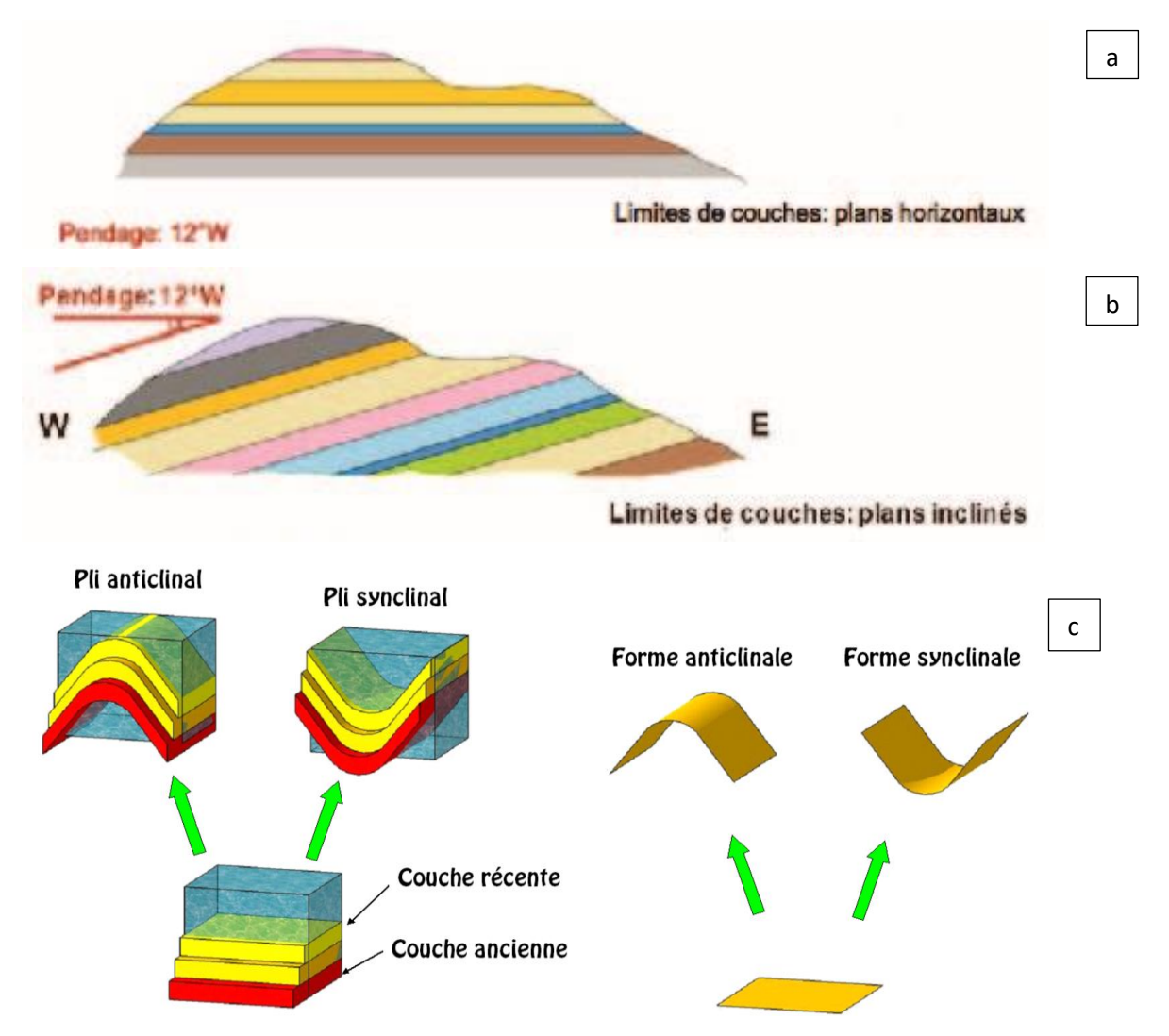

**Fig. 36 : a)** Schémas simplifié d`une structure tabulaire ; **b)** Schémas simplifié d`une structure monoclinal <https://slideplayer.fr/slide/10430585/> ; **c)** Schémas simplifié des strates géologiques anticlinales et synclinales [https://jeretiens.net/wpcontent/uploads/2016/12/synclinalanticlinal](https://jeretiens.net/wpcontent/uploads/2016/12/synclinalanticlinal%20sch%C3%A9ma_g%C3%A9ologie_strates_ordre.png)  [sch%C3%A9ma\\_g%C3%A9ologie\\_strates\\_ordre.png](https://jeretiens.net/wpcontent/uploads/2016/12/synclinalanticlinal%20sch%C3%A9ma_g%C3%A9ologie_strates_ordre.png)

#### **II-2 Méthode à suivre pour tracer une coupe géologique**

- Réaliser le profil topographique, l'orienter et mettre l'échelle.
- Reporter les limites des affleurements traversés par le trait de coupe sur le profil topographique Fig. 37 (mentionner les notations de ces affleurements sur le bord du papier millimétré).
- Réaliser la coupe géologique : commencer par représenter les failles en premier (le cas échéant, chaque ensemble délimité par une faille sera traité comme une structure indépendante), puis procédez au dessin en débutant par les terrains les plus récents. il faut veiller à garder la même puissance de couche (épaisseur stratigraphique) d'un endroit à l'autre de la coupe.
- Attribuer à chaque strate une représentation graphique appropriée selon le type de roche qui la compose.
- Finalisez la coupe en élaborant la légende : la coupe doit être accompagnée d'une légende stratigraphique reprenant sous forme de colonne et dans l'ordre chronologique, les différentes couches avec la signification de leurs figurés.
- $\triangleright$  Par convention, la couche la plus ancienne occupe le bas de la colonne stratigraphique.

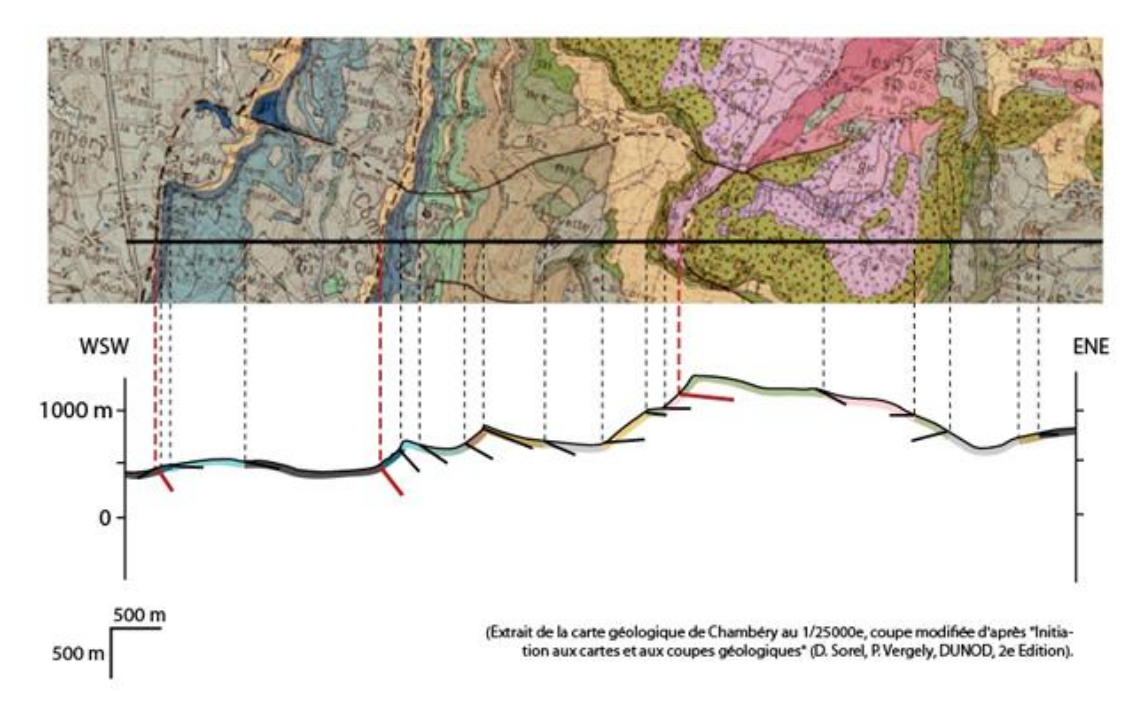

**Fig. 37:** Projection des limites de couche dans la réalisation d'une coupe géologique <https://www.geo-fbajolet.com/teaching.html>

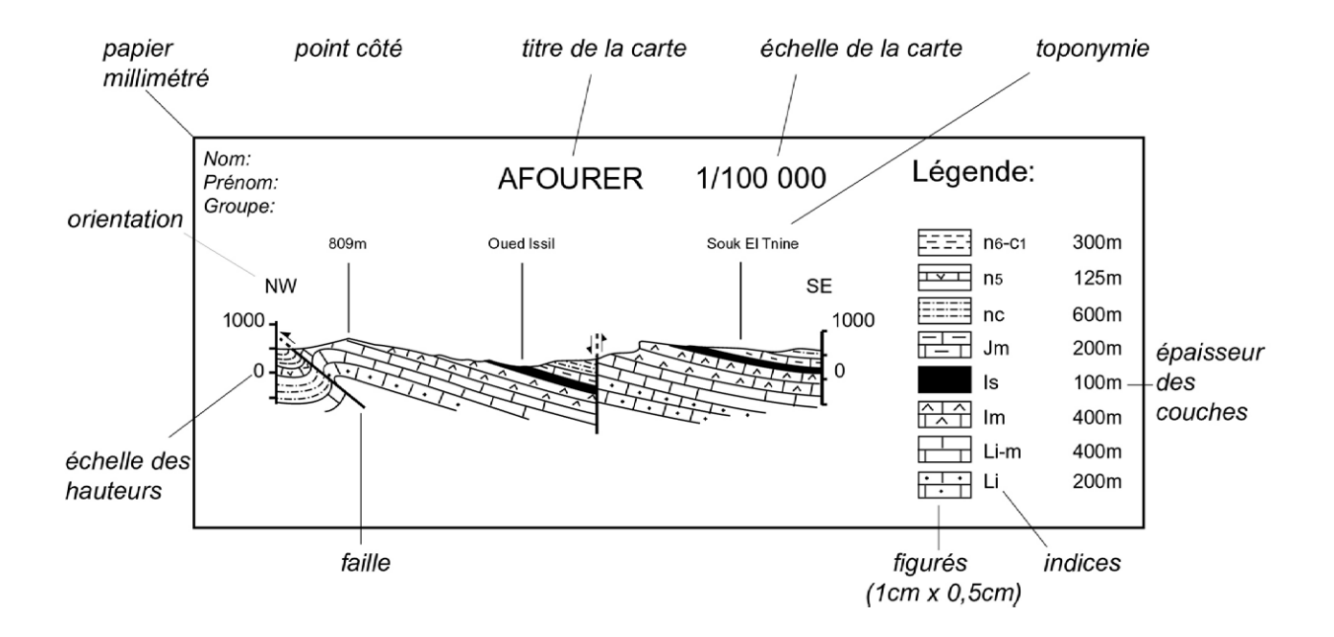

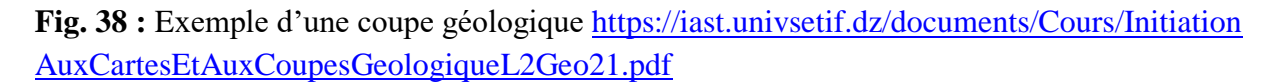

#### **Références**

[Bellair,](https://documentation.ehesp.fr/index.php?lvl=author_see&id=67757) P., C. [Pomerol,](https://documentation.ehesp.fr/index.php?lvl=author_see&id=67758) C. 1984. Eléments de géologie. Paris [FRA] : [Armand](https://documentation.ehesp.fr/index.php?lvl=publisher_see&id=33) Colin, 495 p.

[Rousseau](https://www.dunod.com/livres-jean-jacques-rousseau-0) J-J ; [Gibaud](https://www.dunod.com/livres-alain-gibaud) A. 2007. Cristallographie Géométrique Et Radiocristallographie. Dunod. 3e Edition

Cipriani, N. 1997. Minéraux et roches - Recherche, classification, utilisation, [Gründ,](https://www.decitre.fr/editeur/Grund) 167 p

Aubouin, J., Lehman, J-P., Brousse, R. 1993. Précis de géologie, Dunod, Tome 1, 736p

Foucault, A. et Raoult, J.-F. 1980: Dictionnaire de géologie, Paris, Masson, 334 p

Hurlbut, Cornelius S., Jr. 1963. Dana's Manual of Mineralogty, 17th edition. John Wiley and Sons: New York. 609p.

Sites Internet

<https://pierres-energies.fr/blog/post/3-les-quartz-monocristallins>

<https://www.alloprof.qc.ca/fr/eleves/bv/geographie/la-carte-topographique-g1065>

[https://www.delcampe.net/fr/collections/cartes/cartes-topographiques/algerie-carte](https://www.delcampe.net/fr/collections/cartes/cartes-topographiques/algerie-carte-topographique-djidjelli-1-50-000-1957-272812109.html)[topographique-djidjelli-1-50-000-1957-272812109.html](https://www.delcampe.net/fr/collections/cartes/cartes-topographiques/algerie-carte-topographique-djidjelli-1-50-000-1957-272812109.html)

<https://uncailloudanslachaussure.ch/courbes-de-niveau/> https://www.uca.ma/public/files/docs/site-164-19a618ccb353322b339875a856e925db-657949969.pdf

https://pairform.imt-atlantique.fr/doc/17/138/499/web/co/10\_1\_6.html

<file:///C:/Users/MyPC/Desktop/Desktop/bureau/GRM/Polycopie/carte%20gelogique.pdf>

<http://djerrab-geologie-guelma.e-monsite.com/pages/notions-importantes/coupe-geologique.html>